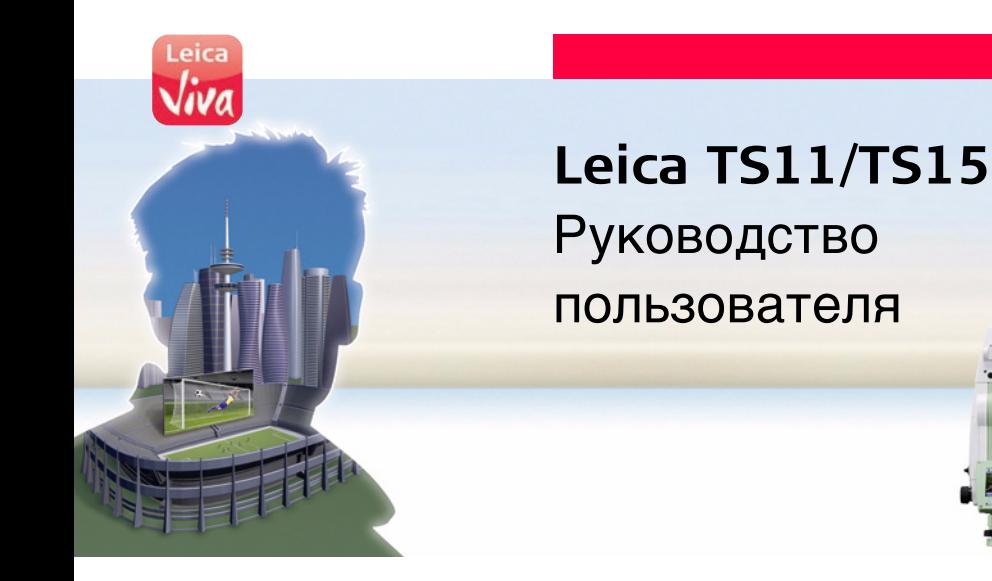

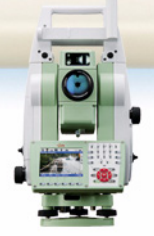

**Версия 2.0 Русский**

- when it has to be right

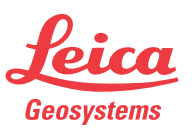

# **TS11/TS15, Введение 2**

# <span id="page-1-0"></span>**Введение**

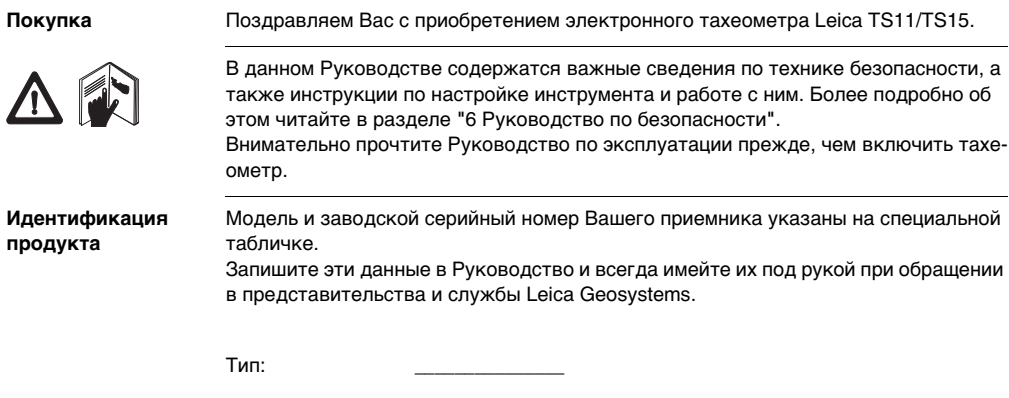

Серийный номер: \_\_\_\_\_\_\_\_\_\_\_\_\_\_\_

**Символы** Используемые в данном Руководстве символы имеют следующий смысл:

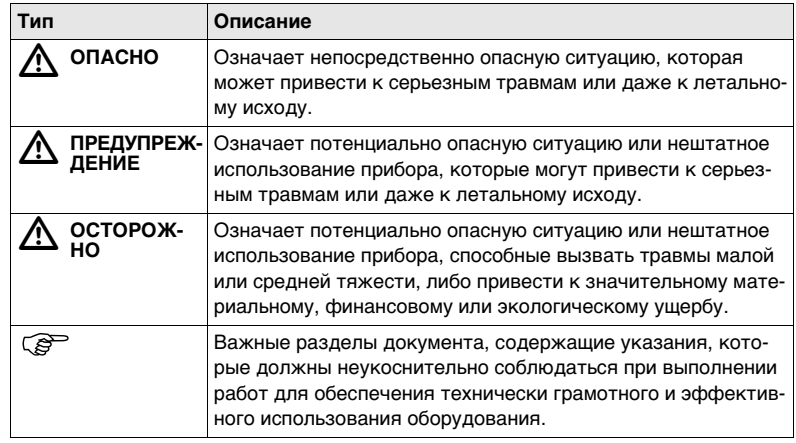

### **TS11/TS15, Введение 4**

**Доступная документация**

**Торговые марки** • Windows является зарегистрированной торговой маркой Microsoft Corporation в США и других странах. • Bluetooth является зарегистрированной торговой маркой компании Bluetooth SIG, Inc. • SD является торговой маркой SD Card Association. Все остальные торговые марки являются собственностью их обладателей. **Область действия данного руководства** Данное руководство подходит для электронных тахеометров TS11 и TS15. Различия между моделями специально отмечены в тексте и подробно разъясняются.

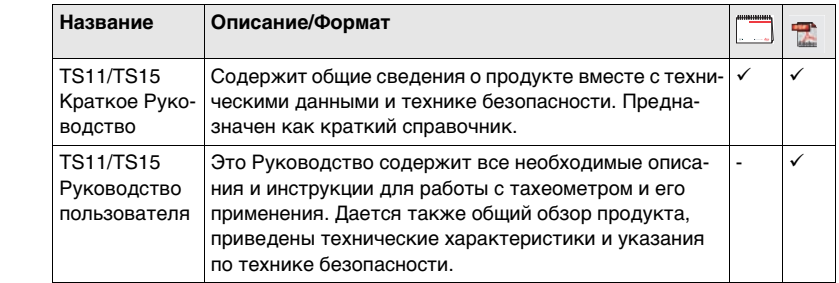

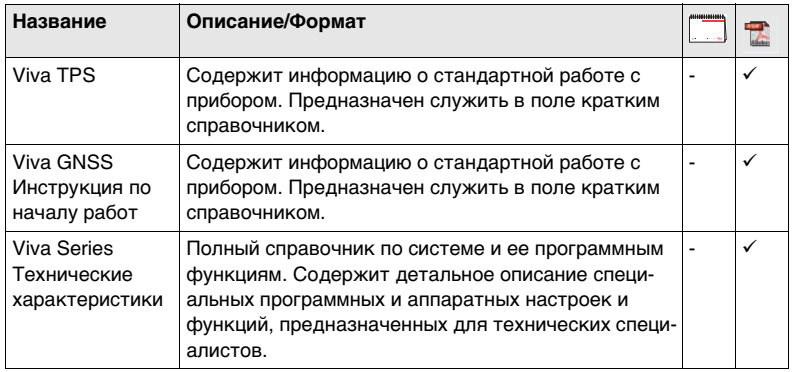

**Обратитесь к следующим информационным источникам для получения сведений о документации и программном обеспечении TS11/TS15**

- Leica Viva Series DVD
- https://myworld.leica-geosystems.com

Сервис myWorld@Leica Geosystems (**https://myworld.leica-geosystems.com**) предeosystems лагает широкий спектр услуг, информационных и обучающих материалов. Доступ к myWorld открыт 24 часа в сутки, 7 дней в неделю. Благодаря этому сервису, повышается поизводительность Ваших работ, оборудование всегда снабжено самыми последними версиями программ Leica Geosystems.

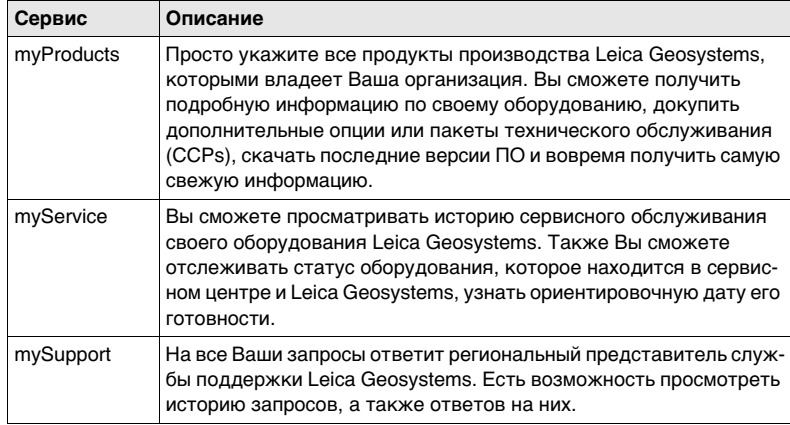

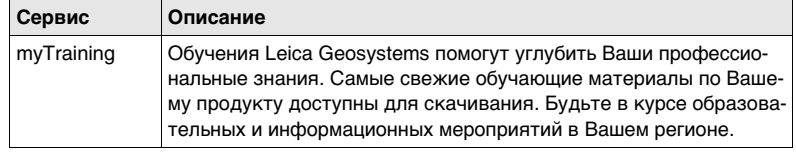

# **TS11/TS15, Содержание 8**

# **Содержание**

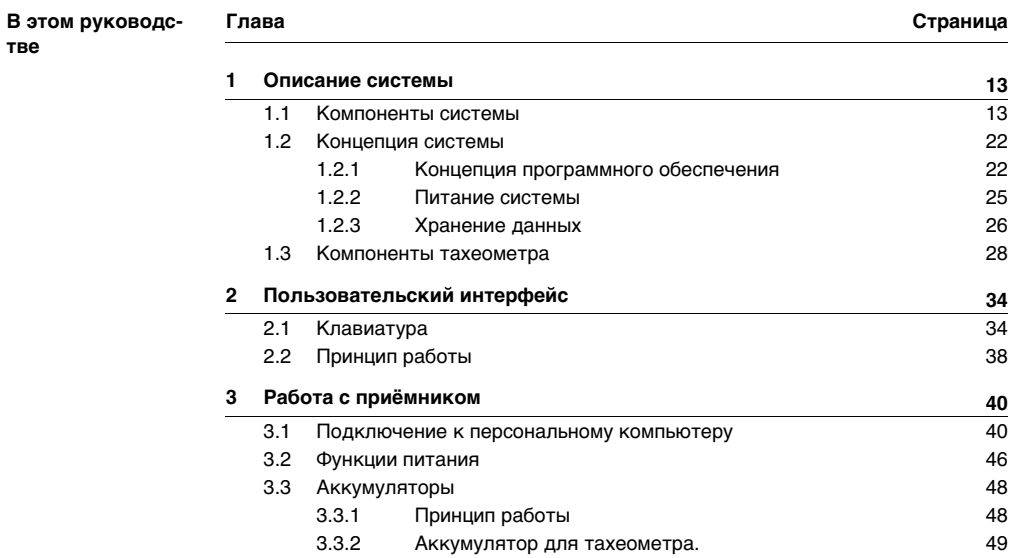

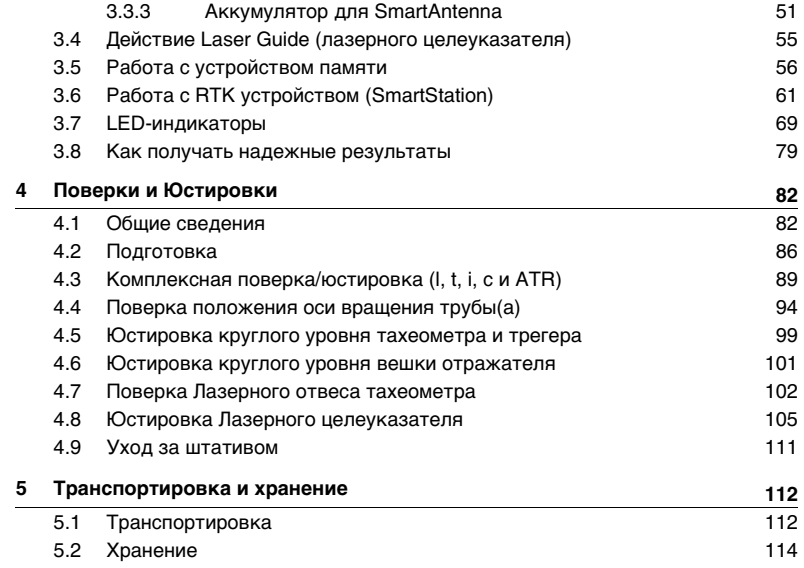

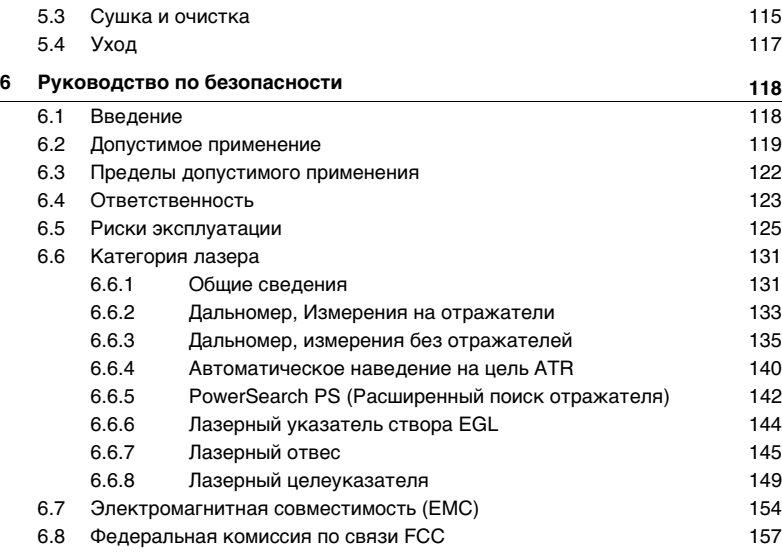

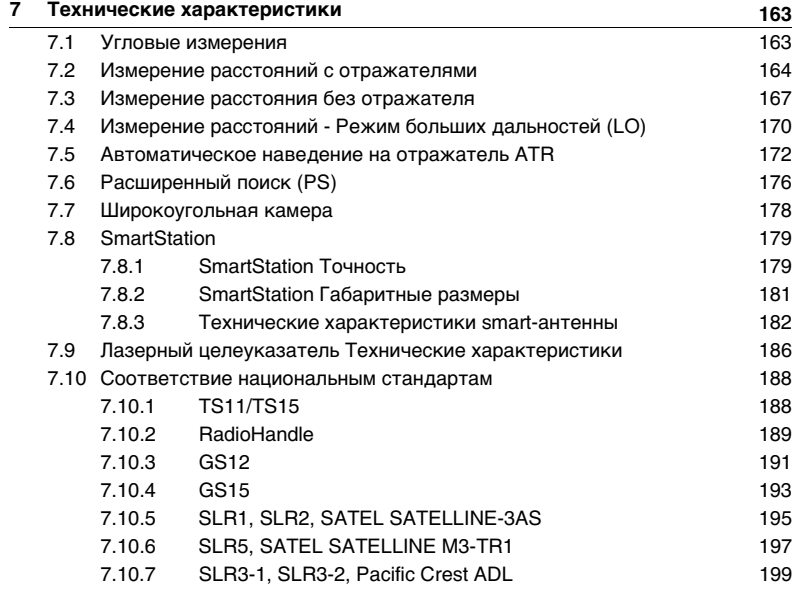

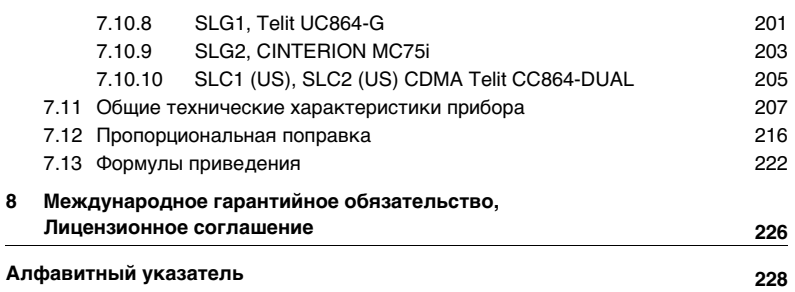

# <span id="page-12-1"></span><span id="page-12-0"></span>**1 Описание системы 1.1 Компоненты системы**

### **Компоненты системы**

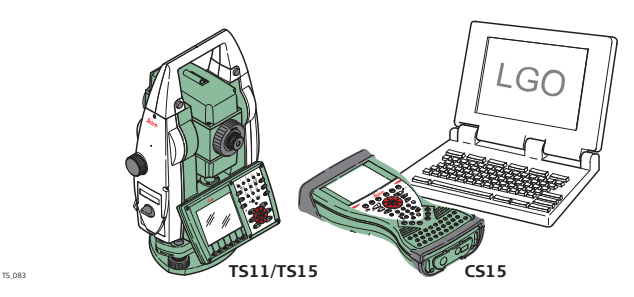

**Основные компоненты**

TS11/TS15 собирательный термин, описывающий электронные тахеометры Leica Viva Series.

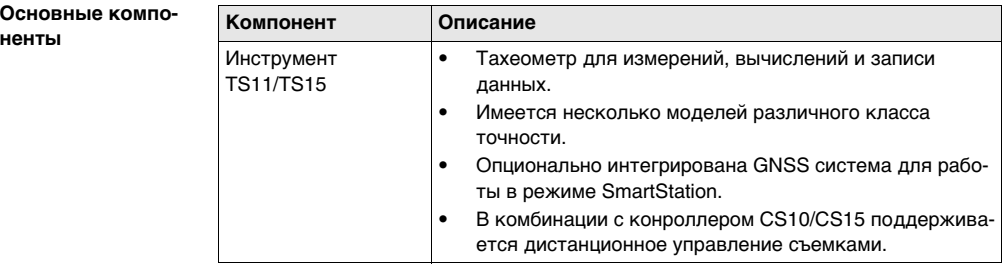

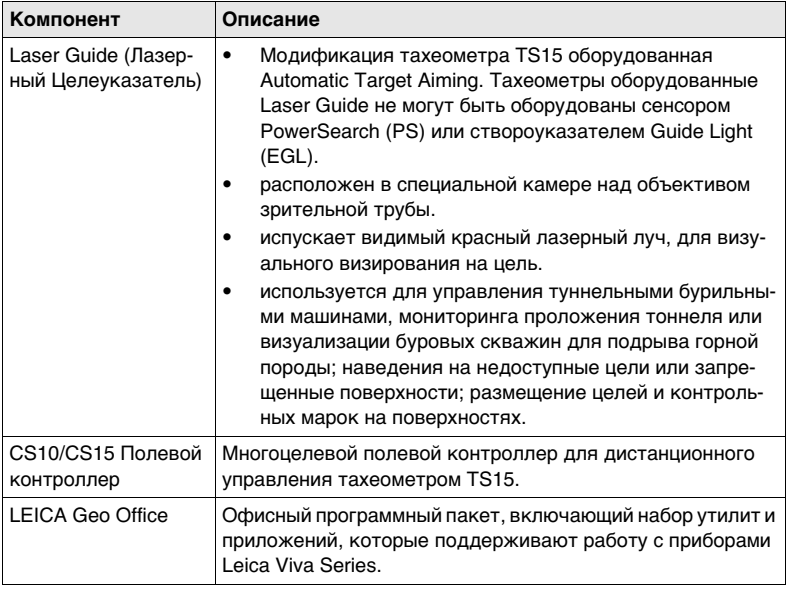

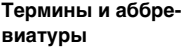

**Термин/Аббревиатура Описание** RCS **R**emote **C**ontrol **S**urveying - система дистанционного управления EDM **E**lectronic **D**istance **M**easurement - лазерный дальномер Термин EDM относится к встроенному в тахеометр лазерному устройству, позволяющему измерять расстояния. Доступно два метода измерений: • **На отражат.(IR)**. Измерения на отражатели. Включая режим измерений **LO** для измерения больших расстояний с использованием отражателей. • **Безотражат (RL)**. Позволяет выполнять измерения без использования отражателей. PinPoint Термин PinPoint относится к технологии безотражательных измерений больших расстояний за счет применения более узкого лазерного пучка. Доступны три варианта: R30, R400 и R1000. EGL **E**lectronic **G**uide **L**ight - маячок EGL

Ниже приводятся термины и аббревиатуры встречающиеся в данном руководстве:

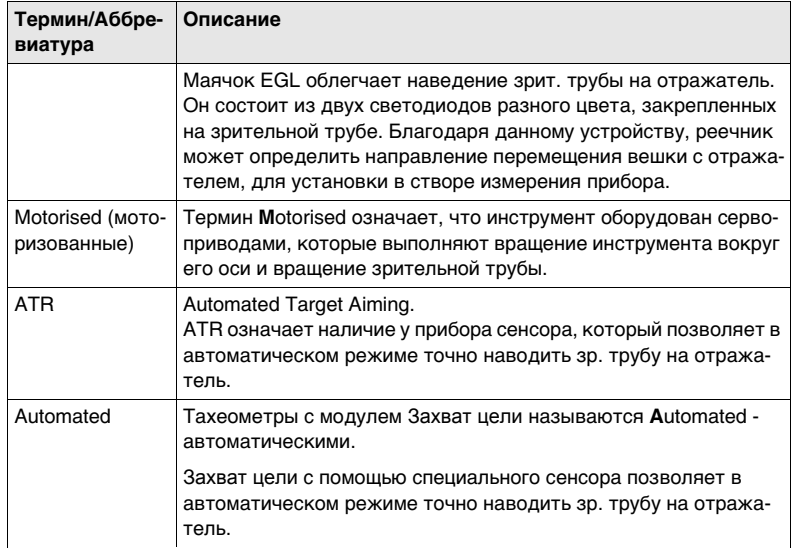

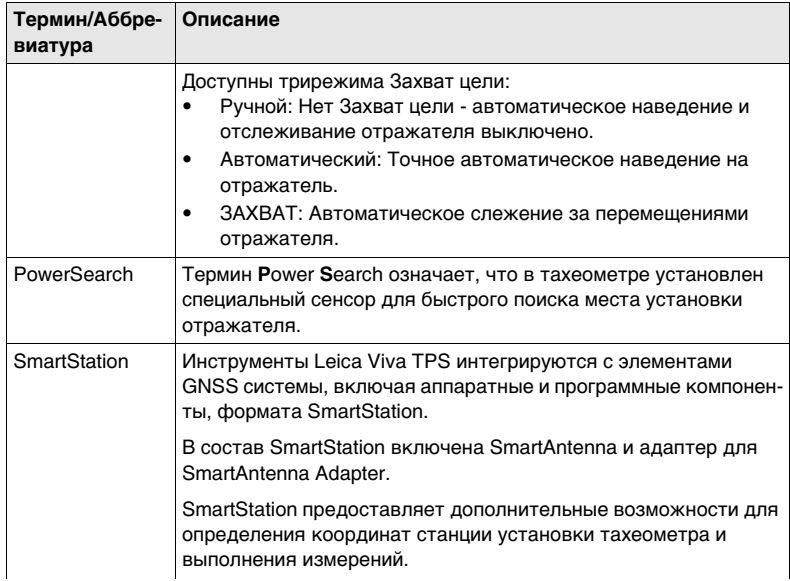

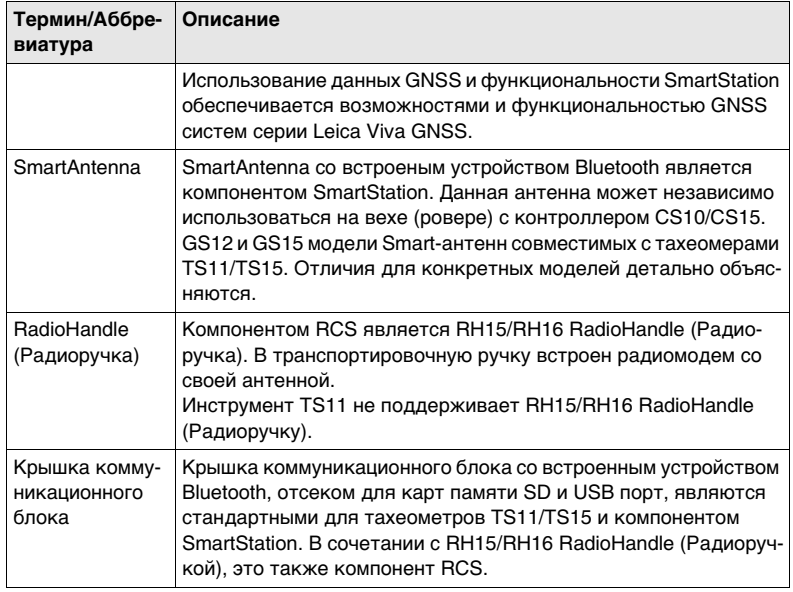

## **Модельный ряд**

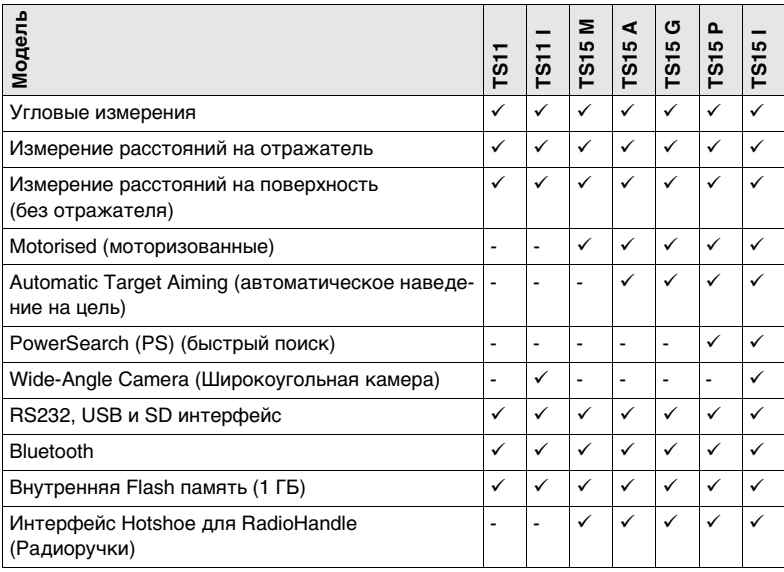

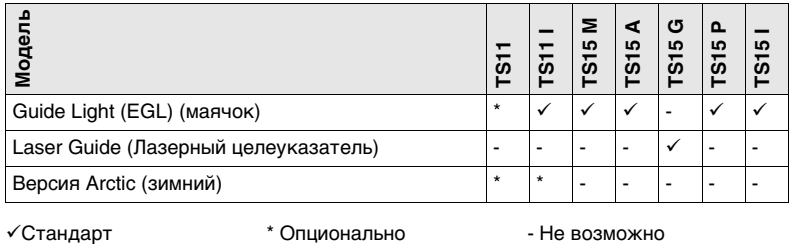

# <span id="page-21-0"></span>**1.2 Концепция системы**

# <span id="page-21-1"></span>**1.2.1 Концепция программного обеспечения**

**Описание** Для всех инструментов используется одна и та же концепция ПО.

**Программное обеспечение для тахеометров TS**

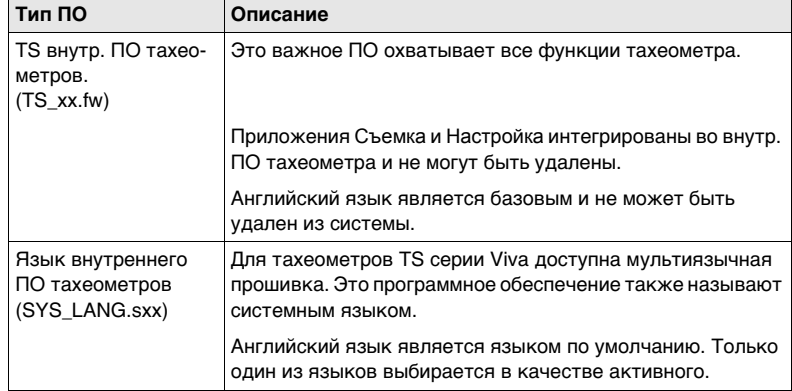

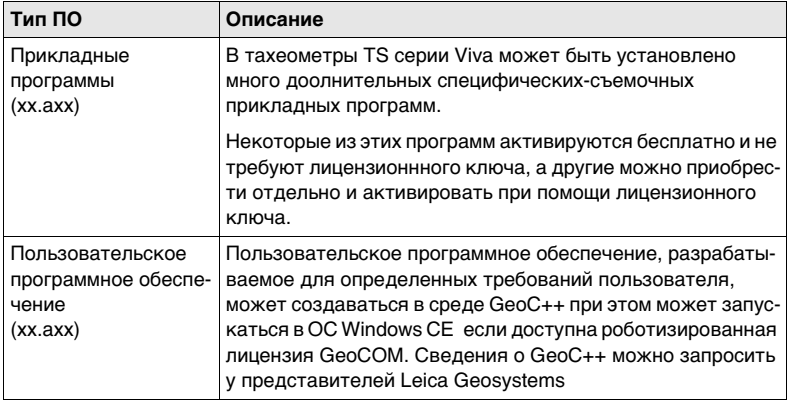

**Загрузка ПО** ) Загрузка программного обеспечения может занять некоторое время. Перед загрузкой нового ПО, убедитесь, что батарея заряжена по крайней мере, на 75% и не отключайте питание в процессе загрузки ПО.

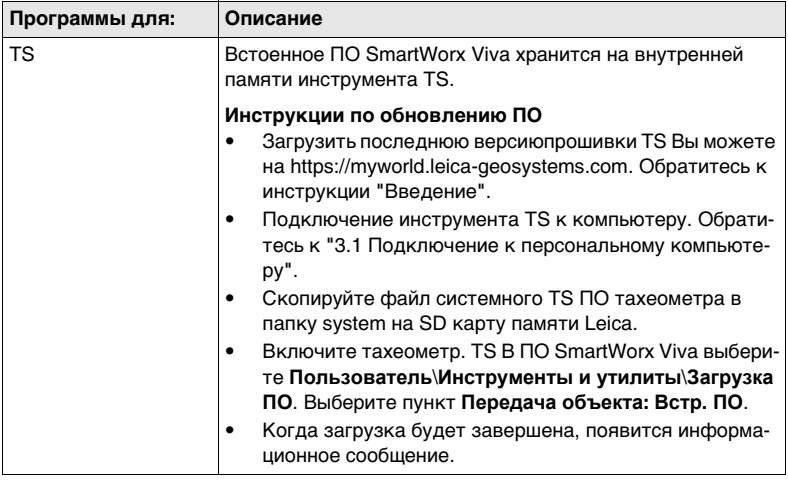

# <span id="page-24-0"></span>**1.2.2 Питание системы**

**Общие сведения** Для корректной работы инструмента, используйте батареи, зарядные устройства и аксессуары Leica Geosystems, а также аксессуары, рекомендованные к использованию Leica Geosystems.

#### **Варианты питания Модель Источник питания**

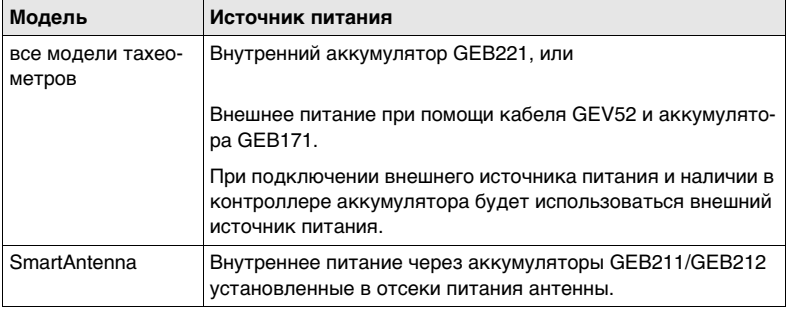

<span id="page-25-0"></span>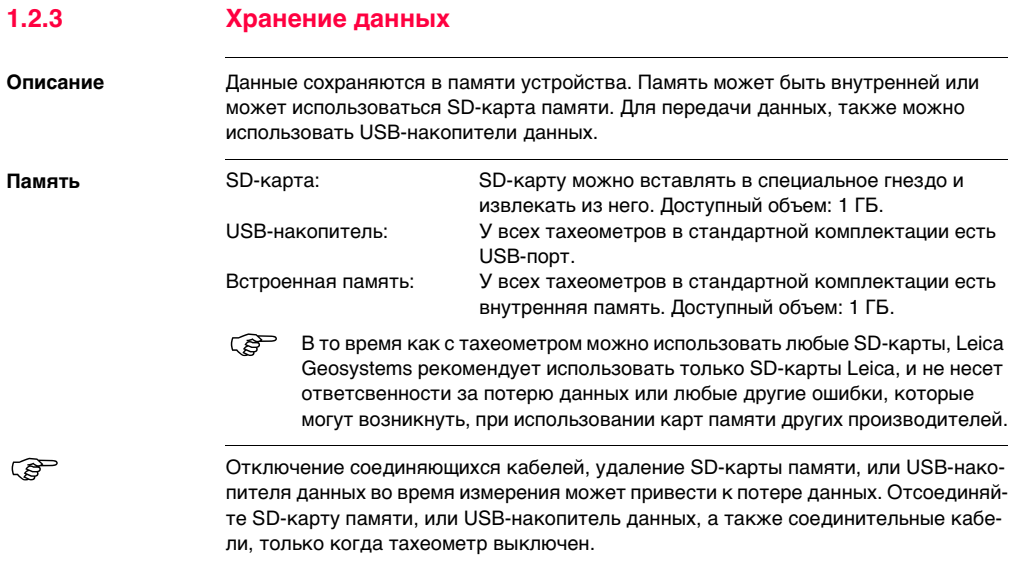

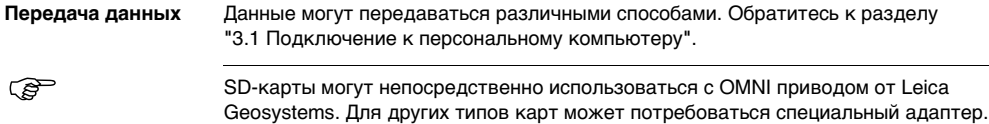

# <span id="page-27-0"></span>**1.3 Компоненты тахеометра**

**Компоненты инструмента**

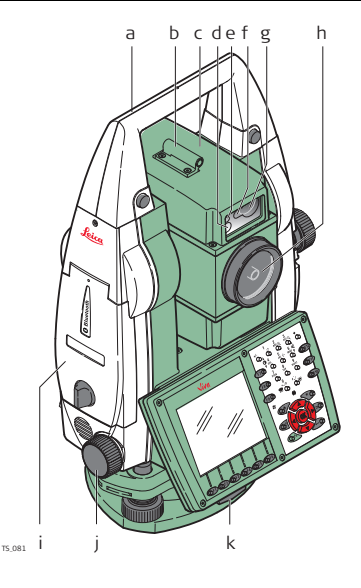

- a) Транспортировочная ручка
- b) Оптический визир
- c) Зрительная труба с интегрированными EDM, ATR, EGL, PS, широкоугольной цифровой камерой.
- d) Маячок EGL мигающий красным и желтым цветом светодиод
- e) Объектив широкоугольной цифровой камеры.
- f) Передатчик PowerSearch
- g) Приемник PowerSearch
- h) Коаксиальная оптика для угловых и линейных измерений; место выхода лазерного пучка видимого диапазона
- i) Крышка коммуникационного блока
- j) Микрометренный винт горизонтального круга
- k) Зажимной винт трегера

**Компоненты инструмента (продолжение)**

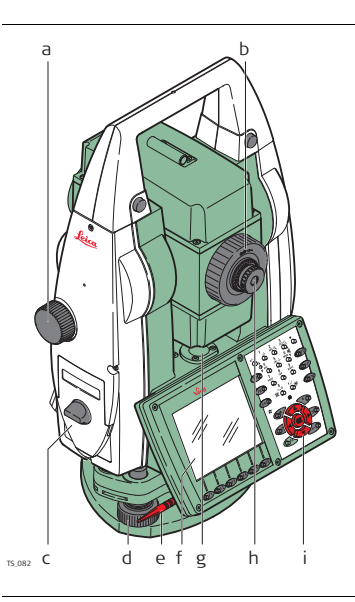

- a) Микрометренный винт вертикально
	- го круга
- b) Фокусировочное кольцо
- c) Батарейный отсек
- d) Подъемный винт трегера
- e) Перо для сенсорного дисплея
- f) Сенсорный дисплей
- g) Круглый уровень
- h) Сменный окуляр
- i) Клавиатура

#### **Крышка коммуникационного блока**

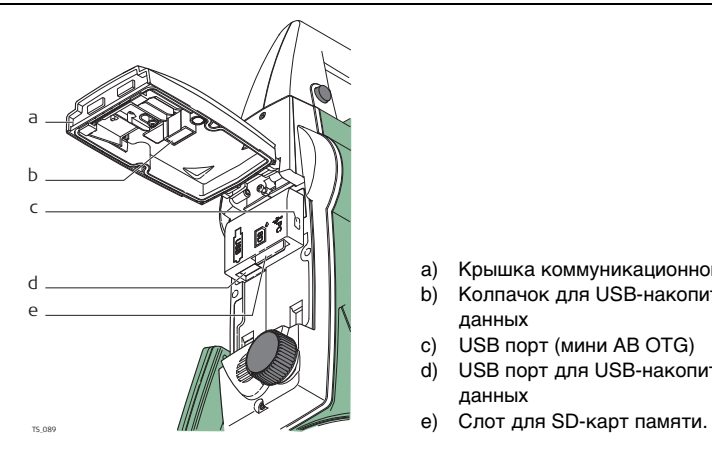

- a) Крышка коммуникационного отсека
- b) Колпачок для USB-накопителя данных
- c) USB порт (мини AB OTG)
- d) USB порт для USB-накопителей данных
- 

### **Необходимые компоненты для SmartStation**

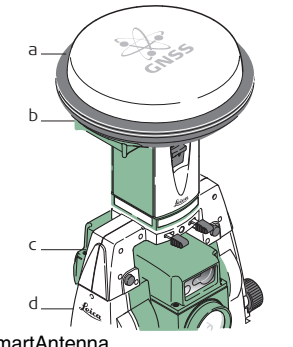

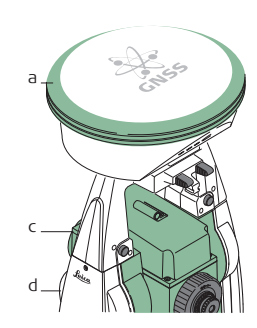

a) SmartAntenna

TS\_084

- b) RTK сменный блок модема (радио/GSM)
- c) SmartAntenna Adapter
- d) Крышка коммуникационного блока

**Необходимые компоненты для RCS**

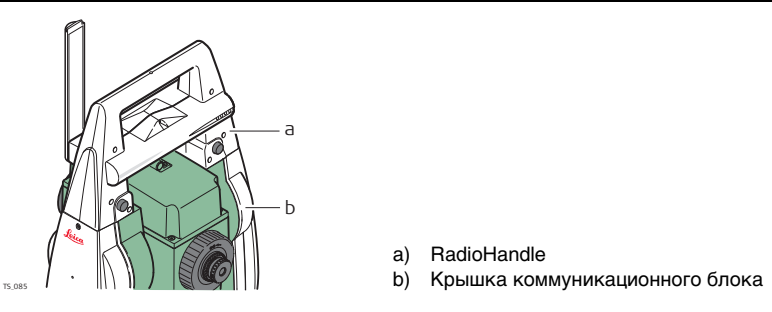

- a) RadioHandle
- 

**Компонеты Laser guide (Лазерного целеуказателя)**

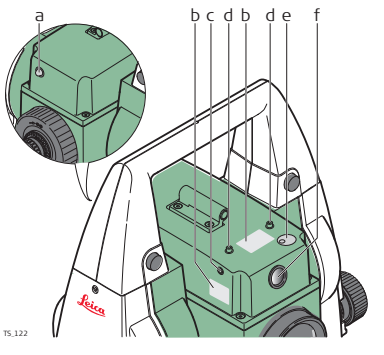

- a) Рабочий индикатор горит, оранжевым светом
- b) Маркировка
- c) Горизонтальные юстировочные винты
- d) Закрепительные винты
- e) Защитная крышка для вертикальных юстировочных винтов
- f) Опертура лазера

# <span id="page-33-0"></span>**2 Пользовательский интерфейс**

<span id="page-33-1"></span>**2.1 Клавиатура**

**Клавиатура тахеометра TS11/TS15**

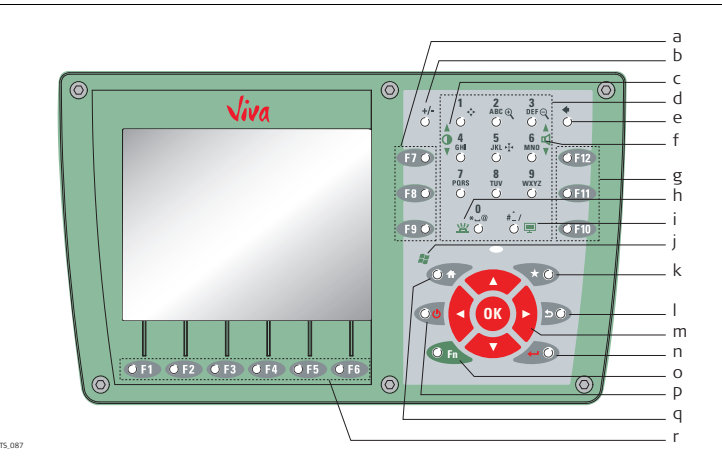

- a) Функциональные клавиши **F7**-**F9**
- b) Кнопка ±
- c) Яркость
- d) Алфавитно-цифровые кнопки
- e) Пробел
- f) Звук
- g) Функциональные клавиши **F10 F12**
- h) Подсветка клавиатуры
- i) Моментальный снимок экрана
- j) Windows CE
	- k) Избранное
	- l) ESC
	- m) Курсор, **OK**
	- n) Enter
	- o) **Fn**
	- p) ON/OFF
	- q) На главную
	- r) Функциональные клавиши **F1 F6**

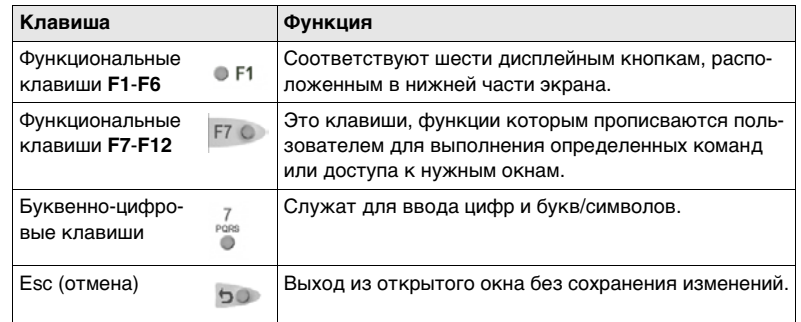

## **Клавиши**

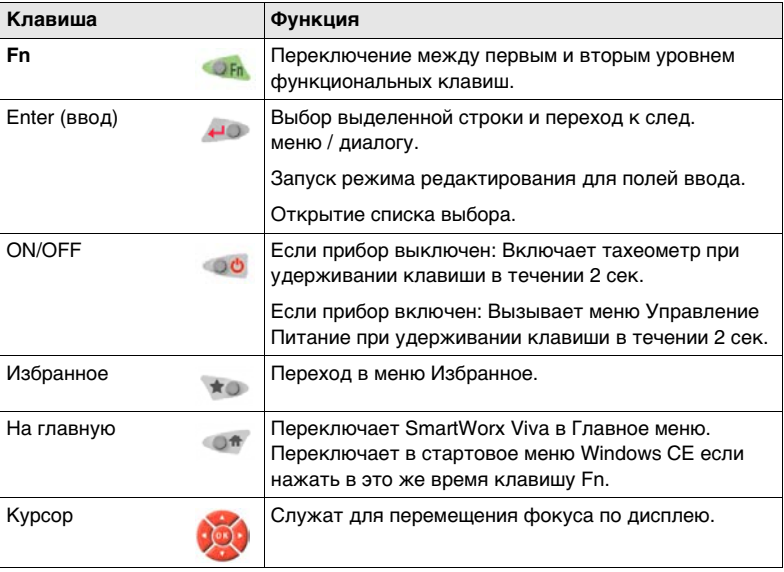
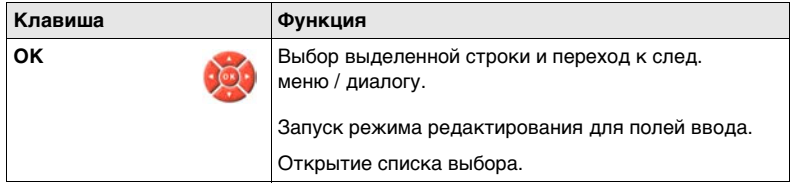

## **2.2 Принцип работы**

**Клавиатура и сенсорный дисплей**

Пользовательским интерфейсом можно пользоваться как с помощью клавиатуры, так и сенсорного дисплея, оснащенного специальным пером. Принципы работы с клавиатурой и сенсорным дисплеем одни и те же, за исключением процедуры выбора и ввода информации.

#### **Работа с клавиатурой**

Выбор и ввод данных производится с помощью кнопок клавиатуры. Обратитесь к ["2.1 Клавиатура"](#page-33-0) за детальным описанием клавиш клавиатуры и их функционального назначения.

#### **Работа с сенсорным дисплеем**

Выбор и ввод данных производится по дисплею с помощью специального пера.

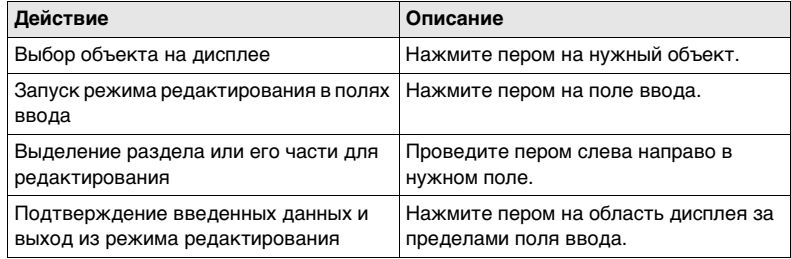

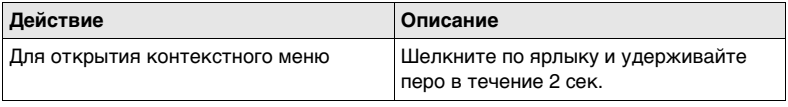

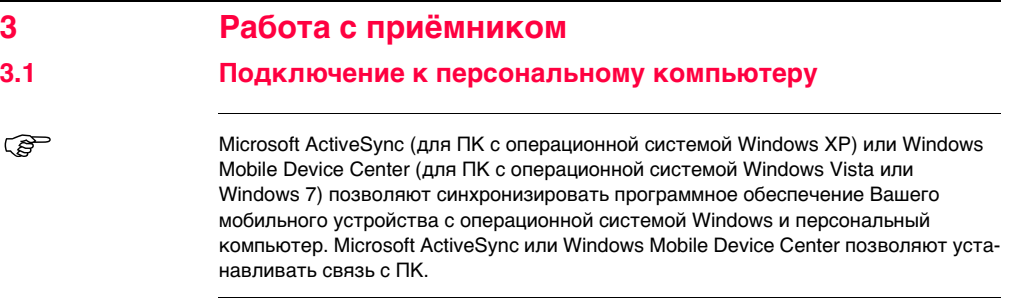

#### **Установите Leica Viva USB-драйверы**

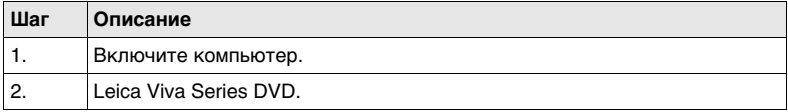

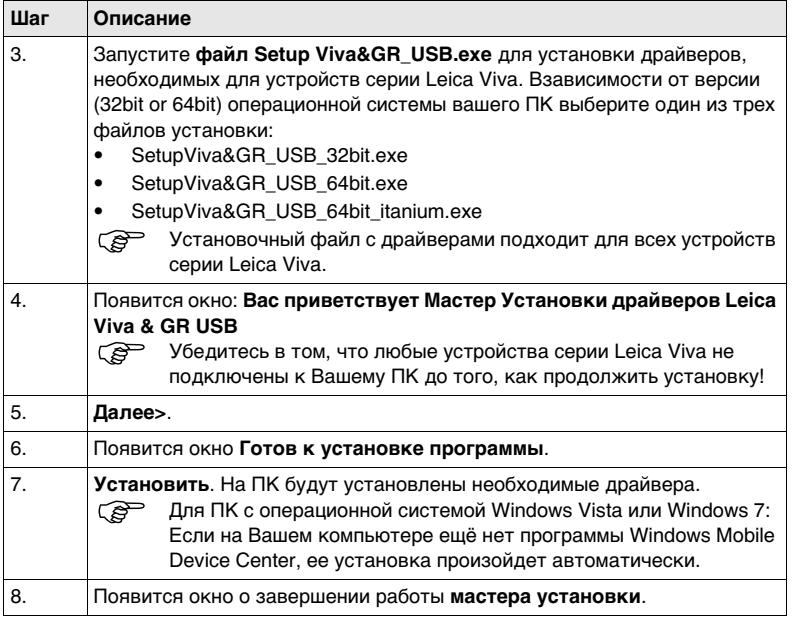

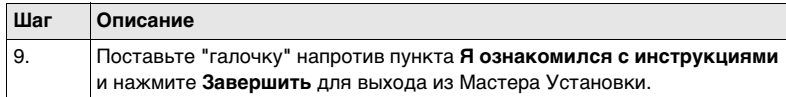

**Сначала присоедините USB кабель к компьютеру и следуйте пошаговой инструкции.**

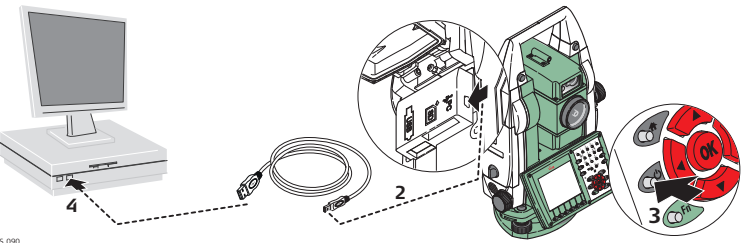

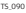

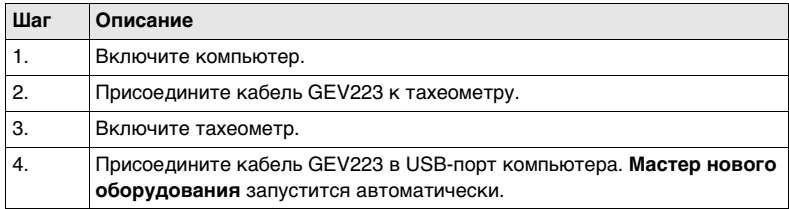

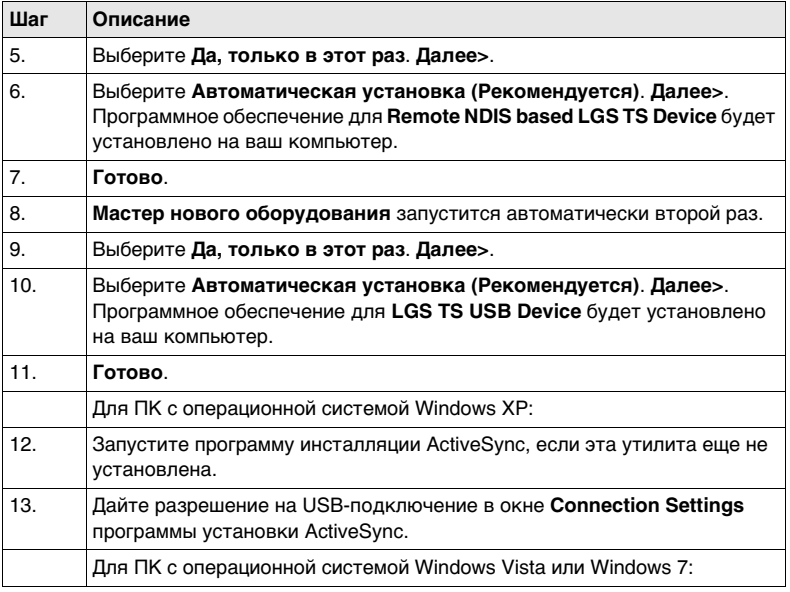

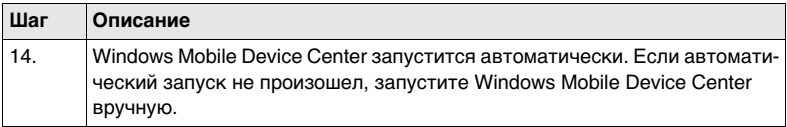

**Сначала присоедините USB кабель к компьютеру и следуйте пошаговой инструкции.**

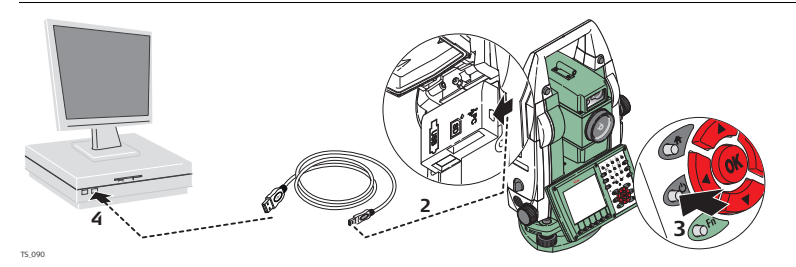

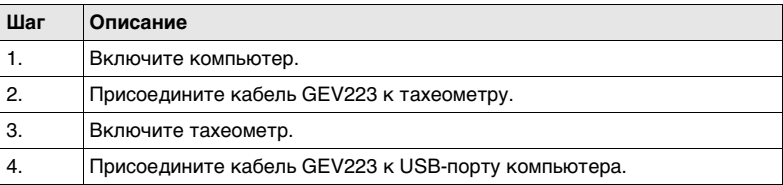

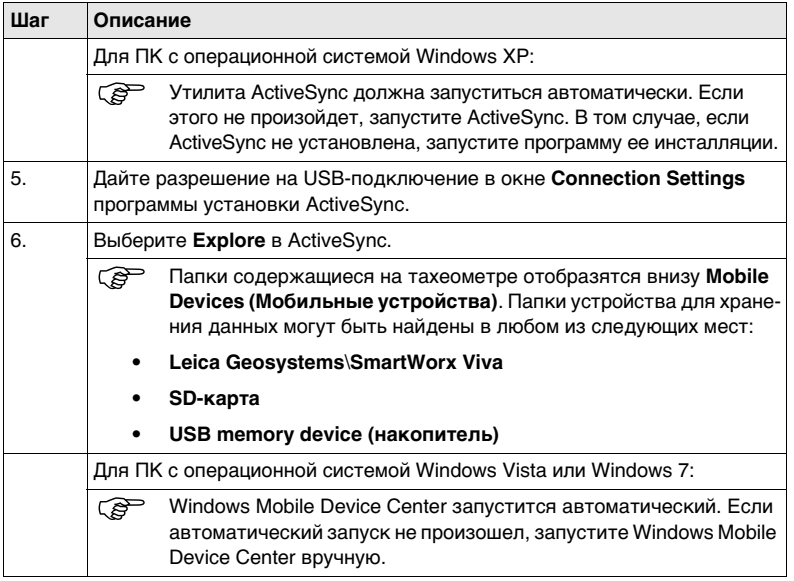

#### **3.2 Функции питания Включите тахеометр TS11/TS15** Нажмите и держите кнопку включения питания ( $\bullet$ ) в течение 2 сек. **ВРОССКОВ** Тахеометр должен быть подключен к источнику питания. **Выключите тахеометр** Нажмите и держите кнопку включения питания (  $\bullet$ ) в течение 5 сек. **(**  $\mathbb{R}$  Тахеометр должен быть включен. **Меню управления питанием** Нажмите и держите кнопку включения питания ( $\circledcirc$ ) в течении 2 сек. откроется **Меню** Управления питанием. ) Тахеометр должен быть включен.

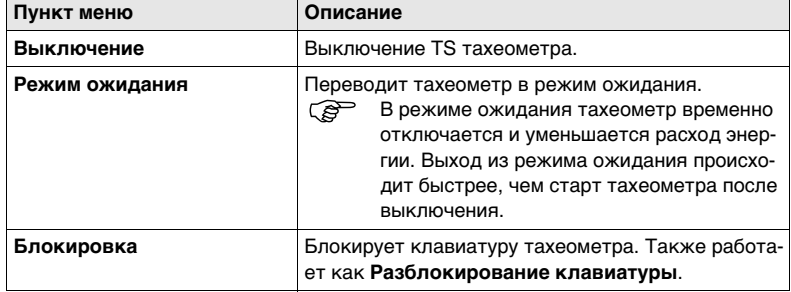

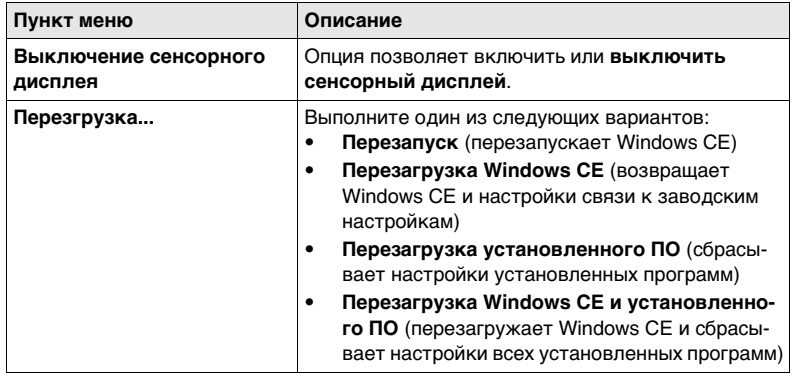

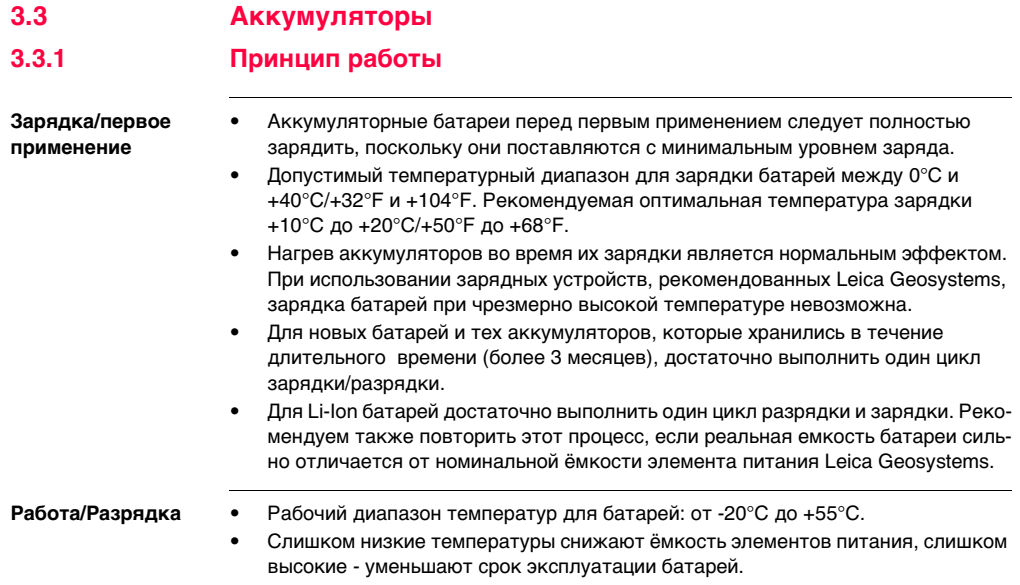

## **3.3.2 Аккумулятор для тахеометра.**

**Замена аккумулятора - шаг за шагом**

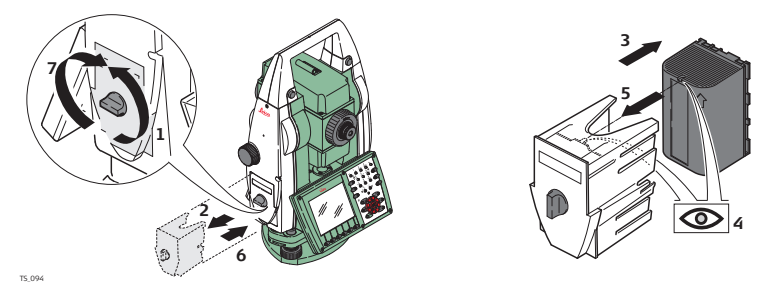

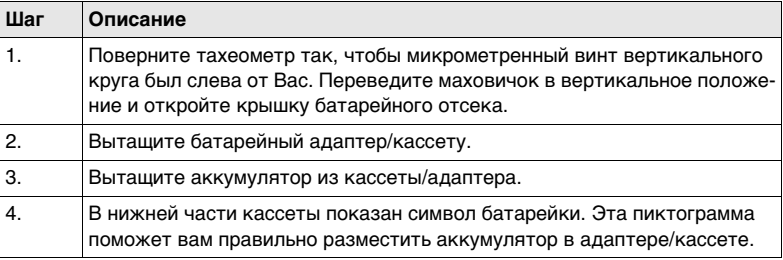

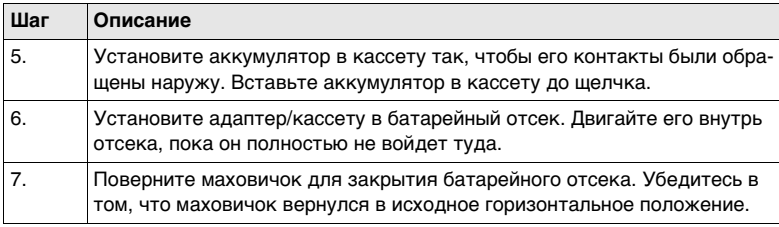

## **3.3.3 Аккумулятор для SmartAntenna**

**Замена аккумулятора - шаг за шагом**

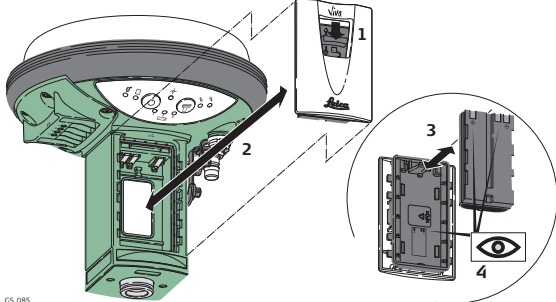

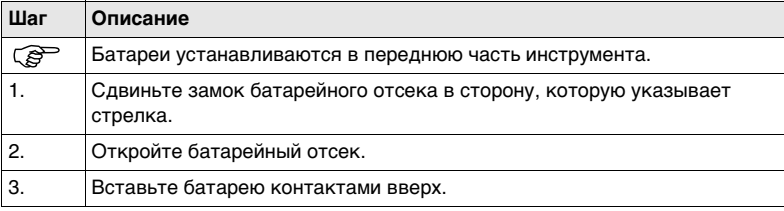

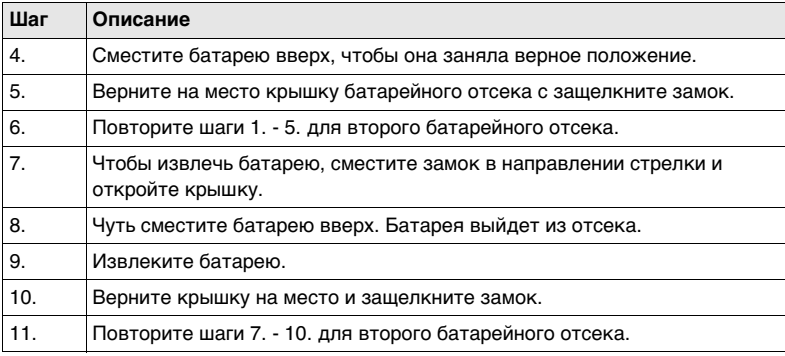

#### **Замена аккумулятора - шаг за шагом**

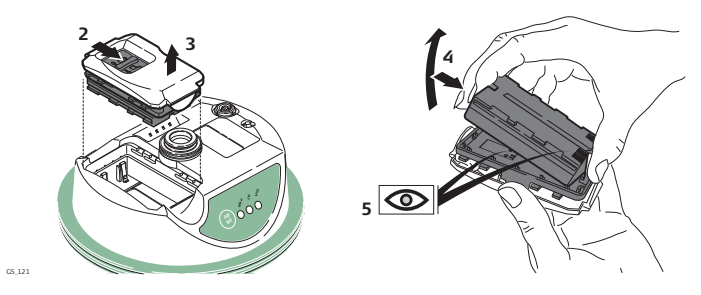

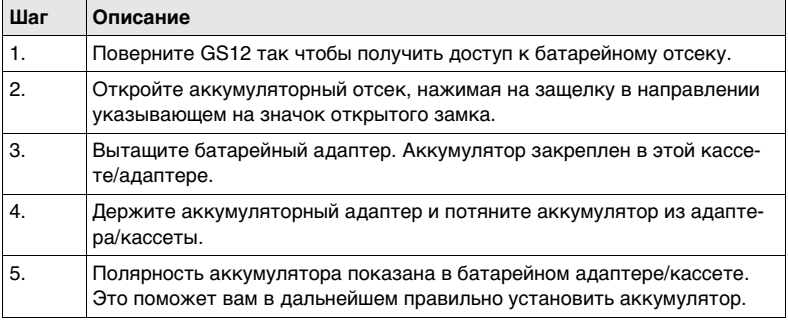

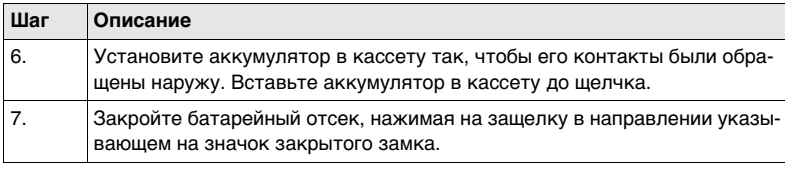

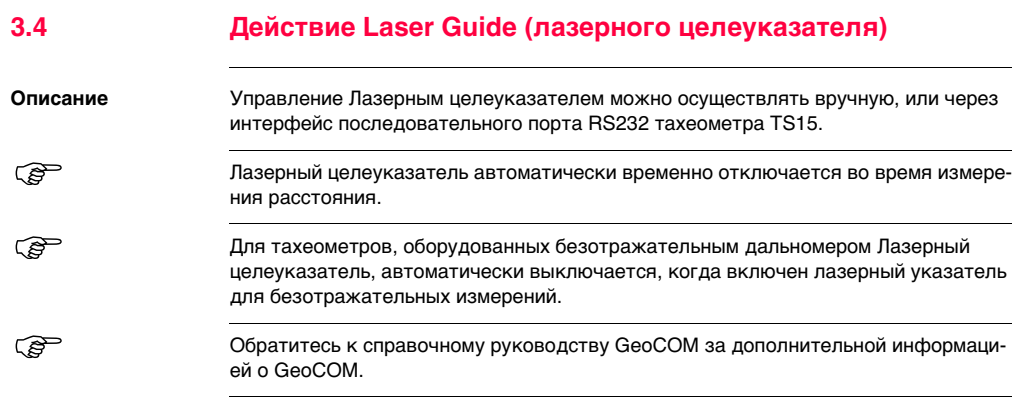

## **3.5 Работа с устройством памяти**

- ) Оберегайте карту от влаги.
	- Используйте карту только при допустимых для нее температурах.
	- Оберегайте карту от изгибов.
	- Защищайте ее от механических воздействий.

) Несоблюдение приведенных выше правил может привести к потере данных или порче карты.

#### **Установка и извлечение SD-карты шаг за шагом**

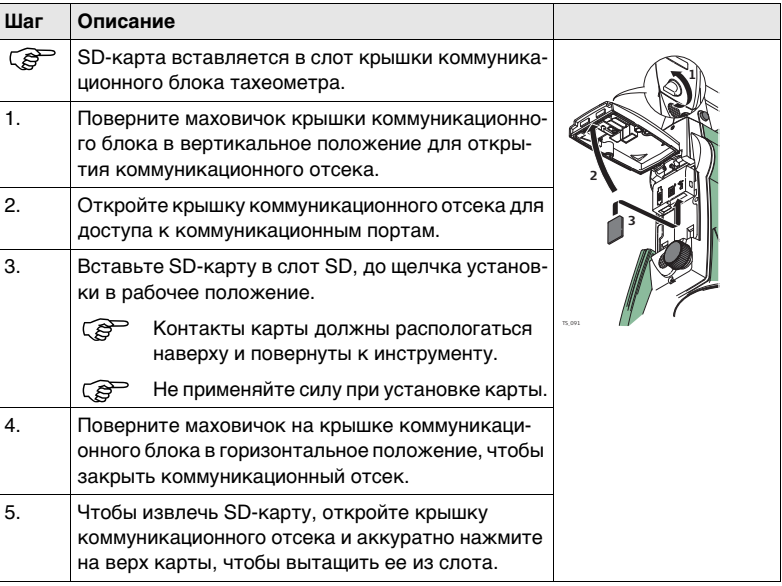

**Установка и извлечение USB накопителя шаг за шагом**

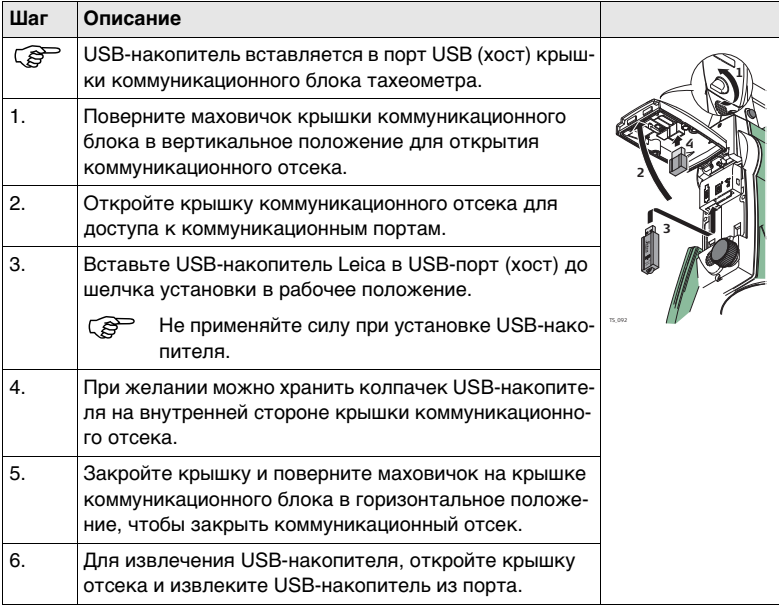

**Шаг-за-шагом вставьте и извлеките SD-карту из GS15**

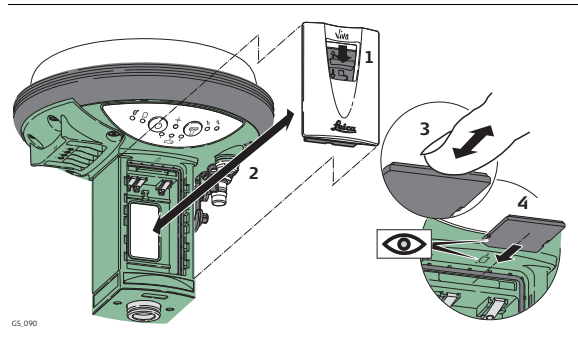

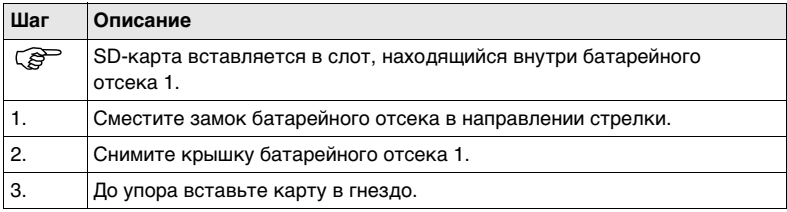

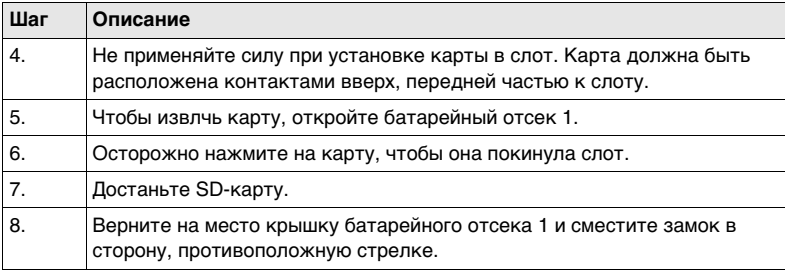

# **3.6 Работа с RTK устройством (SmartStation)**

#### **Устройства встраиваемые в GS15 GNSS**

#### **GSM-модемы встраиваемые в GNSS-приемник GS15**

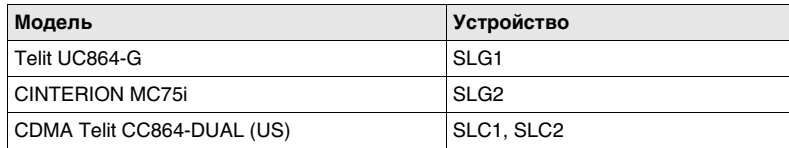

#### **Радио-модемы встраиваемые в GNSS-приемник GS15**

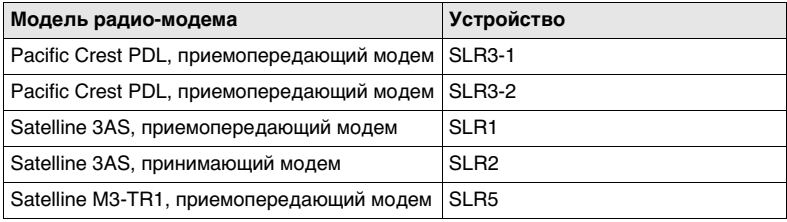

**Пошаговая установка и извлечение слот-устройства**

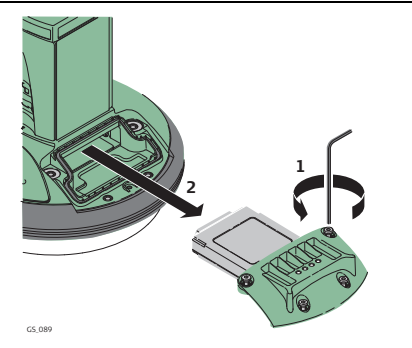

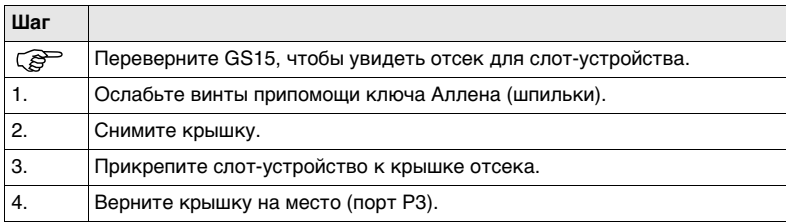

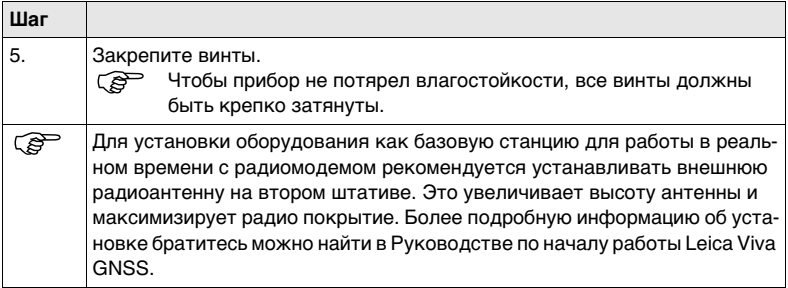

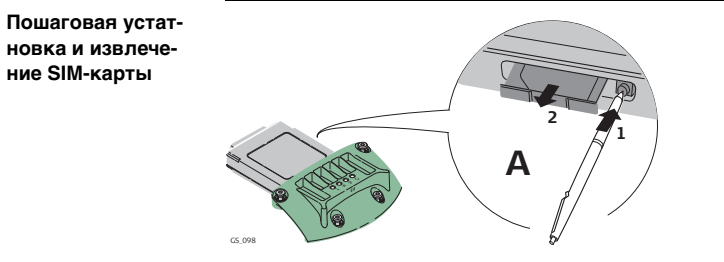

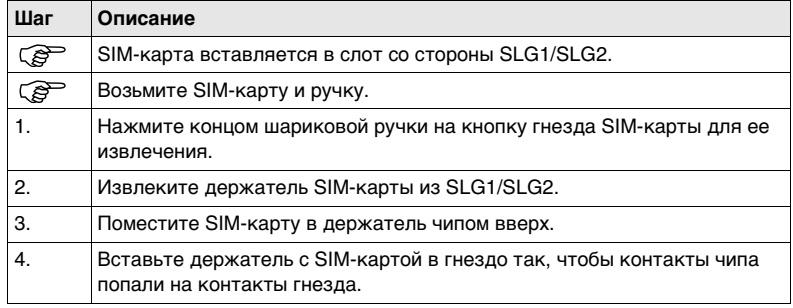

#### **Светодиодные (LED) индикаторы**

#### **Описание**

Каждое съемное устройство: радио или GSM модем имеют светодиодные индикаторы на нижней стороне.

#### **Рисунок**

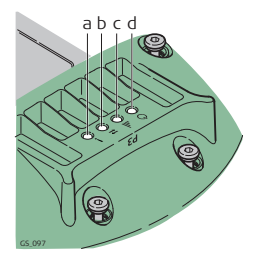

- a) Режим индикации, доступен для Satelline 3AS
- b) Индикатор обмена данными
- c) Индикатор силы сигнала
- d) Индикатор питания

#### **Описание индикаторов**

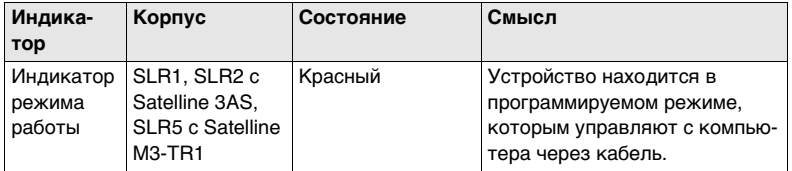

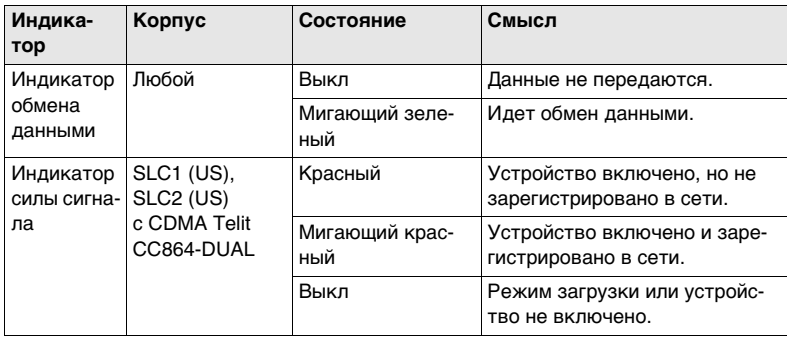

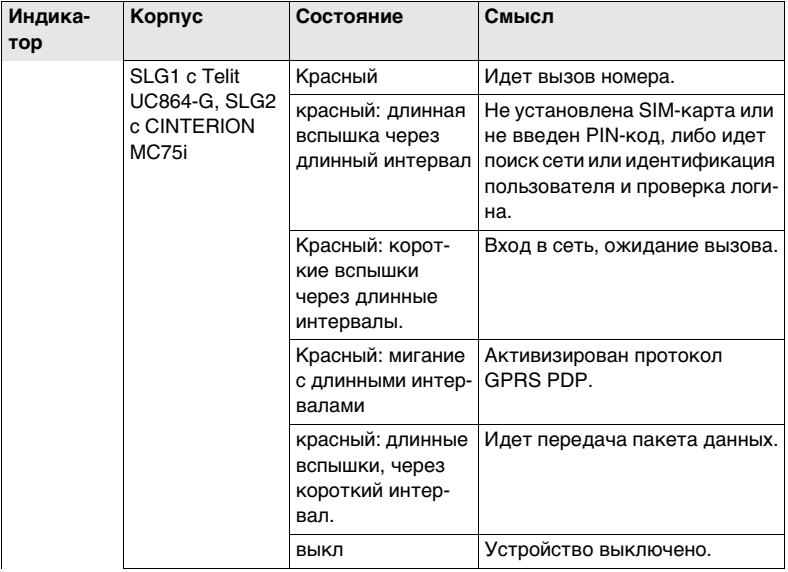

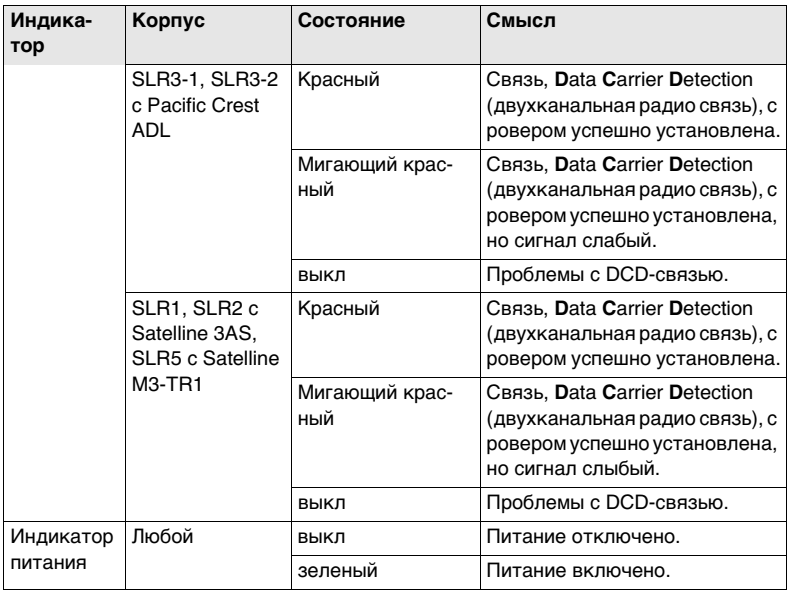

## **3.7 LED -индикаторы**

#### **LED-индикаторы на SmartAntenna**

#### **Описание**

SmartAntenna имеет Светодиодные (**LED**)-индикаторы. Они служат для информирования о статусе работы устройства.

#### **Рисунок (GS12)**

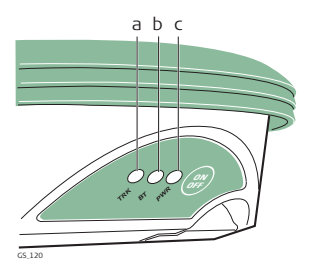

- a) TRK индикатор режима слежения
- b) BT индикатор Bluetooth-соединения
- c) PWR индикатор питания

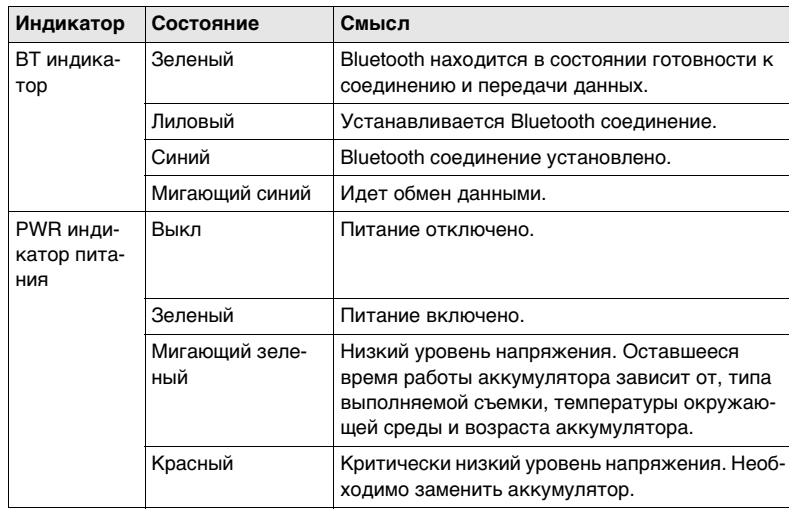

### **Описание LED-индикаторов (GS12)**

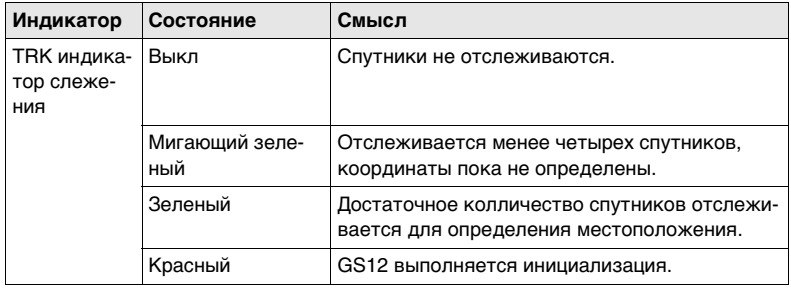

#### **Рисунок (GS15)**

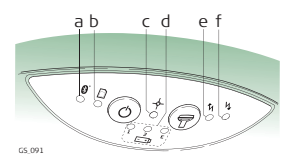

- a) Bluetooth LED-индикаторы
- b) LED-индикатор устройства памяти
- c) LED-индикатор позиционирования
- d) LED-индикаторы питания
- e) LED-индикатор RTK база
- f) LED-индикатор RTK ровер

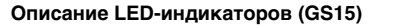

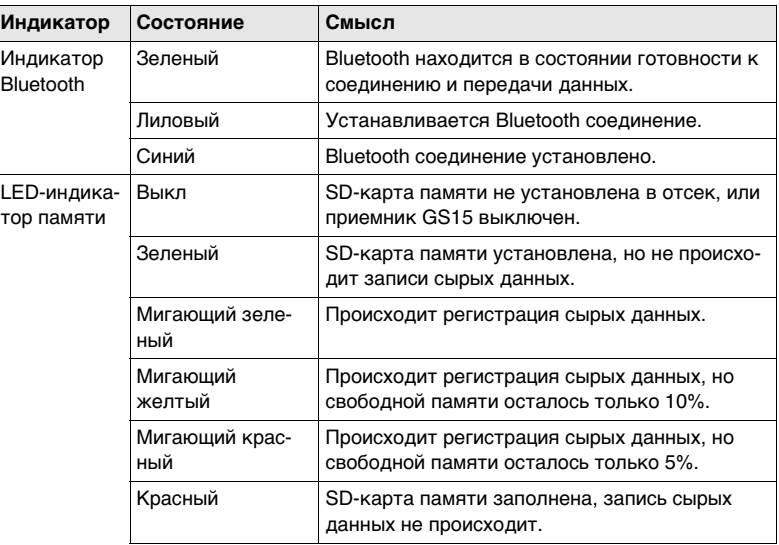
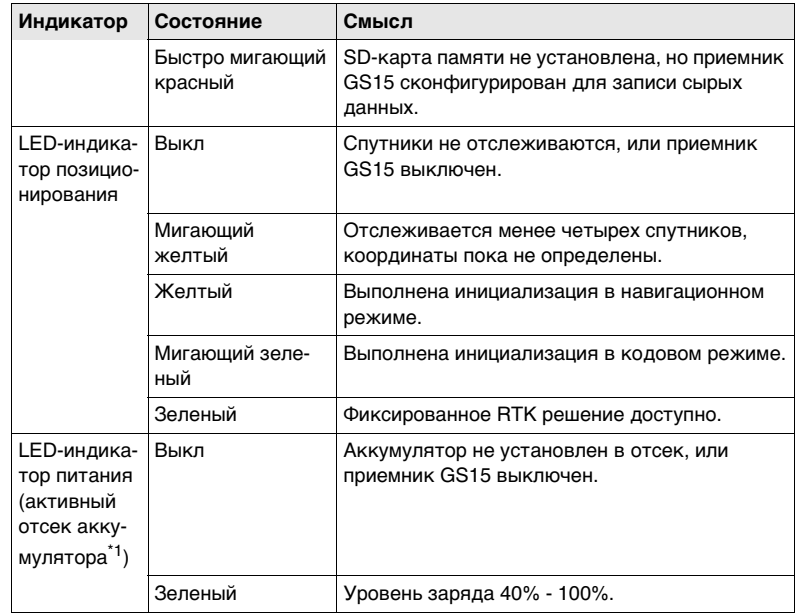

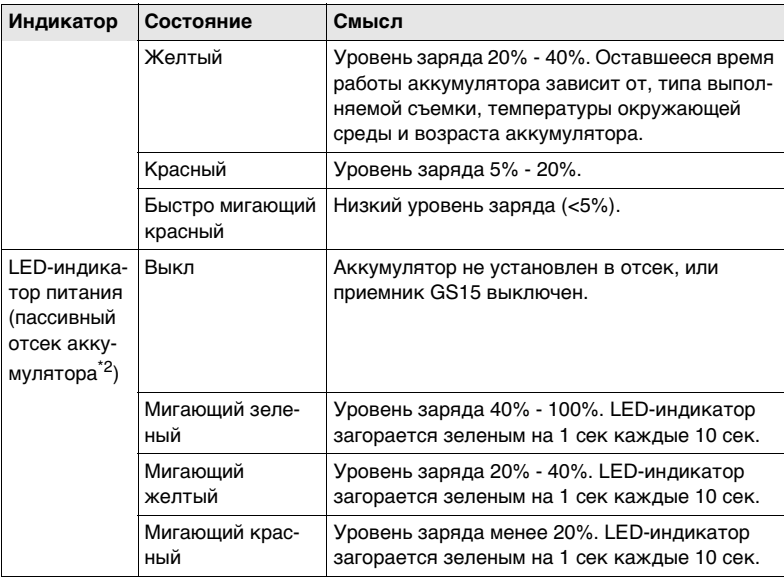

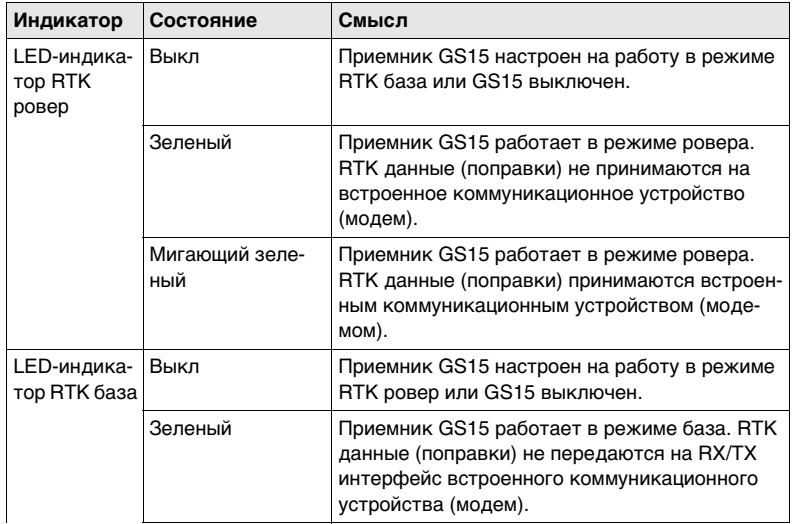

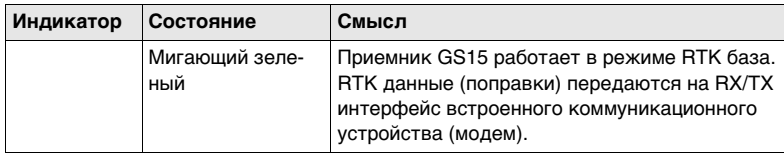

\*1 Аккумулятор, от которого в настоящее время питается GNSS приемник GS15. \*2 Другие аккумуляторы, которые установлены в отсек или подключены (через кабель), но в настоящее время не питают GNSS приемник GS15.

#### **LED-индикаторы наRadioHandle**

## **Описание**

УстройствоRadioHandle имеет **L**ight **E**mitting **D**iode-индикаторы. Они показывают рабочий статус устройства RadioHandle.

## **Назначение LED-индикаторов**

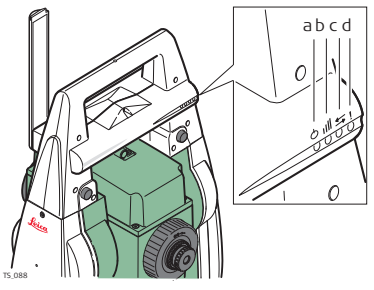

## **Описание LED-индикаторов**

- a) LED-индикатор питания
- b) Индикатор установления связи
- c) Индикатор обмена данными
- d) Индикатор режима работы

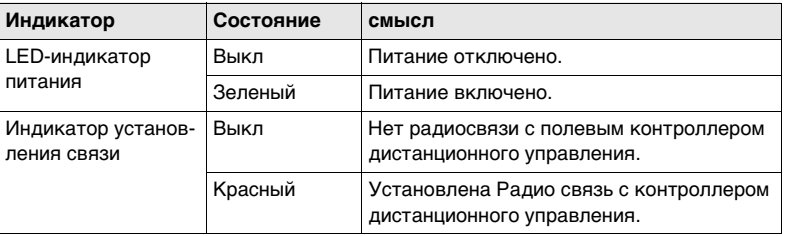

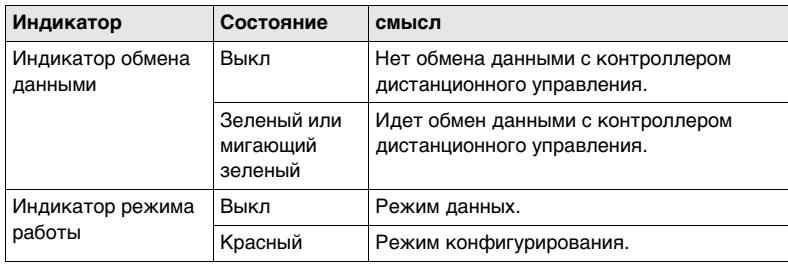

## **3.8 Как получать надежные результаты**

**Линейные измерения**

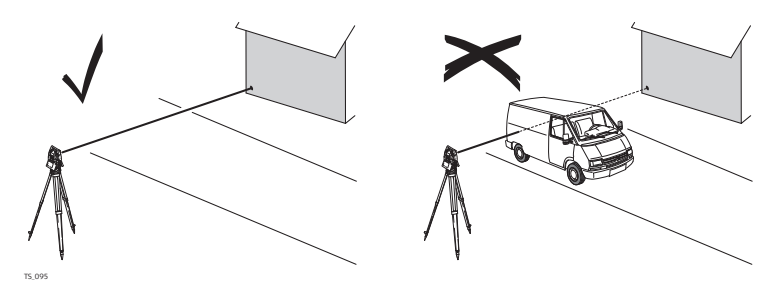

При измерениях расстояний с помощью красного лазера на их надежность может влиять наличие различных объектов, расположенных на пути распространения лазерного луча. Это объясняется тем, что при безотражательных измерениях фиксируется первый отраженный сигнал, достаточный по своей интенсивности для вычисления расстояния. Например, если целью является поверхность здания, но между целью (поверхностью) и тахеометром проезжает транспортное средство, а уже происходит измерение расстояния, в этом случае результатом измерения может стать расстояние до борта этой машины. Таким образом, будет измерено расстояние до автомобиля, а не до поверхности здания.

При измерении в режиме больших дальностей (long range) (> 1000 m, > 3300 фт) на отражатель, появление какого-либо объекта на расстоянии до 30 метров от положения тахеометра в момент измерения расстояния, может привести к ошибочному результату из-за высокой интенсивности лазерного сигнала.

 $\widehat{\mathcal{C}}$ ) сочень короткие расстояния также могут быть измерены без отражателя в режиме **На отражат.(IR)**, если поверхность объекта обладает хорошими отражающими свойствами. Измеренные таким образом расстояния должны быть исправлены значением дополнительной константы, используемого при измерениях отражателя.

 $\triangle$  **ОСТОРОЖНО** В соответствии с нормами безопасности лазерного излучения и точностью измерений, использование безотражательного режима для больших дальностей (Long Range) допускается только на призменные отражатели установленные на расстоянии более 1000 м (3300 фт) от тахеометра.

) Точные измерения на отражатели должны быть выполнены в **Призма** режиме.

) После того, как процесс измерений запущен, дальномер будет выполнять их до ближайшего объекта, расположенного в данный момент на пути распространения лазерного луча. При наличии временных препятствий на пути лазерного луча, таких как, например, проезжающий автомобиль, завеса сильного дождя, плотный туман или сильный снегопад, результатом измерений может стать расстояние до таких препятствий.

) Не следует одновременно выполнять измерения двумя тахеометрами на один и тот же объект, поскольку этo может привести к смешиванию отраженных сигналов.

**ATR/Lock** Тахеометры, оборудованные системой ATR, обеспечивают автоматическое измерение углов и дальностей на отражатели. Наведение на призмы выполняется по оптической оси зрительной трубы. После запуска линейных измерений тахеометр будет автоматически наведен на центр отражателя. Измерение вертикальных и горизонтальных углов, а также расстояний будет выполнено до центра отражателя. Режим захвата цели (Lock) позволяет тахеометру автоматически следить за перемещениями отражателя.

.<br>Как и все инструментальные погрешности, коллимационная ошибка системы ATR<br>должна периодически поверяться и юстироваться. Обратитесь ["4 Поверки и Юсти](#page-81-0)[ровки"](#page-81-0) к описанию операции поверок и юстировок тахеометра.

) Если процесс измерений запущен в тот момент, когда отражатель перемещался, может появиться неоднозначность в результатах измерения углов и расстояний, что может привести к получению недостаточно точных результатов.

) В тех случаях, когда положение отражателя изменяется слишком быстро, система слежения может потерять его. Старайтесь соблюдать пределы скорости перемещения отражателя, указанные в технических характеристиках тахеометра.

<span id="page-81-0"></span>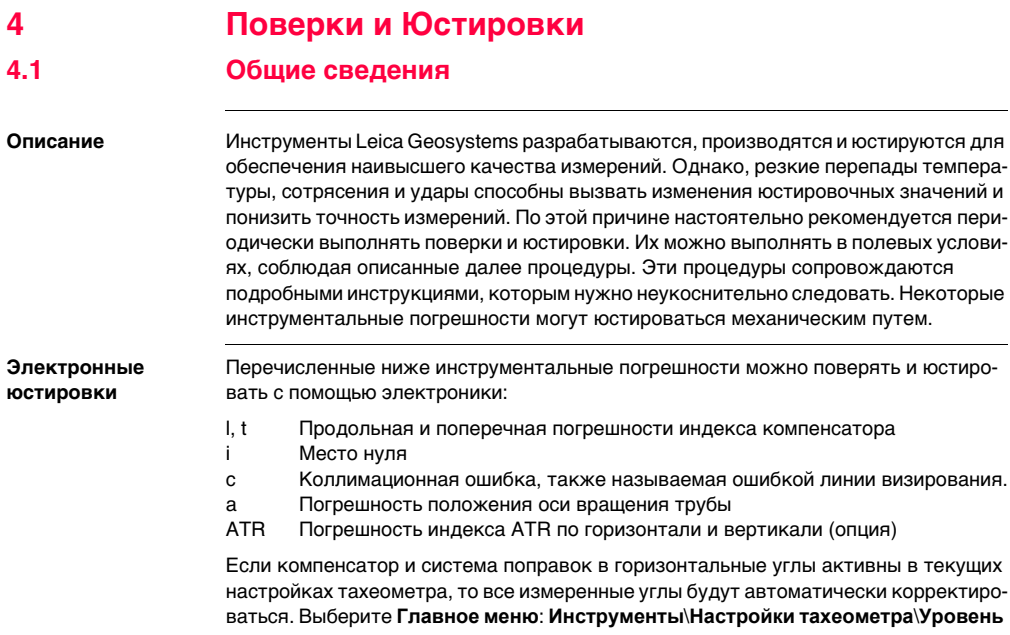

**и компенсатор** для проверки включена ли компенсация наклона вертикальной и горизонтальной оси.

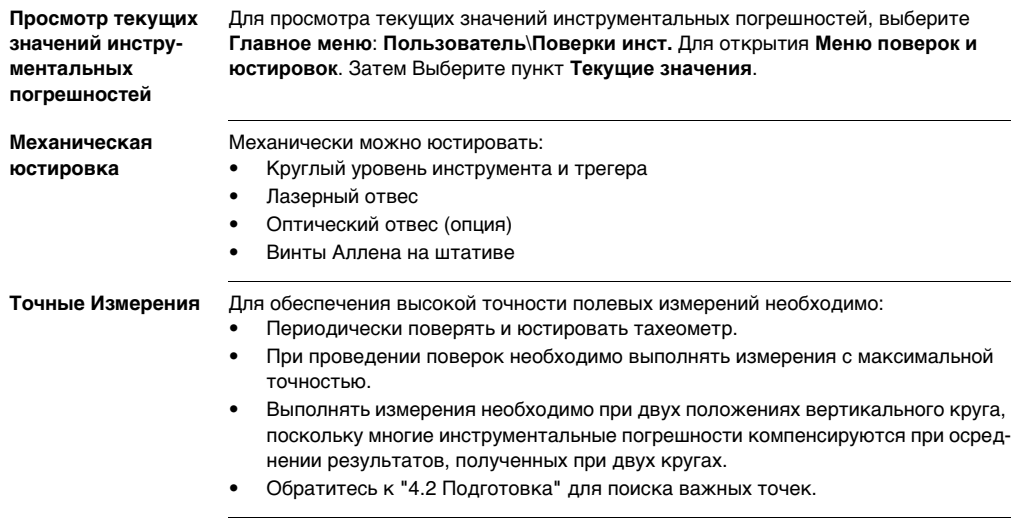

) Перед выпуском тахеометра инструментальные погрешности определяются и приводятся к нулю в заводских условиях. Как уже отмечалось, значения этих погрешностей изменяются во времени, поэтому настоятельно рекомендуется заново определять их в следующих ситуациях:

- Перед первым выходом в поле
- Перед выполнением работ особо высокой точности
- После трудной или длительной транспортировки
- После длительного периода полевых работ
- После долгого хранения
- Если окружающая температура и температура, при которой проводилась последняя калибровка, различаются более чем на 20°C

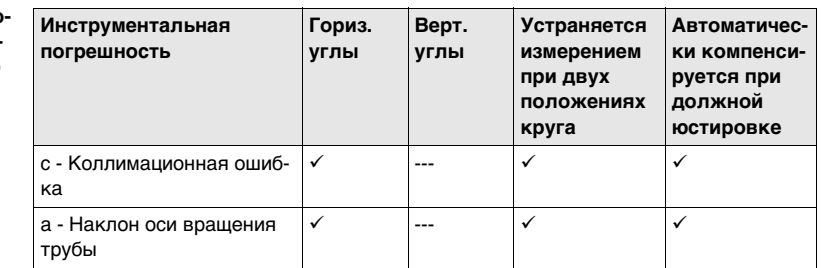

**Погрешности, которые могут юстироваться с помощью электроники**

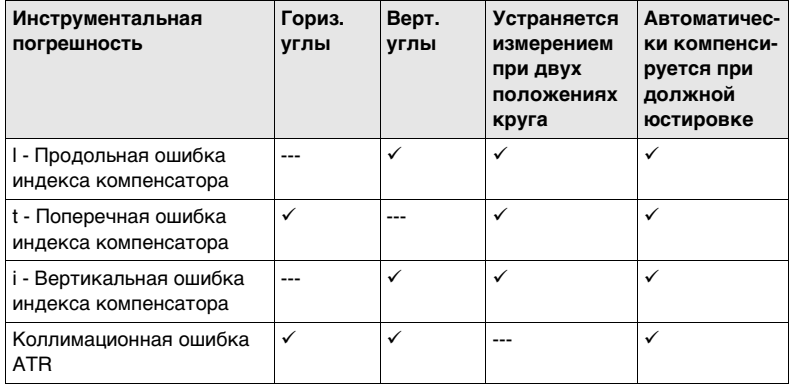

# <span id="page-85-0"></span>**4.2 Подготовка**

ි

໌ອັ

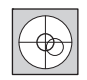

Прежде, чем приступать к определению инструментальных ошибок тахеометра, инструмент должен быть отнивелирован, используя электронный уровень. Выберите **Главное меню**: **Инструменты**\**Настройки тахеометра**\**Уровень и компенсатор** для доступа к экрану **Уровень и компенсатор**.

Трегер, штатив и место установки должны быть очень устойчивыми и не подвергаться вибрациям и другим внешним воздействиям.

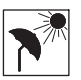

Тахеометр должен быть защищен от прямых солнечных лучей во избежание его перегрева.

Не рекомендуется производить поверки при сильных колебаниях воздуха и атмосферной турбуленции. Наилучшие условия для поверок

- раннее утро или пасмурная погода.

) Перед началом поверок необходимо дать тахеометру время на восприятие окружающей температуры. На каждый градус °C разницы между температурой хранения и текущей температурой требуется около двух минут, но на температурную адаптацию должно отводится не менее 15 минут.

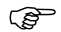

) Имейте в виду, что даже при точной юстировке системы ATR перекрестие сетки нитей может и не попадать точно на центр отражателя после наведения на него с помощью этой системы. Это вполне нормальное явление. Поскольку для ускорения автоматического наведения зрительная труба не обязательно наводится точно на центр призмы. Такие малые отклонения от точного наведения (ATRсмещения) определяются отдельно для каждого измерения и компенсируются автоматически с помощью электроники. Это означает, что горизонтальные и вертикальные углы корректируются дважды: сначала поправками за известные ATR-погрешности, а затем за индивидуально определенные ошибки наведения.

Следующий шаг

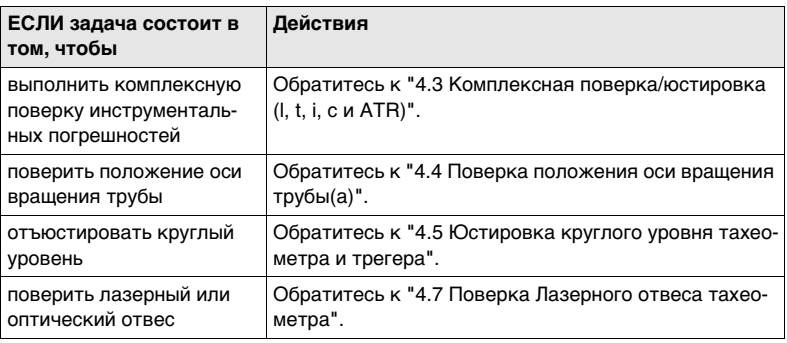

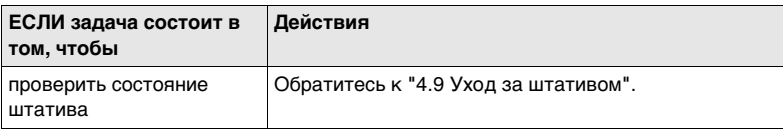

<span id="page-88-0"></span>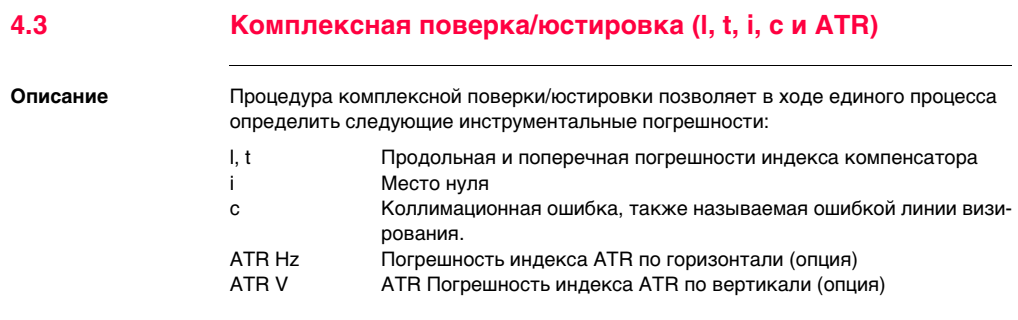

**Поэтапная процедура комплексной юстировки**

Приведенная ниже таблица поясняет наиболее общие настройки.

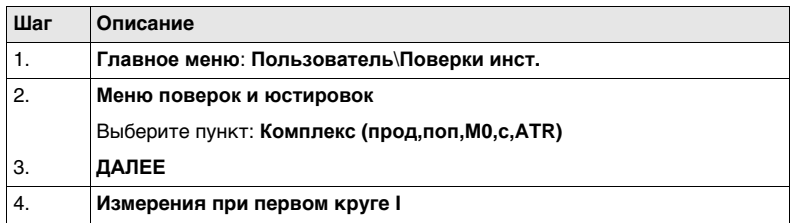

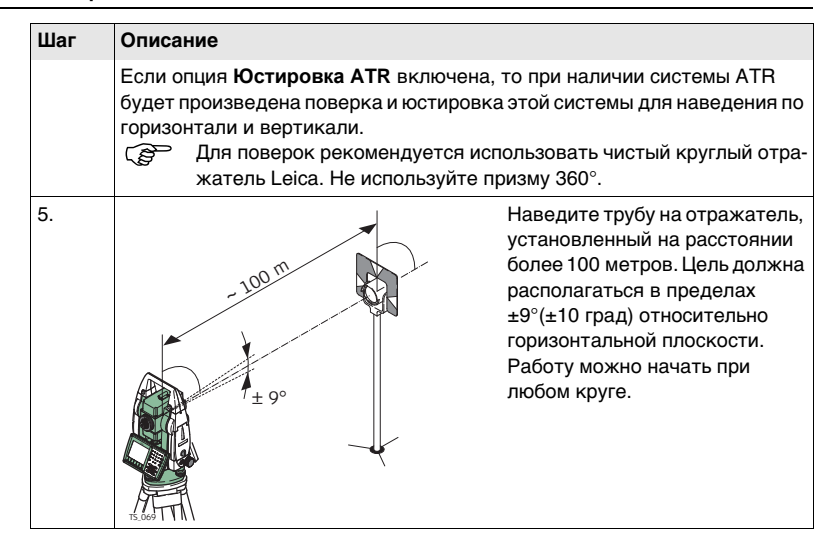

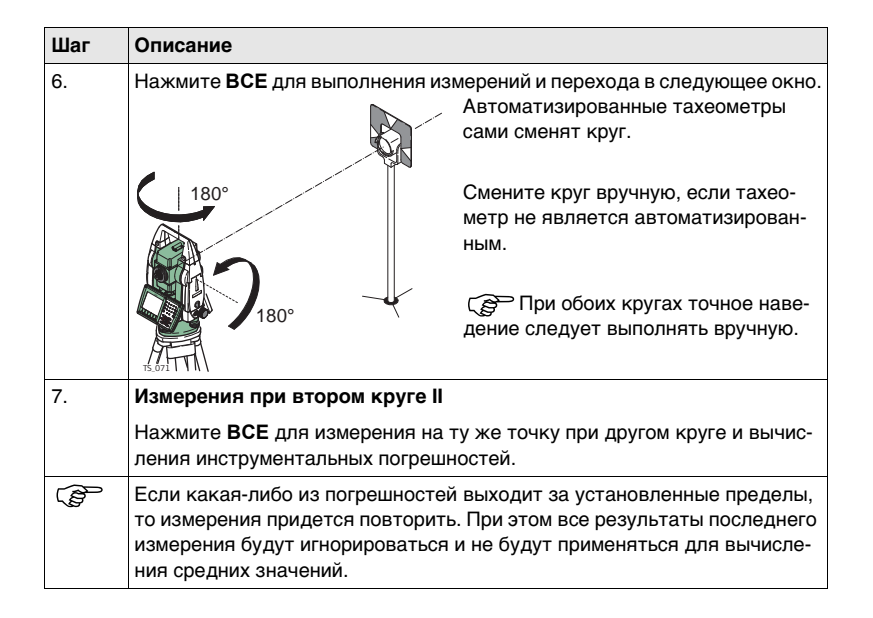

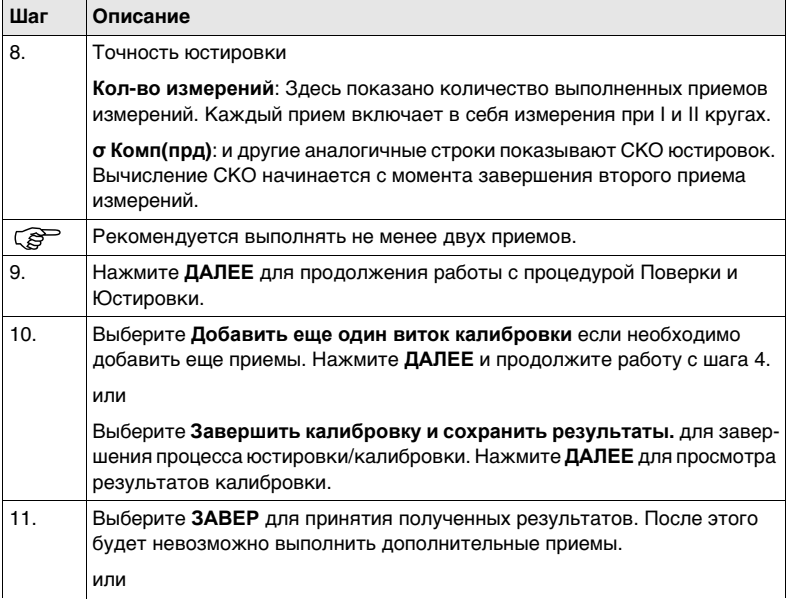

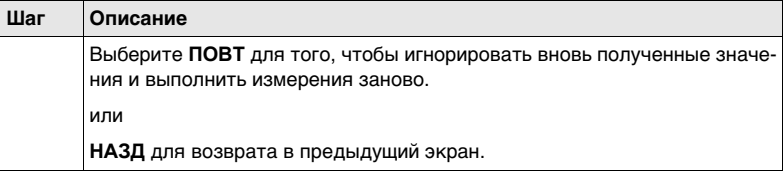

## **Следующий шаг**

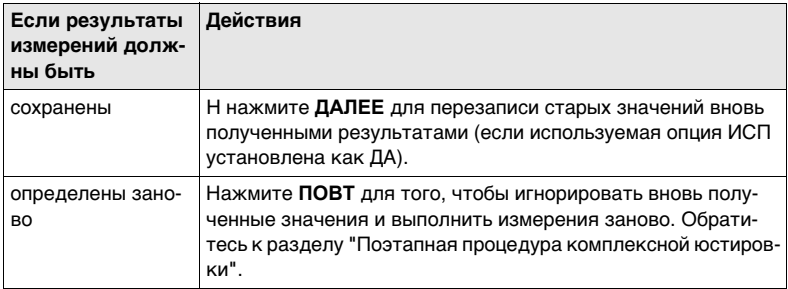

<span id="page-93-0"></span>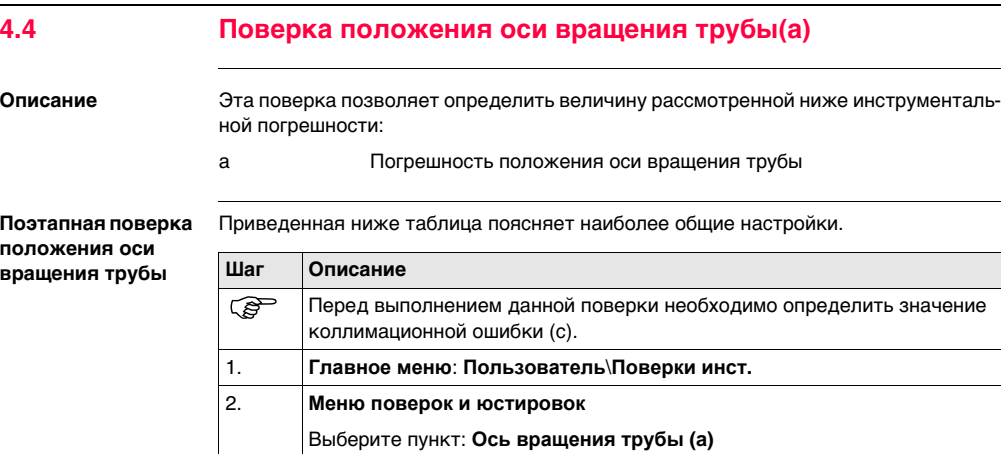

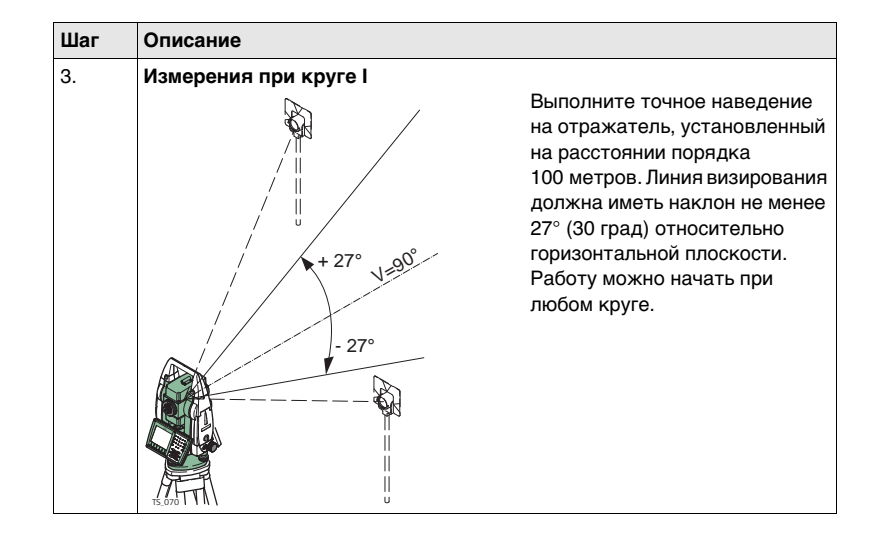

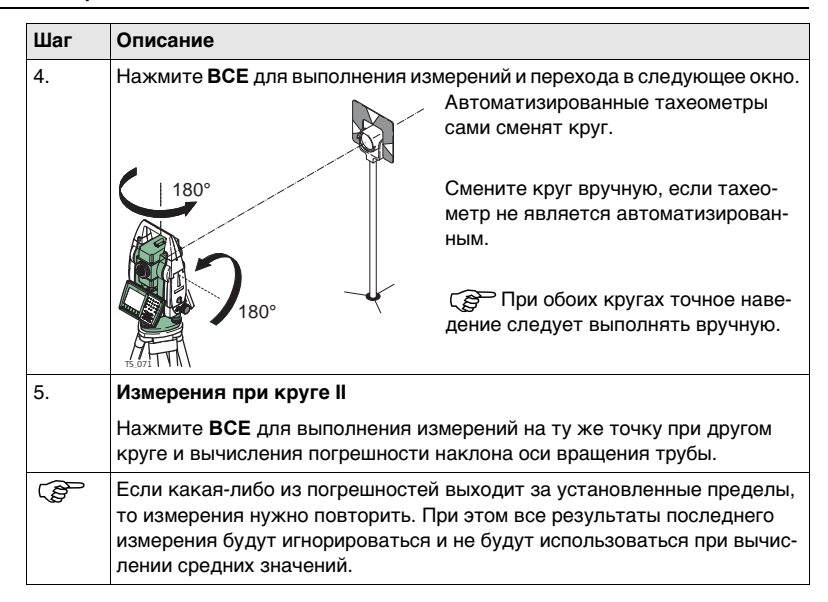

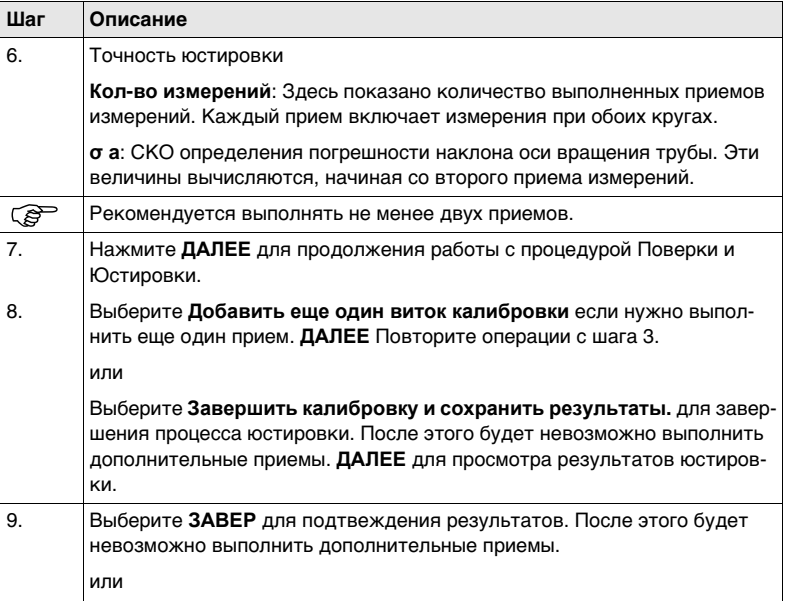

**Шаг Описание**

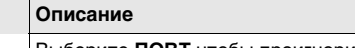

Выберите **ПОВТ** чтобы проигнорировать вновь определенные значения и заново провести все измерения.

**Следующий шаг**

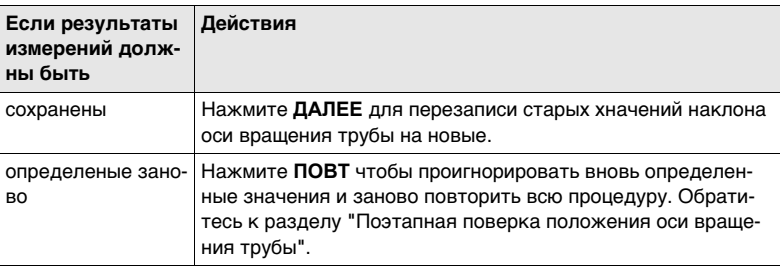

# <span id="page-98-0"></span>**4.5 Юстировка круглого уровня тахеометра и трегера**

**Юстировка круглого уровня шаг за шагом**

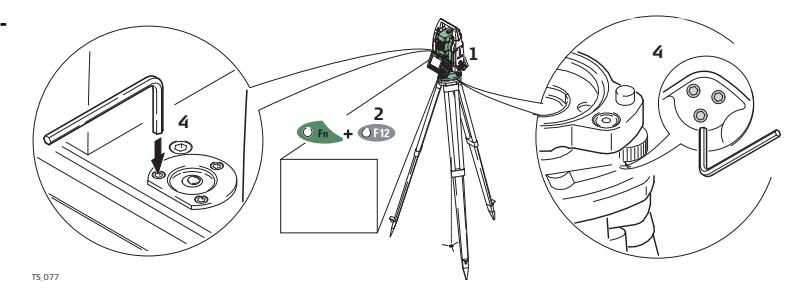

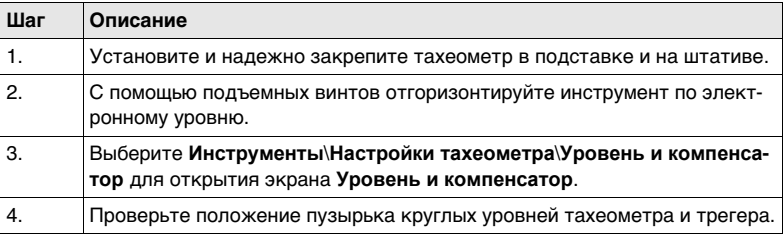

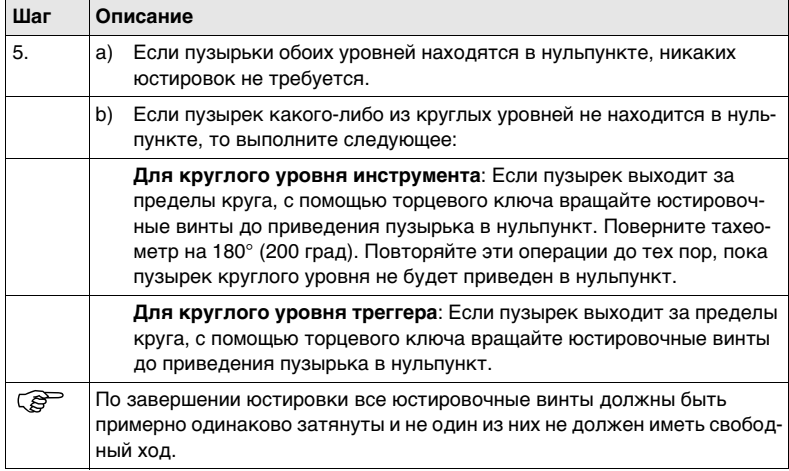

## **4.6 Юстировка круглого уровня вешки отражателя**

**Юстировка круглого уровня шаг за шагом**

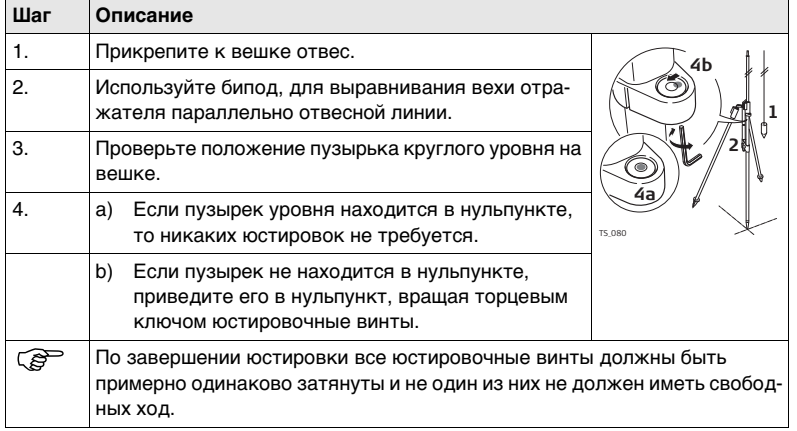

## <span id="page-101-0"></span>**4.7 Поверка Лазерного отвеса тахеометра**

) Ось лазерного отвеса должна совпадать с осью вращения тахеометра. В обычных условиях это условие жестко соблюдается и не требует выполнения каких-либо поверок или юстировок. Если же, по каким-либо причинам у Вас возникнет необходимость поверки этого условия, то тахеометр следует передать в авторизованный сервисный центр Leica Geosystems.

**Поверка Лазерного отвеса шаг за шагом**

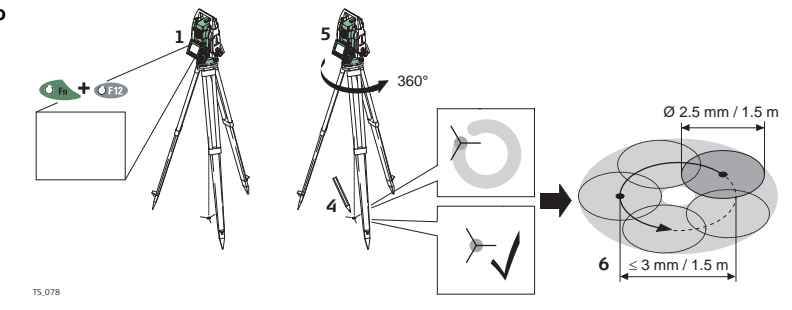

Приведенная ниже таблица поясняет наиболее общие настройки.

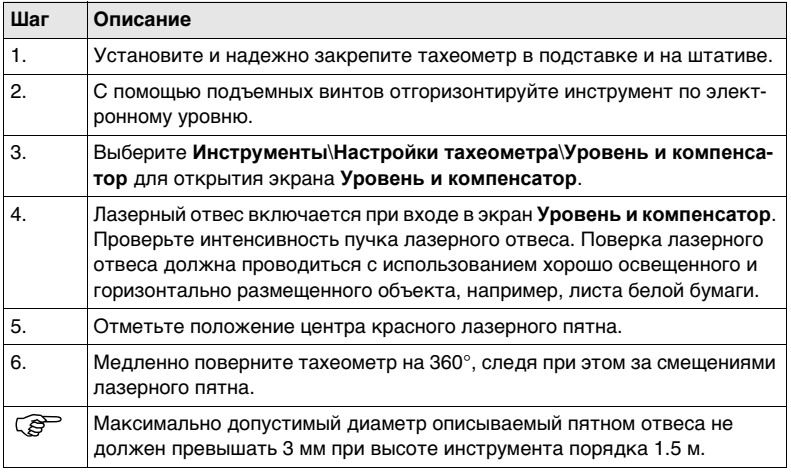

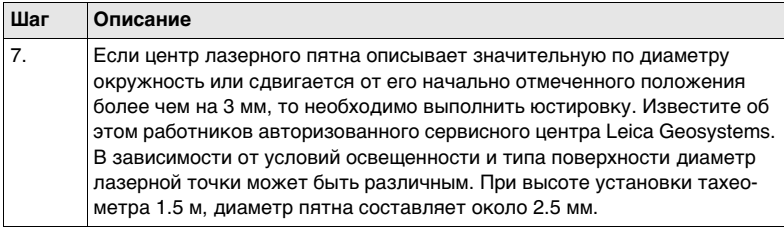

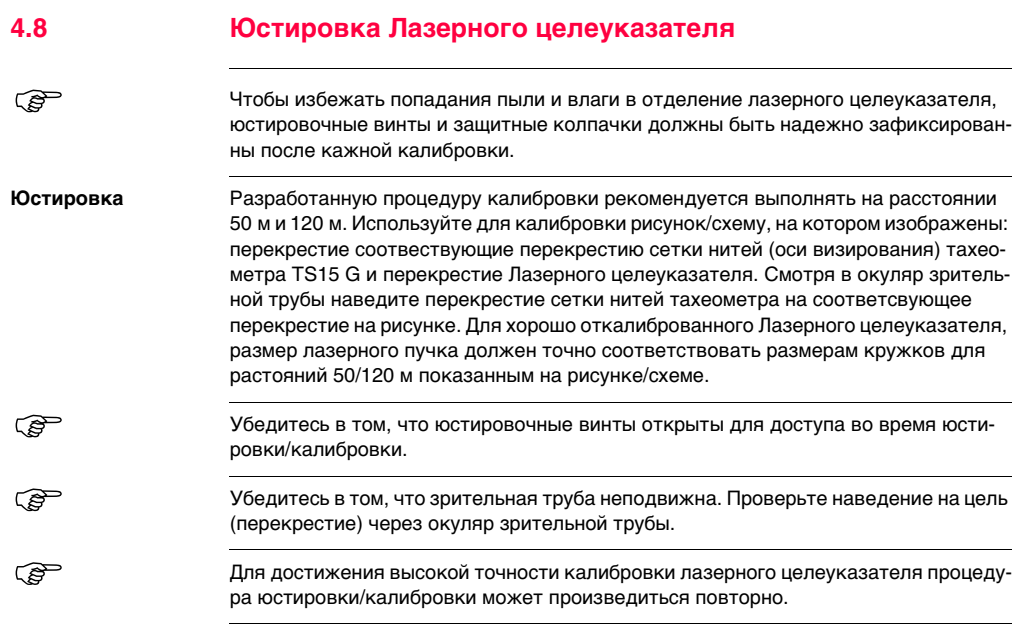

**Юстировка** Пожалуйста, увеличьте размер данного рисунка (целевой пластины) на 200% (в 3 раза) для использования в процессе юстировки/калибровки.

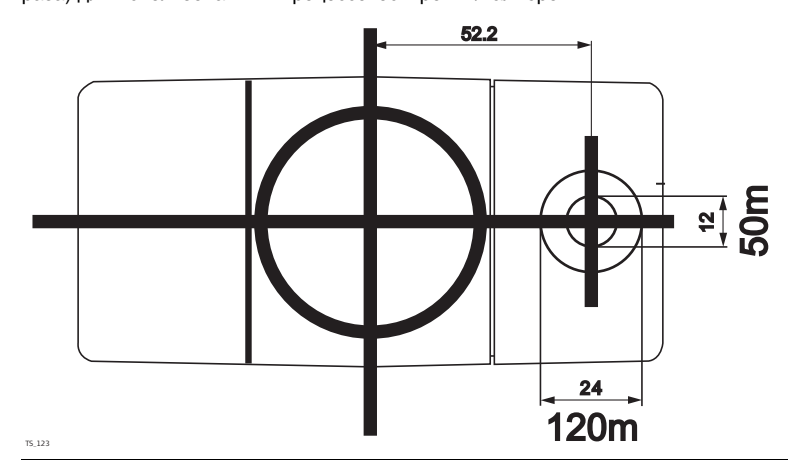

### **Винты для юстировки Лазерного целеуказателя**

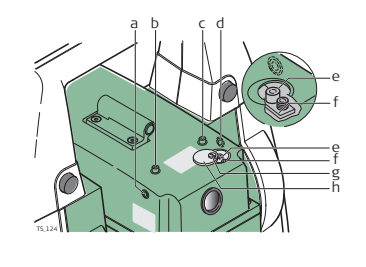

- a) Горизонтальный юстировочный винт
- b) Закрепительные винт
- c) Закрепительный винт
- d) Горизонтальный юстировочный винт
- e) Вертикальный юстировочный винт
- f) Вертикальный юстировочный винт
- g) Винт защитной крышки
- h) Защитная крышка

### **Юстировка Лазерного целеуказателя шаг за шагом**

Эта пошаговая инструкция описывает юстировку Лазерного целеуказателя на расстоянии 50 м. Для выполнения калибровки/юстировки Лазерного целеуказателя на расстоянии 120 м, необходимо разместить цель (пластину с рисунком) на расстоянии 120 м от тахеометра.

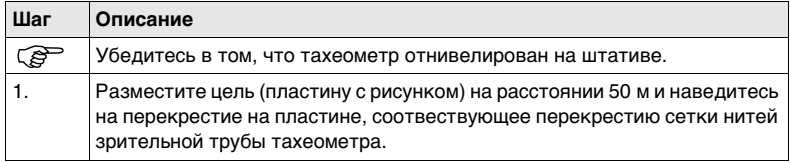

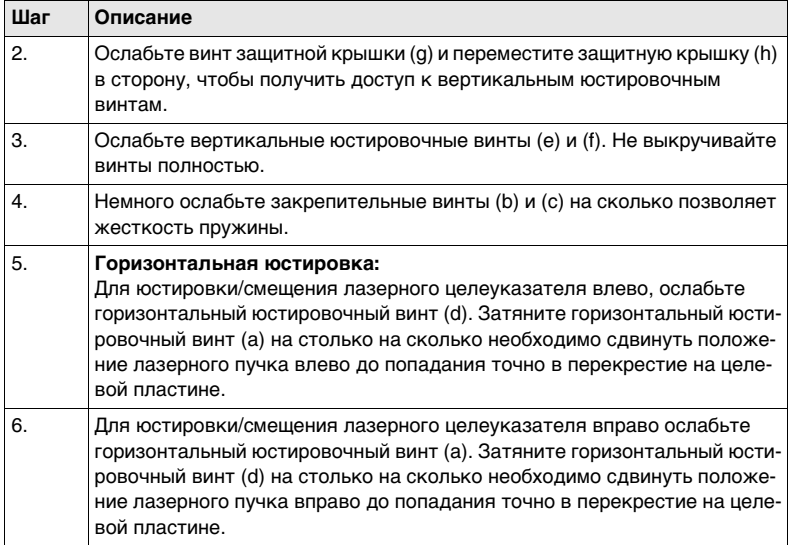
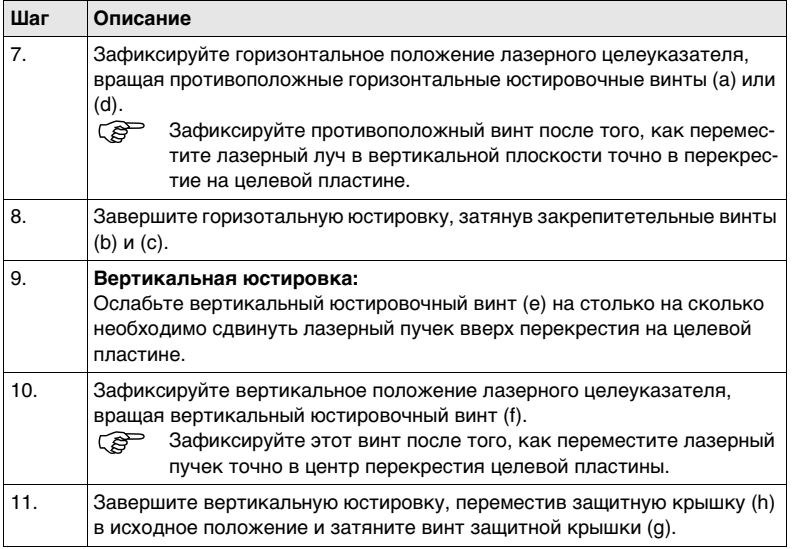

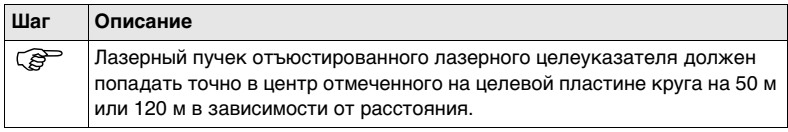

# **4.9 Уход за штативом**

**Уход за штативом пошаговые действия**

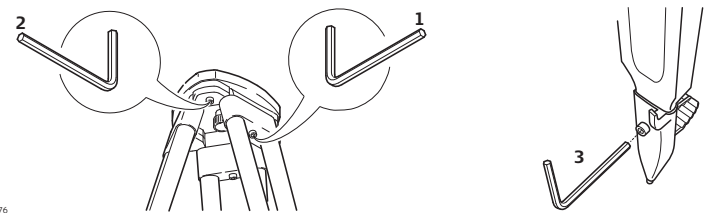

TS\_076

Приведенная ниже таблица поясняет наиболее общие настройки.

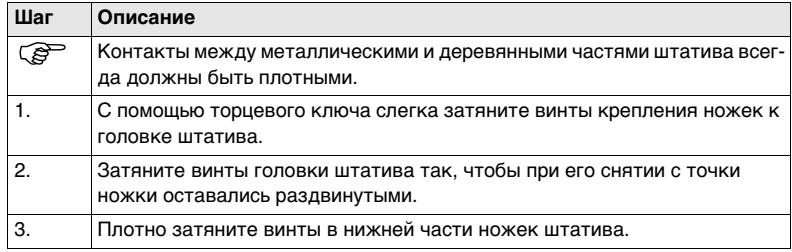

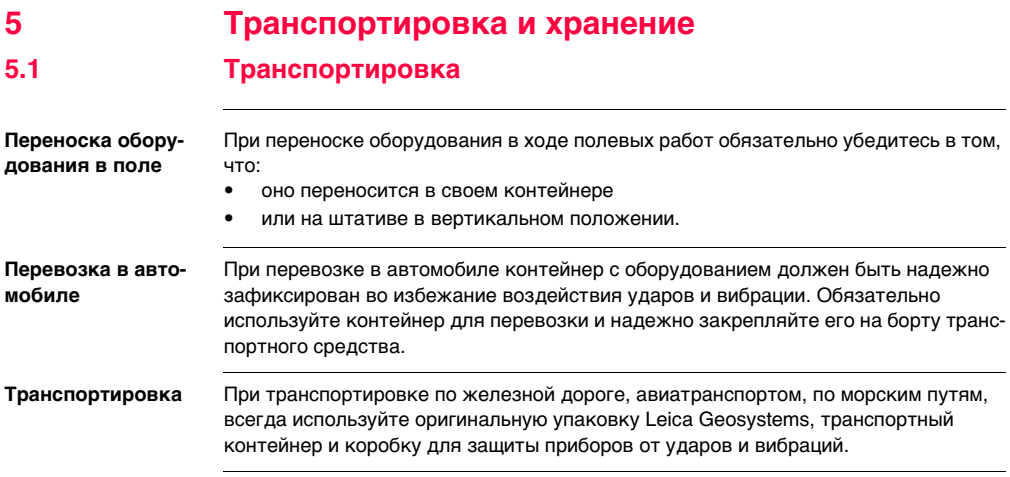

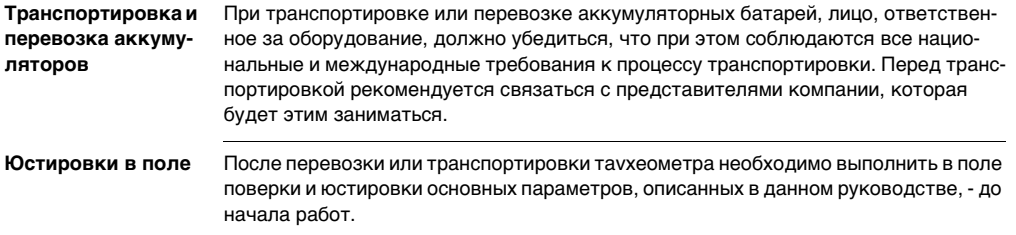

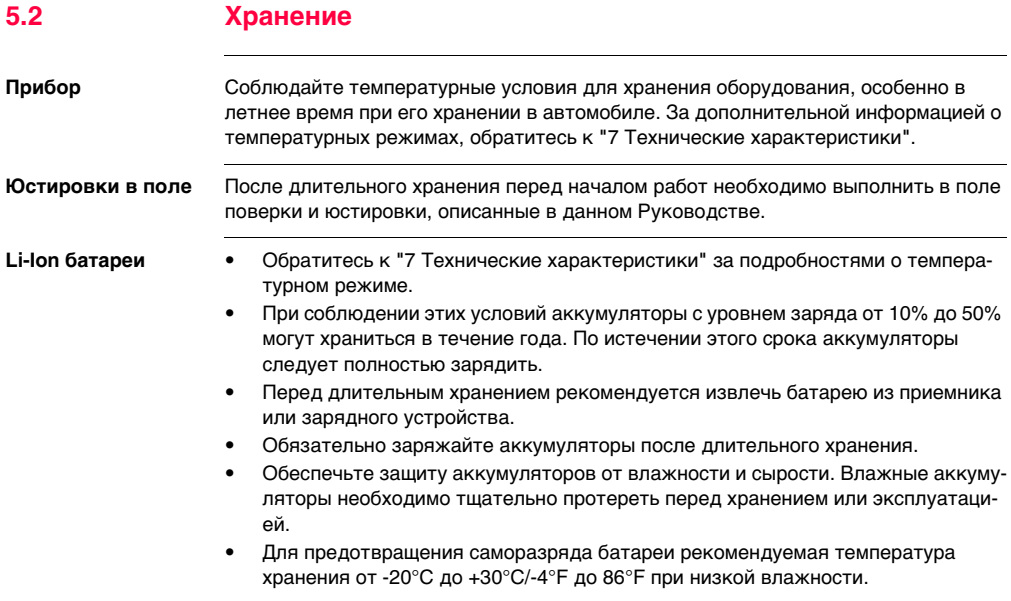

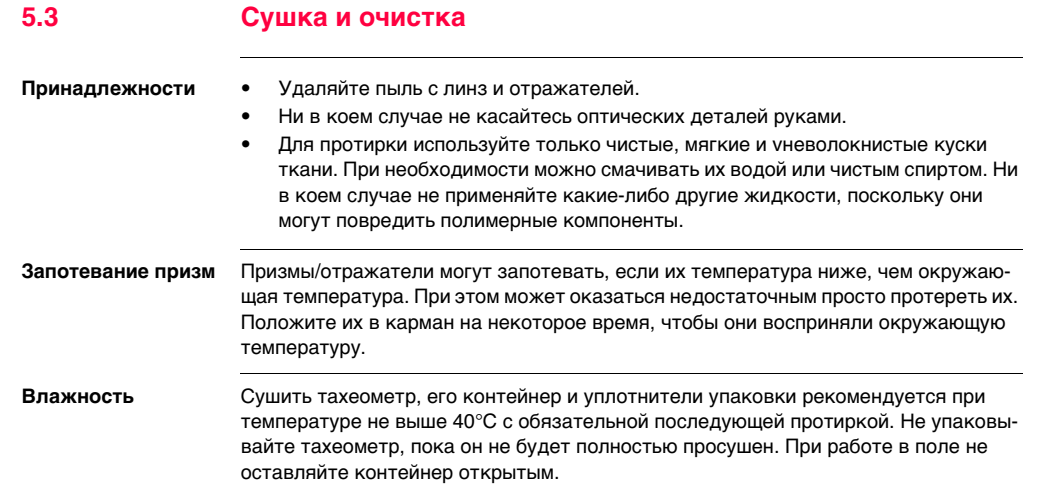

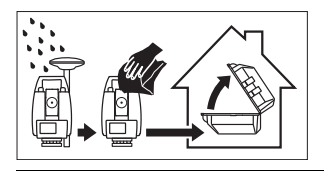

**Кабели и штекеры** Содержите кабели и штекеры в сухом и чистом состоянии. Проверяйте отстуствие пыли и грязи на штекерах соединительных кабелей.

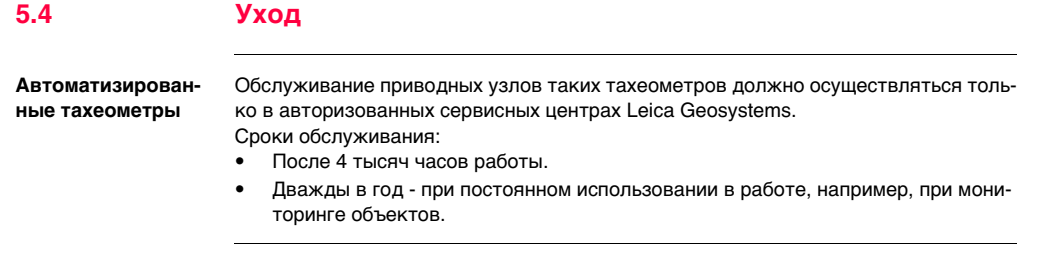

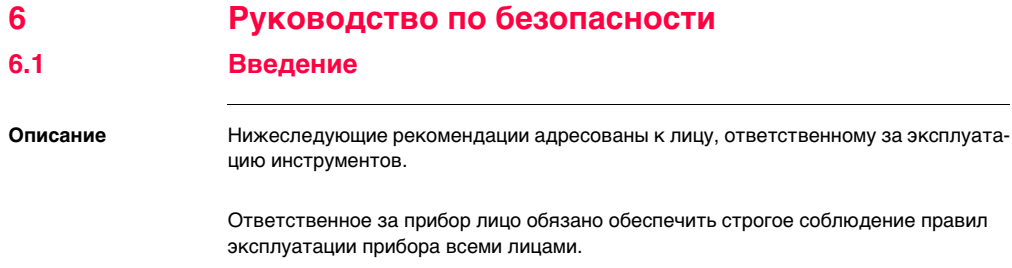

# **6.2 Допустимое применение**

**Допустимое применение**

- Измерение горизонтальных и вертикальных углов.
- Измерение расстояний.
- Запись измерений.
- Сбор изображений.
- Автоматический поиск отражателя и мониторинг его перемещений.
- Визуализация направления визирования и положения оси вращения тахеометра.
- Дистанционное управление прибором.
- Обмен данными с внешними устройствами.
- Измерение и вычисление координат местоположения в результате получения фазового и кодового решения по GNSS спутникам.
- Обеспечение измерительных задач в различных схемах и режимах GNSS измерений.
- Запись GNSS данных и данных о точках.
- Вычисления при помощи ПО.

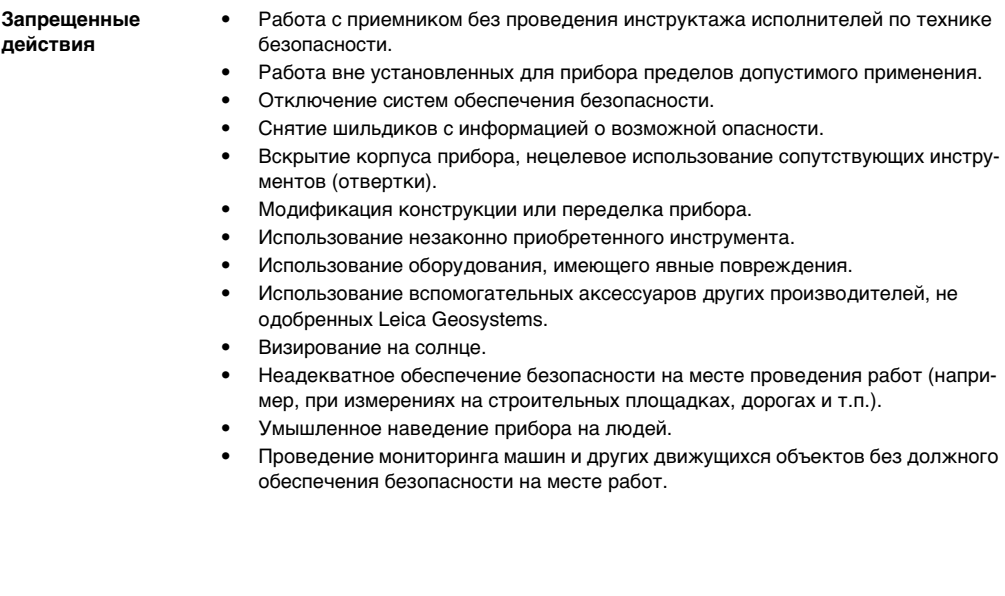

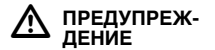

Запрещенные действия могут привести к травмам и ущербу. В обязанности лица, отвечающего за инструмент, входит информирование пользователей о возможных рисках и мерах по их недопущению. Приступать к работе разрешается только после прохождения пользователем надлежащего инструктажа по технике безопасности.

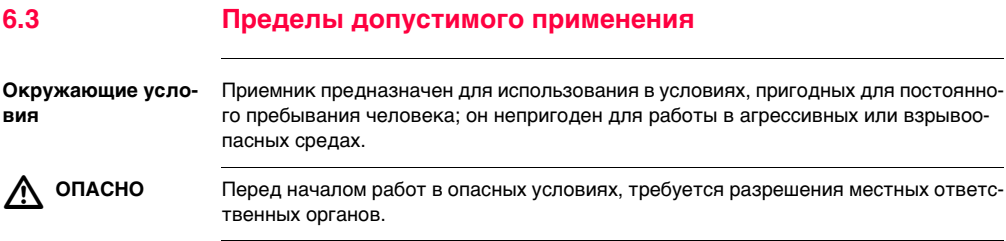

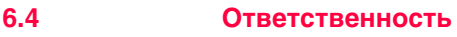

**Производителя** Leica Geosystems AG, CH-9435 Heerbrugg, далее именуемая Leica Geosystems, является отвественной за продукт, в том числе руководство пользователя и аксессуары.

**Производителя аксессуаров, не Leica Geosystems** Прочие производители (не Leica Geosystems) берут на себя ответственность за разработку, внедрение и безопасность производимых ими продуктов, также они несут ответственность за безопасность и эффективность совместной работы своих продуктов с продуктами Leica Geosystems.

**Ответственного за** 

**приемник лица**

Отвечающее за данный прибор лицо обязано:

- Изучить инструкции по безопасности работы с инструментом и инструкции, содержащиеся в "Руководстве по эксплуатации".
- Изучить местные нормы техники безопасности, имеющие отношение к предотвращению несчастных случаев.
- Информировать Leica Geosystems немедленно, как только эксплуатация продукта перестанет быть безопасной.
- Удостовериться в соблюдении местного законодательства о работе радиопередатчиков.

 $\triangleright$ 

 **ПРЕДУПРЕЖ-ДЕНИЕ** Лицо, ответственное за тахеометр, должно обеспечить использование прибора в соответствии с инструкциями. Это лицо также отвечает за подготовку и инструктаж персонала, который пользуется инструментом, и за безопасность работы оборудования во время его эксплуатации.

 $\triangle$  **ПРЕДУПРЕЖ-ДЕНИЕ** Отсутствие или неверное толкование инструкции может привести к несчастным случаям с человеческими, финансовыми, материальными потерями, а также нанести вред окружающей среде.

#### **Меры предосторожности:**

Все пользователи должны следовать инструкциям по технике безопасности, составленными изготовителем оборудования, выполнять указания лиц, ответственных за его использование.

 $\triangle$  **ОСТОРОЖНО** Постоянно следите за качеством получаемых результатов измерений, особенно в тех случаях, когда приемник подвергся сильным механическим воздействиям или ремонту, либо был использован нештатным образом или применяется после длительного хранения или транспортировки.

#### **Меры предосторожности:**

Необходимо периодически проводить контрольные измерения, поверки и юстировки, описанные в данном Руководстве, особенно после возникновения нештатных ситуаций, а также перед выполнением особо важных работ и по их завершении.

 $\triangle$ 

 **ОПАСНО** Во избежание короткого замыкания, не рекомендуется использование вех и их насадок рядом с силовыми кабелями и железными дорогами.

#### **Меры предосторожности:**

Держитесь на безопасном расстоянии от энергосетей. Если работать в таких условиях все же необходимо, обратитесь к лицам, ответственным за безопасность работ в таких местах, и строго выполняйте их указания.

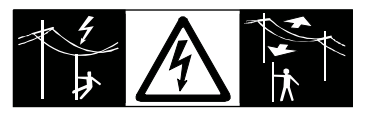

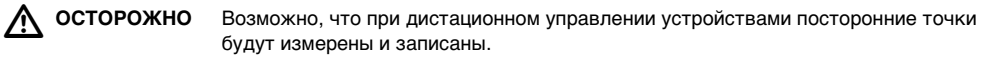

#### **Меры предосторожности:**

При измерении в режиме дистанционного управления устройствами всегда проверяйте достоверность ваших измерений.

 $\triangleright$ 

 **ОСТОРОЖНО** Избегайте наведения зрительной трубы на солнце, поскольку она работает как увеличительная линза и может повредить ваши глаза или тахеометр.

#### **Меры предосторожности:**

Не наводите зрительную трубу на солнце.

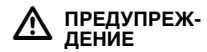

Во время проведения съемок или разбивочных работ возникает опасность несчастных случаев, если не уделять должного внимания окружающим условиям (препятствия, земляные работы или транспорт).

#### **Меры предосторожности:**

Лицо, ответственное за приемник, обязано предупредить пользователей о всех возможных рисках.

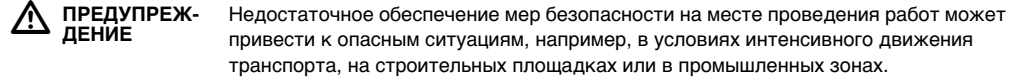

#### **Меры предосторожности:**

Всегда добивайтесь того, чтобы место проведения работ было безопасным для их выполнения. Придерживайтесь региональных норм техники безопасности, направленных на снижение травматизма и обеспечения безопасности дорожного движения.

 $\triangleright$  **ПРЕДУПРЕЖ-ДЕНИЕ** Если компьютеры, предназначенные для работы только в помещении, используются в полевых условиях, то есть опасность получить удар током.

#### **Меры предосторожности:**

По поводу полевого использования компьютеров вместе с продукцией Leica Geosystems, обратитесь к инструкции производителя.

 $\triangle$  **ОСТОРОЖНО** Во избежание несчастных случаев, запрещается использовать инструменты с аксессуарами, не совместимыми с продуктом.

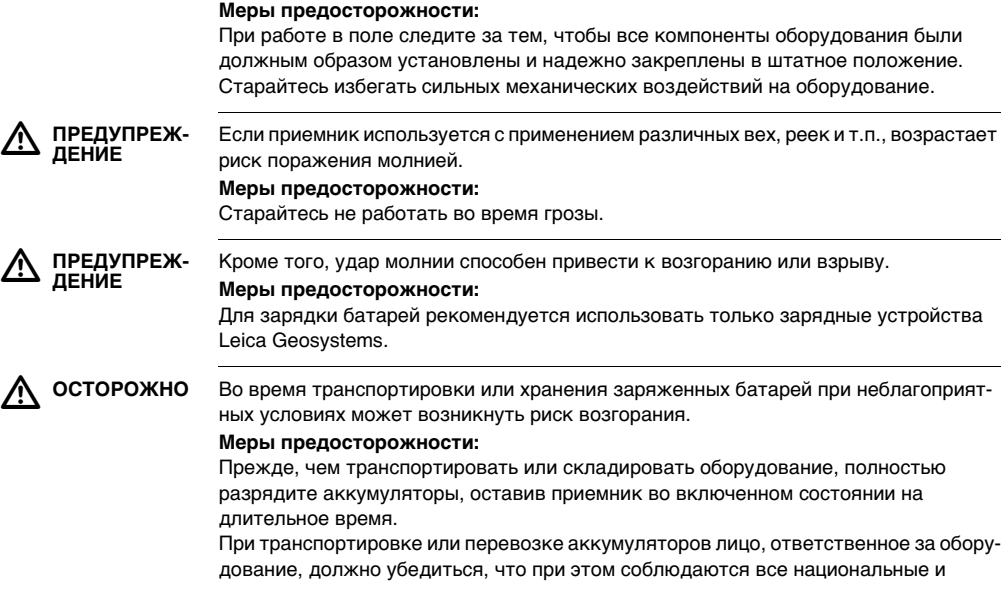

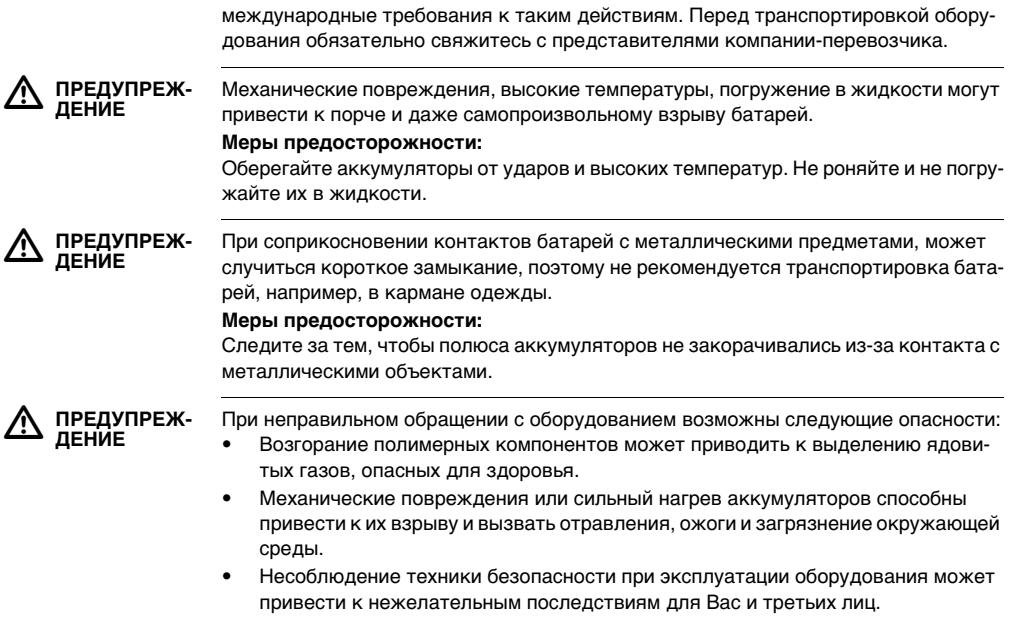

### **Меры предосторожности:**

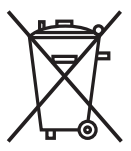

Отработанные аккумуляторы не следует выбрасывать вместе с бытовыми отходами.

Используйте оборудование в соответствии с нормами, действующими в Вашей стране.

Не допускайте неавторизованный персонал к оборудованию.

Специфические рекомендации по уходу и эксплуатации оборудования можно узнать на сайте Leica Geosystems http://www.leica-geosystems.com/treatment или у дилера Leica Geosystems.

 $\triangle$  **ПРЕДУПРЕЖ-ДЕНИЕ** Ремонт приборов может осуществляться только в авторизованных сервисных центрах Leica Geosystems.

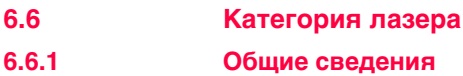

**Общие сведения** Следующие главы содержат инструкции и информацию о безопасном использовании лазеров в соответствии с международным стандартом IEC 60825-1 (2007-03) и техническим отчетом IEC TR 60825-14 (2004-02). Данная информация позволяет лицу, ответственному за прибор и оператору, кторый непосредственно выполняет работы данным оборудованием, предвидеть и избегать опасности при эксплуатации.

> Ответственное за прибор лицо должно обеспечить, чтобы все пользователи тахеометра понимали эти указания истрого следовали им.

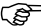

 $\widehat{C}$  В соответствии с IEC TR 60825-14 (2004-02), изделия, классифицированные как лазерные устройства класса 1, класса 2 и класса 3R не требуют:

- привлечения эксперта по лазерной безопасности,
- применения защитной одежды и очков,
- установки предупреждающих знаков в зоне выполнения измерений,

если оборудование эксплуатируется согласно приведенным в данном документе требованиям, поскольку уровень опасности для глаз очень низок.

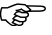

) Государственные законы и местные правила могут ввести более строгие инструкции по безопасному использованию лазеров, чем IEC 60825-1 (2007- 03) and IEC TR 60825-14.

# **6.6.2 Дальномер, Измерения на отражатели**

**Общие сведения** Дальномерный модуль (EDM), встроенный в тахеометр, использует лазерный луч видимого диапазона, который выходит из объектива зрительной трубы.

> Описанный в данном разделе лазерный прибор относится к Классу 1 в соответствии со стандартом:

- IEC 60825-1 (2007-03): "Безопасность лазерных продуктов"
- EN 60825-1 (2007-10): "Безопасность лазерных продуктов"

Лазеры класса 1 являются безопасными при соблюдении условий их эксплуатации и не представляют угрозы для глаз, если используются и обслуживаются в соответствии с инструкциями данного Руководства.

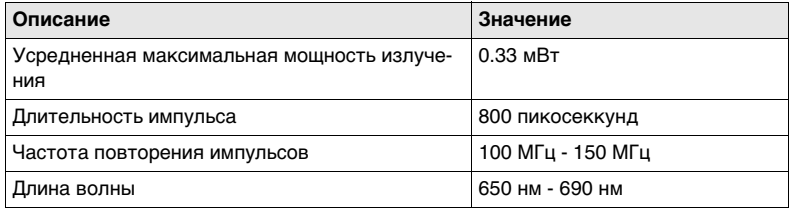

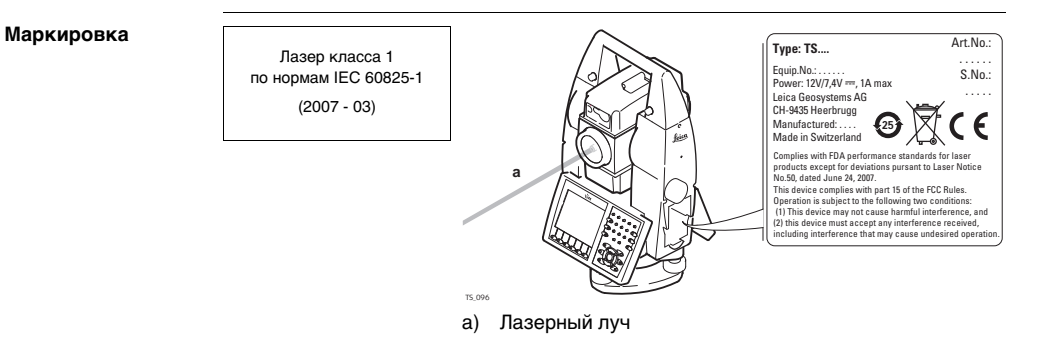

# **6.6.3 Дальномер, измерения без отражателей**

**Общие сведения** Дальномерный модуль (EDM), встроенный в тахеометр, использует лазерный луч видимого диапазона, который выходит из объектива зрительной трубы.

> Описанный в данном разделе лазерный прибор относится к Классу 3R в соответствии со стандартом:

- IEC 60825-1 (2007-03): "Безопасность лазерных продуктов"
- EN 60825-1 (2007-10): "Безопасность лазерных продуктов"

Лазерные устройства класса 3R:

Прямое попадание лазерного луча в глаза может быть вредным (с невысоким травматическим риском для глаз), особенно если попадание луча в глаза является умышленным. Луч может вызывать кратковременное ослепление и остаточное изображение на сетчатке, особенно при низком уровне окружающей освещенности. Риск получения травмы от луча лазерных приборов класса 3R ограничен благодаря тому, что:

- a) случайное попадание луча в глаза очень редко может происходить в наихудшей ситуации, например, при прямом попадании в зрачок,
- b) конструктивно предусмотрен предел безопасности максимально допустимого воздействия лазерного излучения (MPE),
- c) срабатывает естественный рефлекс на яркий свет лазерного луча видимого диапазона.

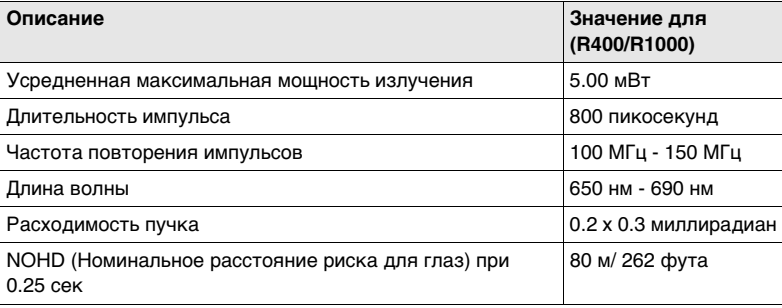

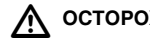

 **ОСТОРОЖНО** С точки зрения безопасности лазерные устройства класса 3R должны рассматри ваться как потенциально опасные.

#### **Меры предосторожности:**

- 1) Избегайте прямого попадания луча в глаза.
- 2) Не направляйте лазерный пучок на других людей.

 $\triangleright$  **ОСТОРОЖНО** Потенциальные риски связаны не только с самими лазерным лучами, но и с пучками, отраженными от таких объектов как отражатели, окна, зеркала, металлические предметы и т.п.

#### **Меры предосторожности:**

- 1) Избегайте наведения тахеометра на сильно отражающие и зеркальные поверхности, способные создавать мощный отраженный пучок.
- 2) Старайтесь не смотреть в направлении лазерного луча вблизи отражателей или сильно отражающих поверхностей, когда дальномер включен в режиме лазерного визира или выполняются измерения. Наведение на отражатель нужно выполнять только с помощью зрительной трубы.

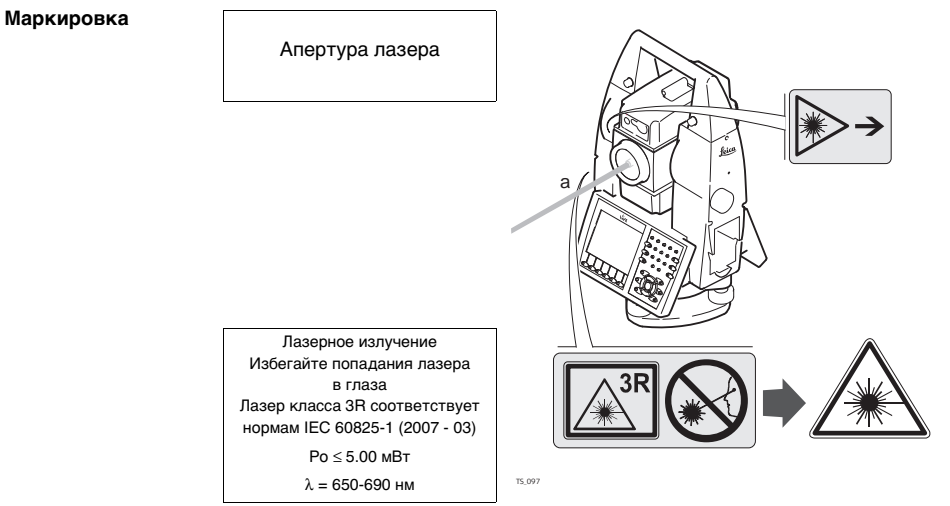

a) Лазерный луч

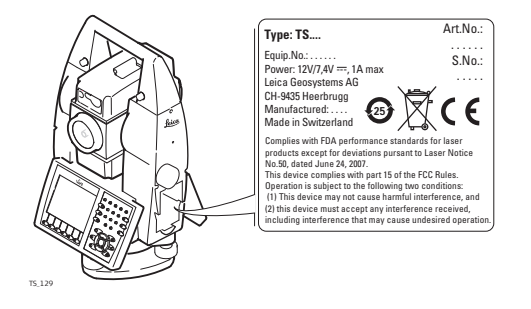

## **6.6.4 Автоматическое наведение на цель ATR**

**Общие сведения** Система ATR (Автоматического наведения на цель), встроенная в тахеометр, использует невидимый лазерный луч инфракрасного диапазона, который выходит из объектива зрительной трубы.

> Описанный в данном разделе лазерный прибор относится к Классу 1 в соответствии со стандартом:

- IEC 60825-1 (2007-03): "Безопасность лазерных продуктов"
- EN 60825-1 (2007-10): "Безопасность лазерных продуктов"

Лазеры класса 1 являются безопасными при соблюдении условий их эксплуатации и не представляют угрозы для глаз, если используются и обслуживаются в соответствии с инструкциями данного Руководства.

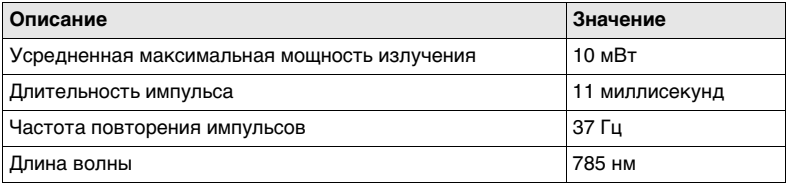

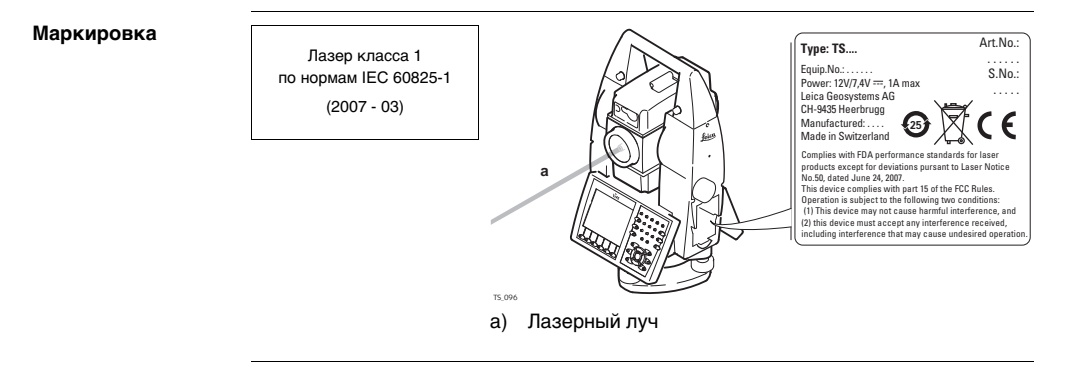

## **6.6.5 PowerSearch PS (Расширенный поиск отражателя)**

**Общие сведения** Система расширенного поиска отражателя (PS), встроенная в тахеометр, использует невидимый лазерный луч инфракрасного диапазона, который выходит из объектива зрительной трубы.

> Описанный в данном разделе лазерный прибор относится к Классу 1 в соответствии со стандартом:

- IEC 60825-1 (2007-03): "Безопасность лазерных продуктов"
- EN 60825-1 (2007-10): "Безопасность лазерных продуктов"

Лазеры класса 1 являются безопасными при соблюдении условий их эксплуатации и не представляют угрозы для глаз, если используются и обслуживаются в соответствии с инструкциями данного Руководства.

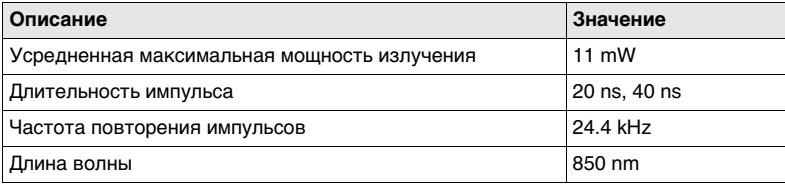

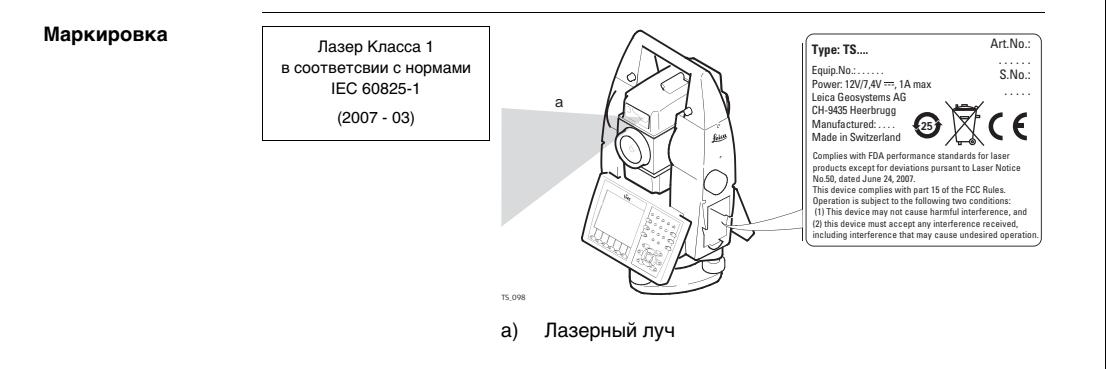

## **6.6.6 Лазерный указатель створа EGL**

**Общие сведения** Встроенная система Лазерного указателя створа (EGL) использует видимый лазерный луч светодиода (LED), выходящий со стороны объектива зрительной трубы.

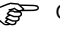

) Описанное в данном разделе устройство не входит в сферу действия стандарта IEC 60825-1 (2007-03): "Безопасность лазерного оборудования". Это устройство относится к свободной от ограничений группе согласно документу IEC 62471 (2006-07) и не связано с рисками эксплуатации при условии, что оно используется и обслуживается согласно приведенным в данном документе указаниям.

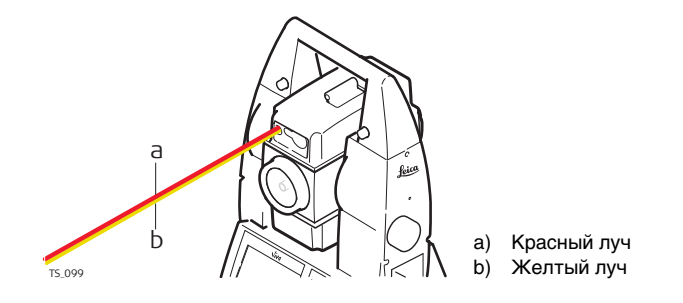
# **6.6.7 Лазерный отвес**

**Общие сведения** Встроенный лазерный отвес использует красный видимый луч, выходящий из нижней части тахеометра.

> Описанный в данном разделе лазерный прибор относится к Классу 2 в соответствии со стандартом:

- IEC 60825-1 (2007-03): "Безопасность лазерных продуктов"
- EN 60825-1 (2007-10): "Безопасность лазерных продуктов"

Лазерные устройства класса Class 2:

Приборы этого класса не представляют опасности при кратковременном попадании их луча в глаза, но связаны с риском получения глазной травмы при умышленном наведении луча в глаза. Луч может вызывать кратковременное ослепление и остаточное изображение на сетчатке, особенно при низком уровне окружающей освещенности.

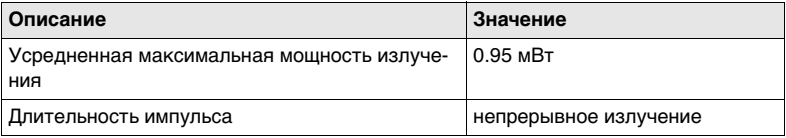

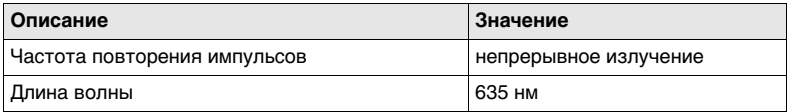

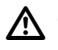

 **ОСТОРОЖНО** С точки зрения эксплуатационных рисков лазерные приборы класса 2 не представляют собой опасности для глаз.

#### **Меры предосторожности:**

- 1) Старайтесь не смотреть в лазерный пучок.
- 2) Не наводите его на других людей.

#### **Маркировка**

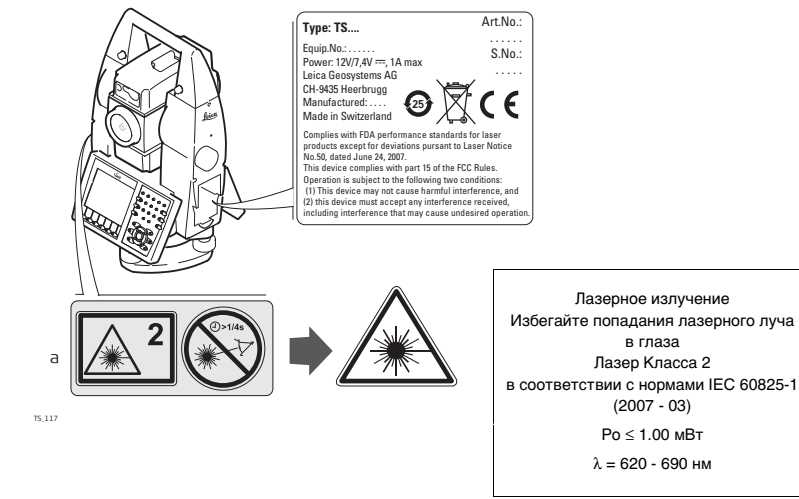

a) Наклейка будет при необходимости заменена на предупреждение о наличии лазера класса 3R.

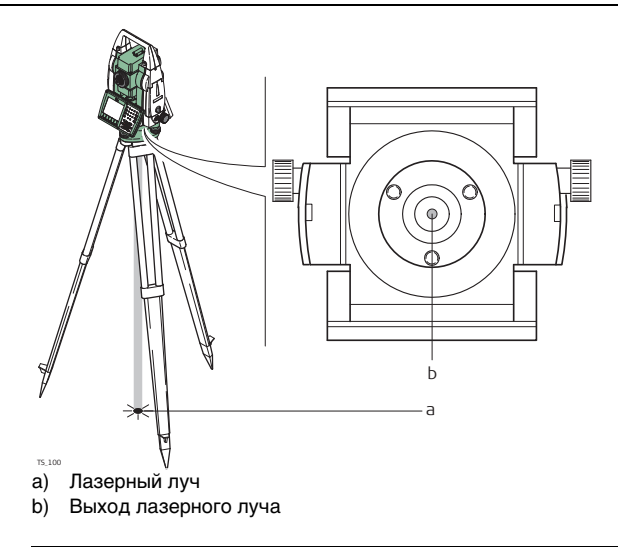

# **6.6.8 Лазерный целеуказателя**

**Общие сведения** Лазерный целеуказатель встроенная в тахеометр, TS15 G излучает видимый лазерный луч красного диапазона, который выходит со стороны объектива зрительной трубы.

> Описанный в данном разделе лазерный прибор относится к Классу 3R в соответствии со стандартом:

- IEC 60825-1 (2007-03): "Безопасность лазерных продуктов"
- EN 60825-1 (2007-10): "Безопасность лазерных продуктов"

Лазерные устройства класса 3R:

Прямое попадание лазерного луча в глаза может быть вредным (с невысоким травматическим риском для глаз), особенно если попадание луча в глаза является умышленным. Луч может вызывать кратковременное ослепление и остаточное изображение на сетчатке, особенно при низком уровне окружающей освещенности. Риск получения травмы от луча лазерных приборов класса 3R ограничен благодаря тому, что:

- a) случайное попадание луча в глаза очень редко может происходить в наихудшей ситуации, например, при прямом попадании в зрачок,
- b) конструктивно предусмотрен предел безопасности максимально допустимого воздействия лазерного излучения (MPE),
- c) срабатывает естественный рефлекс на яркий свет лазерного луча видимого диапазона.

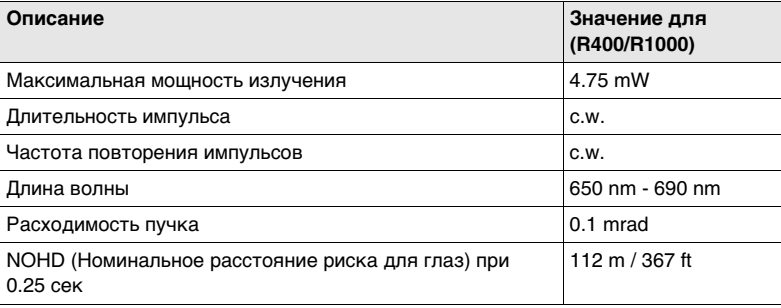

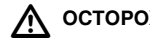

 **ОСТОРОЖНО** С точки зрения безопасности лазерные устройства класса 3R должны рассматри ваться как потенциально опасные.

#### **Меры предосторожности:**

- 1) Избегайте прямого попадания луча в глаза.
- 2) Не направляйте лазерный пучок на других людей.

 $\triangleright$  **ОСТОРОЖНО** Потенциальные риски связаны не только с самими лазерным лучами, но и с пучками, отраженными от таких объектов как отражатели, окна, зеркала, металлические предметы и т.п.

#### **Меры предосторожности:**

- 1) Избегайте наведения тахеометра на сильно отражающие и зеркальные поверхности, способные создавать мощный отраженный пучок.
- 2) Старайтесь не смотреть в направлении лазерного луча вблизи отражателей или сильно отражающих поверхностей, когда дальномер включен в режиме лазерного визира или выполняются измерения. Наведение на отражатель нужно выполнять только с помощью зрительной трубы.

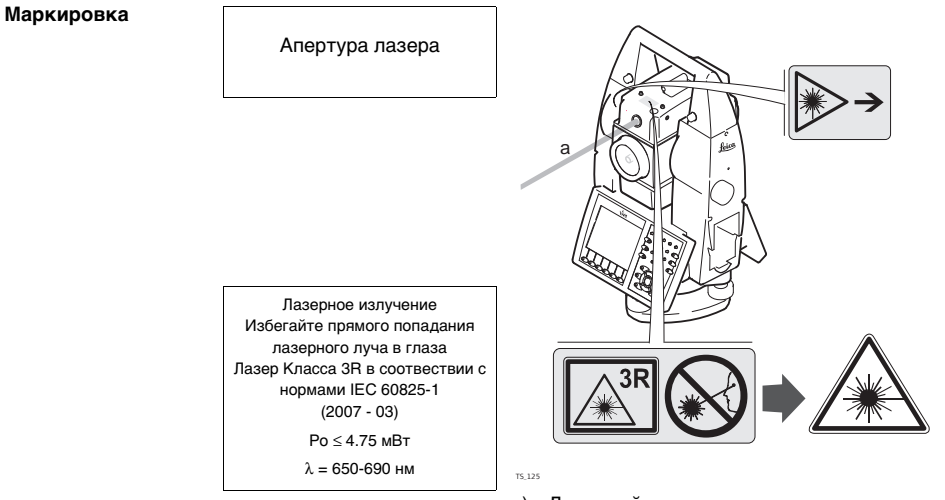

a) Лазерный луч

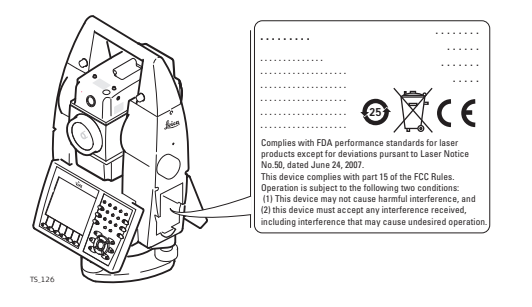

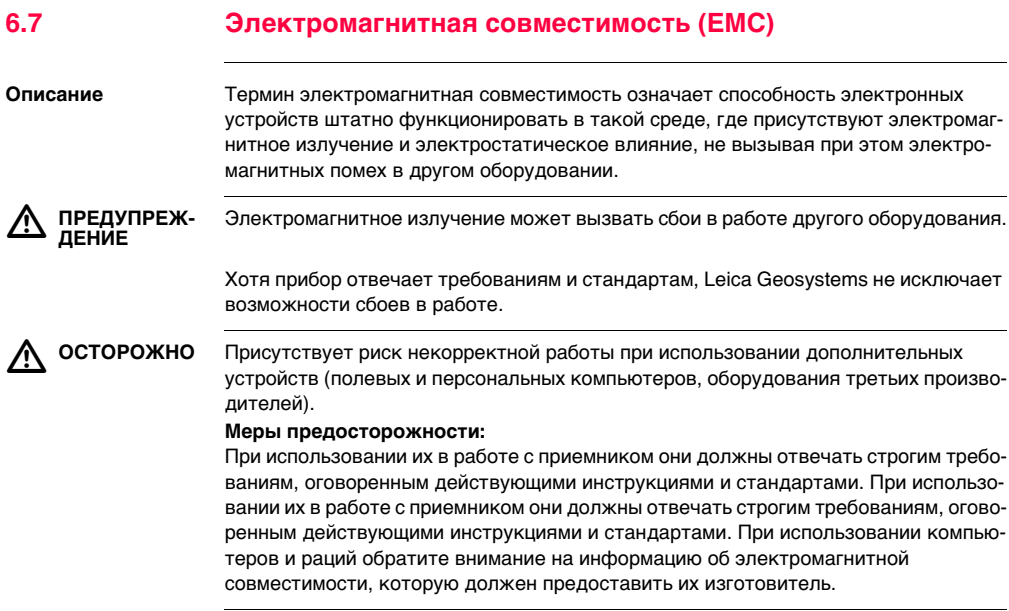

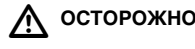

 **ОСТОРОЖНО** Помехи, создаваемые электромагнитным излучением, могут приводить к превышению допустимых пределов ошибок измерений.

> Хотя приборы соответствуют всем нормам безопасности, Leica Geosystems не исключает возможности неполадок в работе оборудования, вызванных электромагнитным излучением (например, рядом с радиопередатчикамии, дизельными генераторами и т.д.).

#### **Меры предосторожности:**

Контролируйте качество получаемых результатов, полученных в подобных условиях.

 $\triangle$  **ПРЕДУПРЕЖ-ДЕНИЕ** Если приемник работает с присоединенными к нему кабелями, второй конец которых свободен (например, кабели внешнего питания или связи), то допустимый уровень электромагнитного излучения может быть превышен, а штатное функционирование другой аппаратуры может быть нарушено.

#### **Меры предосторожности:**

Во время работы с приемником соединительные кабели, например, с внешним аккумулятором или компьютером, должны быть подключены с обоих концов.

**Радио- и сотовые**  Использование продукта с радио- и сотовыми модемами:

#### **модемы**

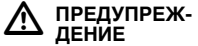

Электромагнитные поля могут стать причиной неполадок в оборудовании, в устройствах, в медицинских приборах, например, кардиостимуляторах или слуховых аппаратах, а также влиять на людей и животных.

#### **Меры предосторожности:**

Хотя продукция компании соответствует всем нормам безопасности и правилам, Leica Geosystems не может полностью гарантировать отсутствие возможности повреждения другого оборудования или людей или животных.

- Не работайте с радиоустройствами или с цифровыми сотовыми телефонами около АЗС или химических установок, а также вблизи взрывоопасных зон.
- Не работайте с радиоустройствами или с цифровыми сотовыми телефонами вблизи медицинского оборудования.
- Не используйте радиоустройства или цифровые сотовые телефоны на борту самолетов.

## **6.8 Федеральная комиссия по связи FCC**

) Нижеследующий параграф относится только и приборам, задействующим радиосвязь.

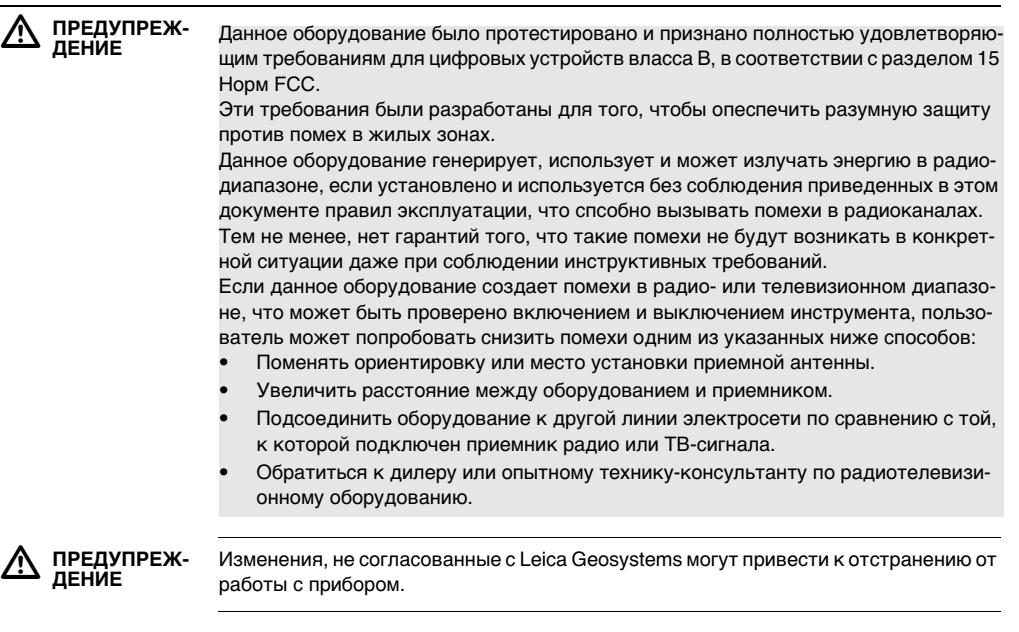

#### **Маркировка TS11/TS15**

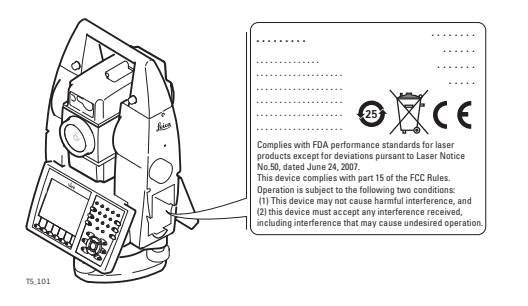

#### **Маркировка GS12**

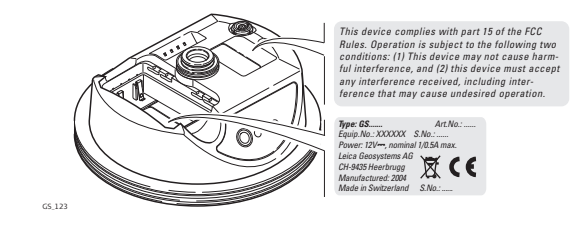

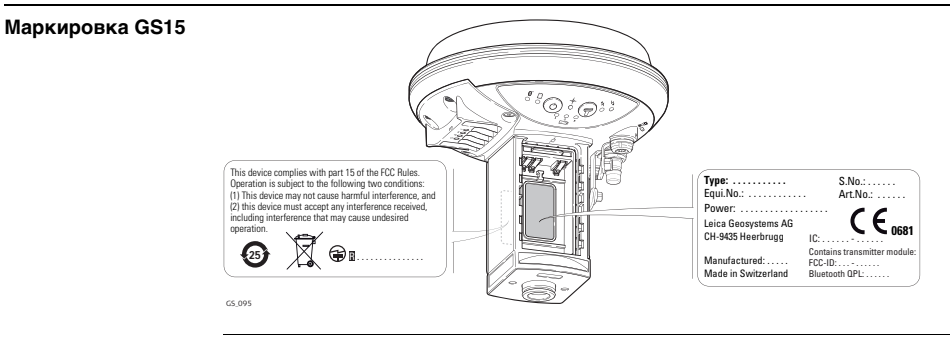

### **Маркировка внутренней батареи GEB221**

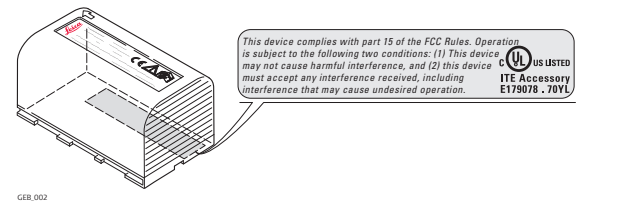

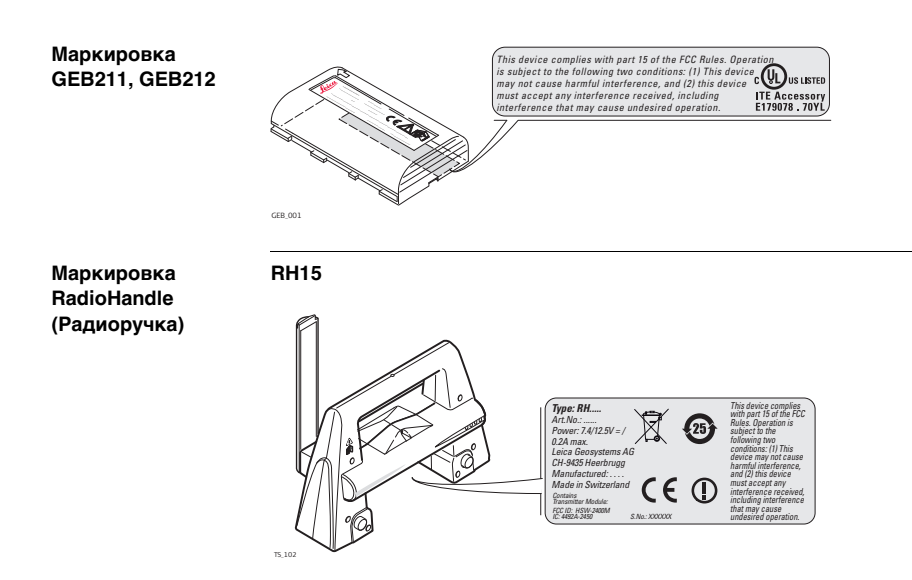

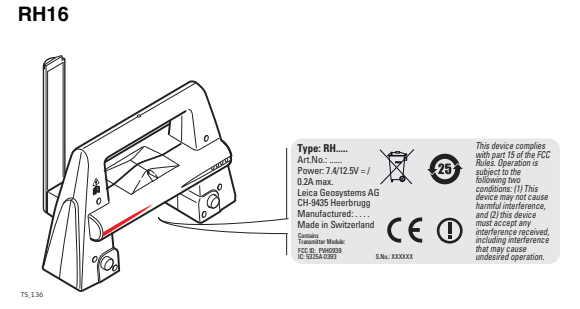

# **7 Технические характеристики 7.1 Угловые измерения**

#### **Точность**

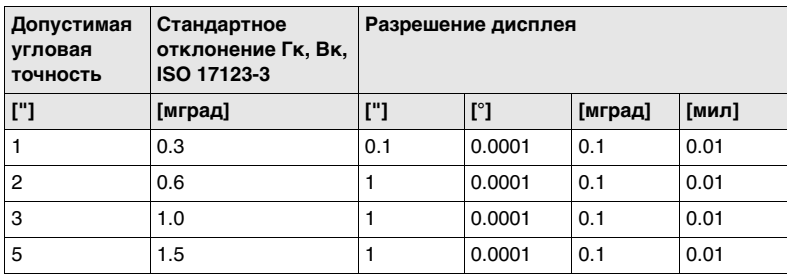

**Характеристики** Абсолютные - непрерывные - при двух кругах

# **7.2 Измерение расстояний с отражателями**

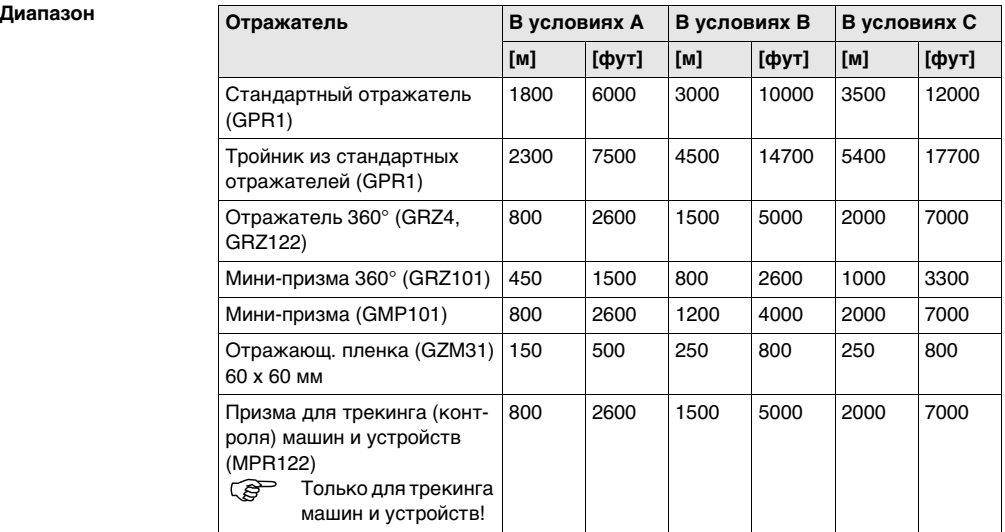

Минимальные расстояния 1.5 м

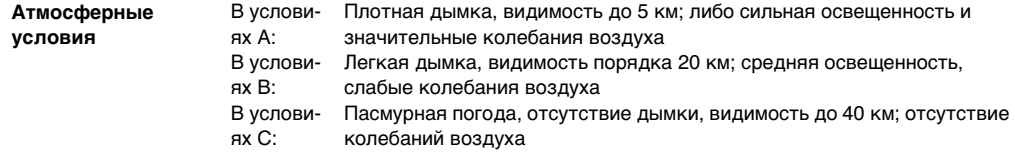

) Измерения могут проводиться на отражающие пленки в пределах всего диапазона дальности без необходимости в дополнительной оптике.

**Точность** Параметры точности указаны для измерений на стандартную призму.

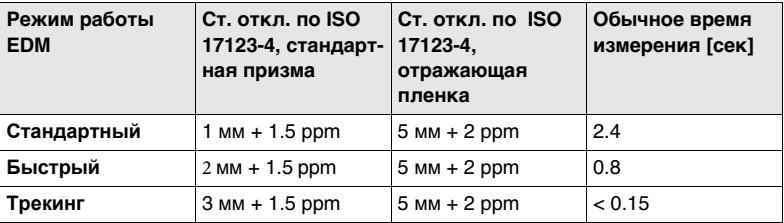

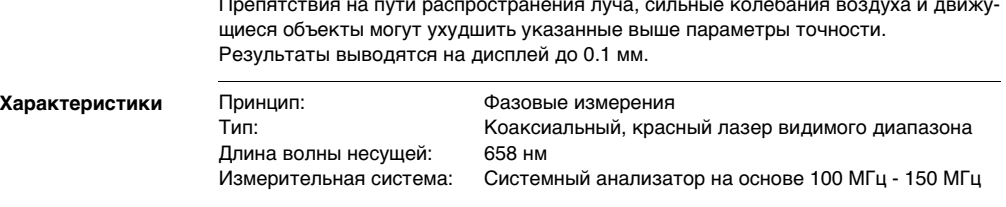

Препятствия на пути распространения луча, сильные колебания воздуха и движу-

# **7.3 Измерение расстояния без отражателя**

 $\mu$  диапазон

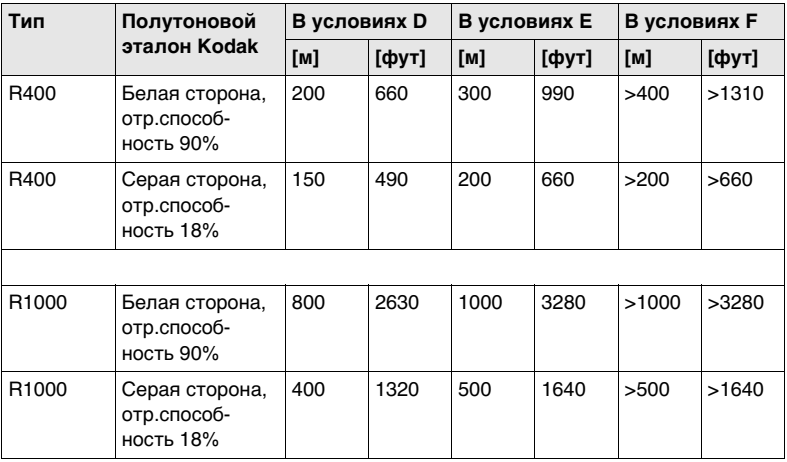

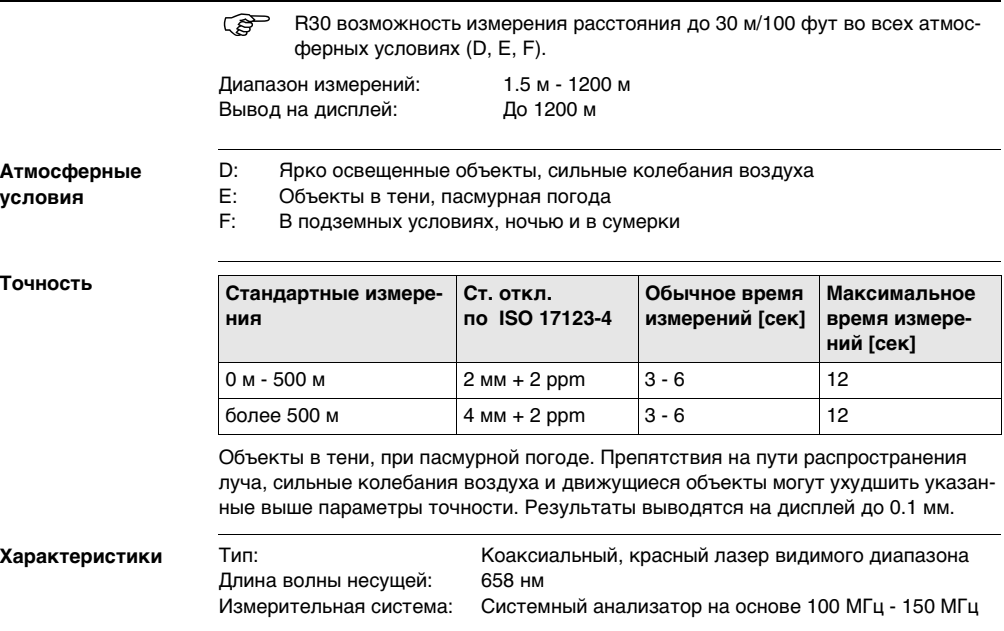

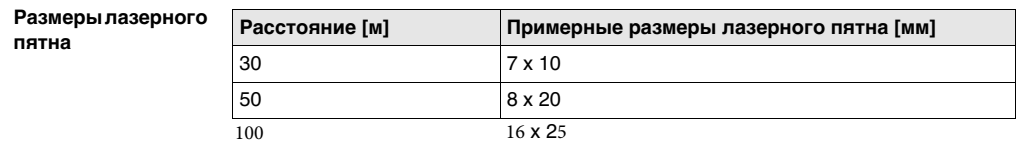

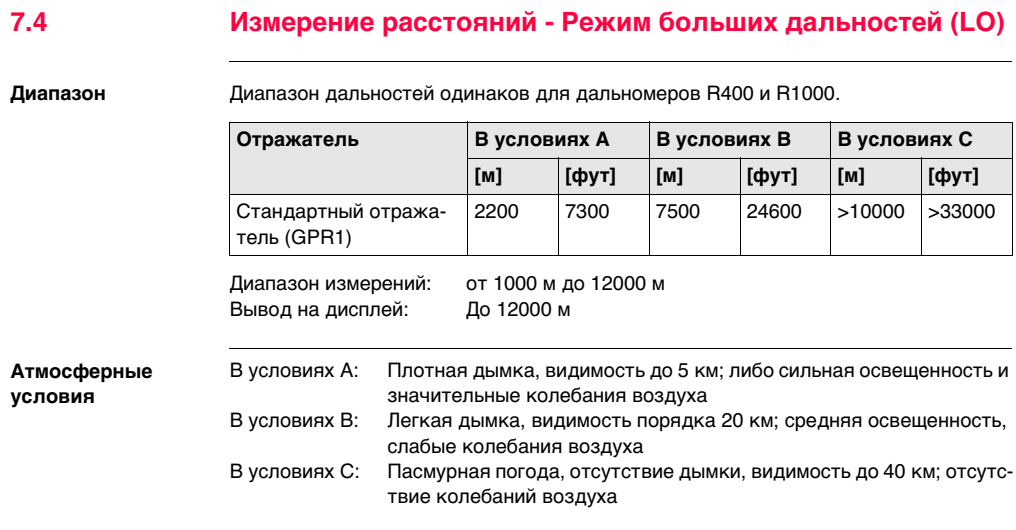

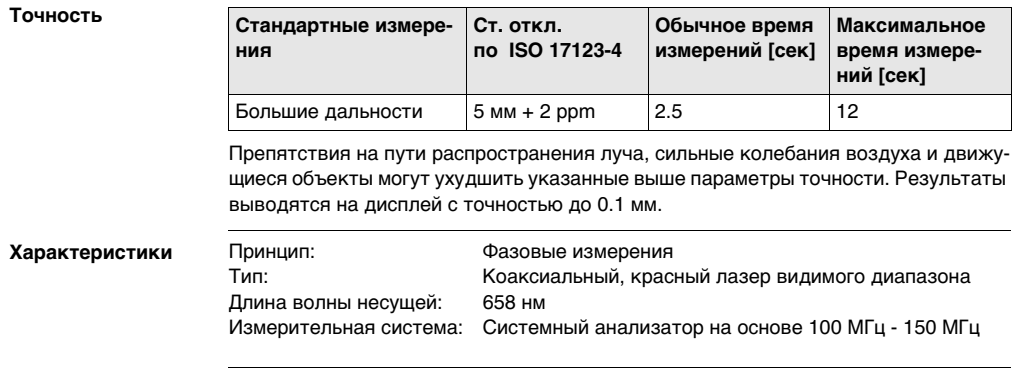

### **7.5 Автоматическое наведение на отражатель ATR**

**Диапазон для режимов ATR и LOCK**

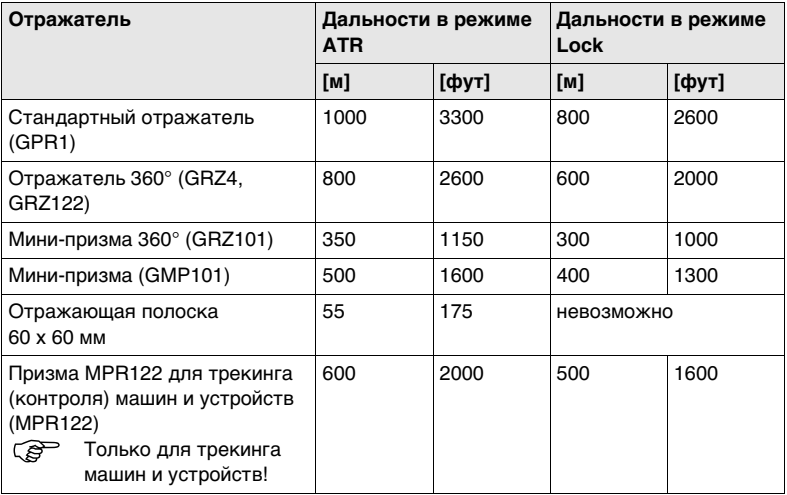

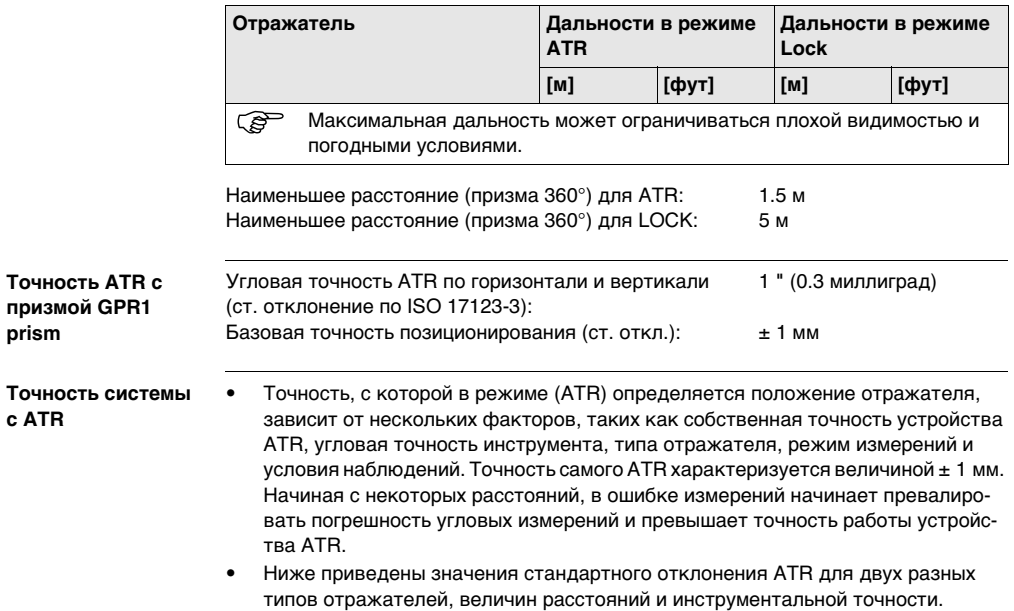

с

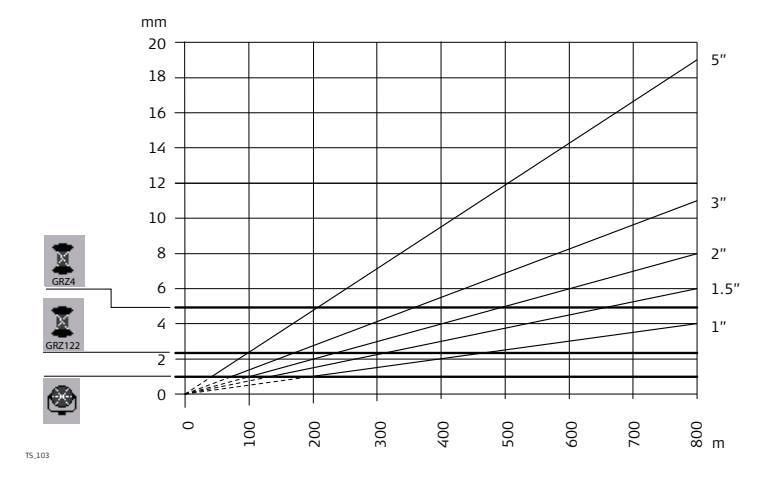

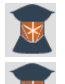

Leica GRZ4 отражатель (360°)

Leica GRZ122 отражатель (360°)

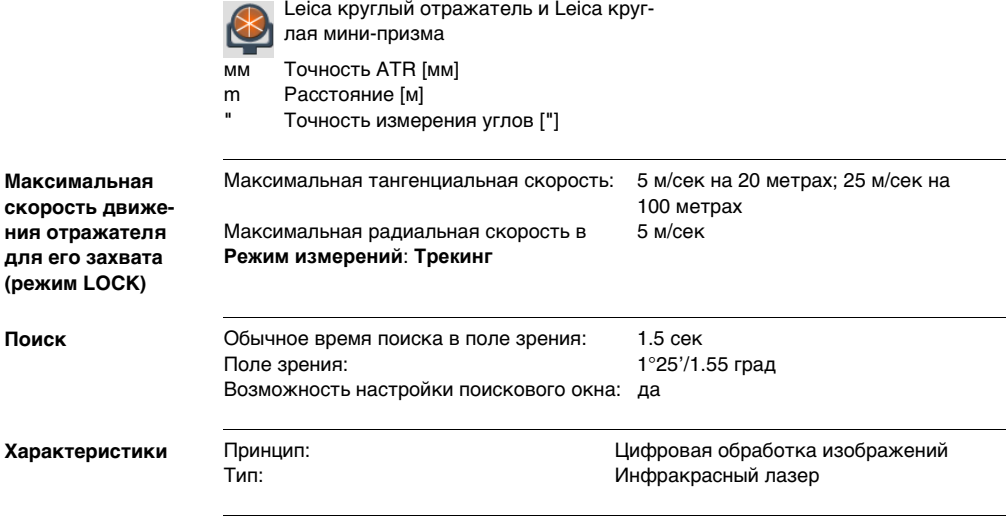

# **7.6 Расширенный поиск (PS)**

**Диапазон**

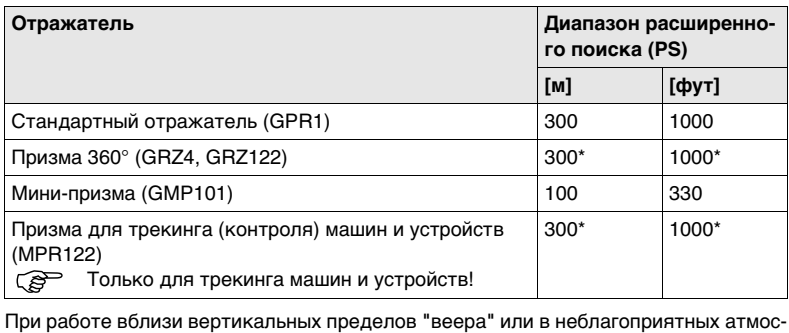

ферных условиях максимальное расстояние может быть меньшим. (\* При оптимальной ориентировке отражателя относительно тахеометра.)

Минимальные расстояния 1.5 м

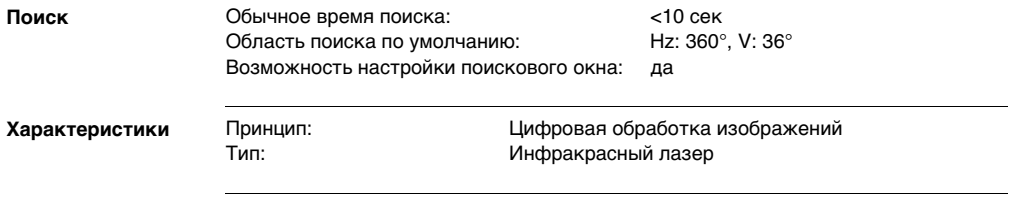

# **7.7 Широкоугольная камера**

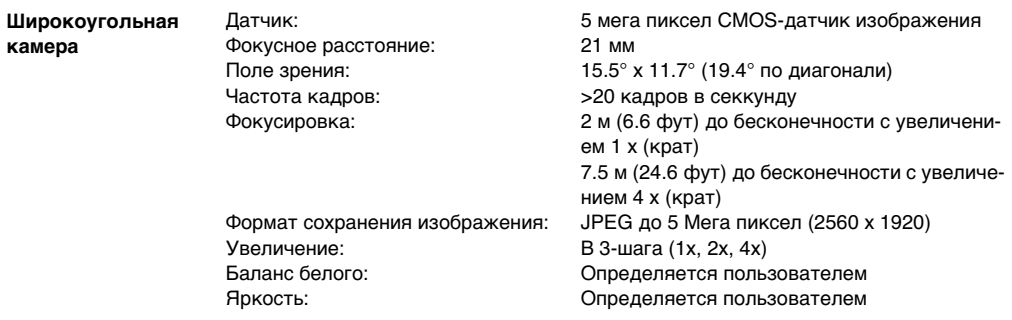

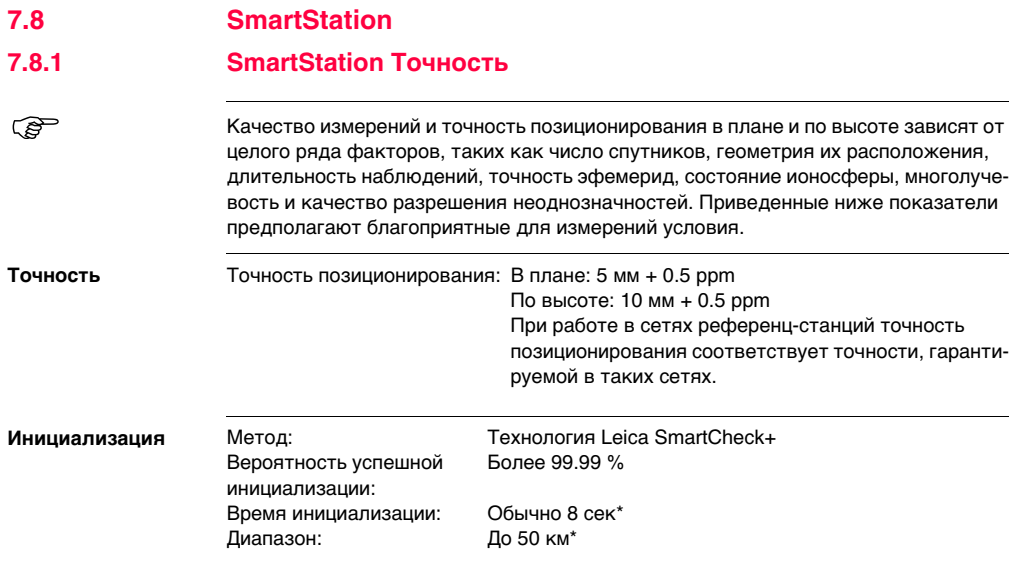

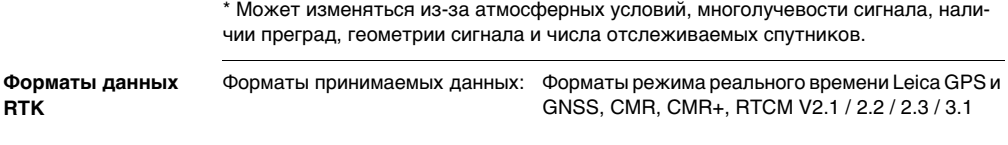
# **7.8.2 SmartStation Габаритные размеры**

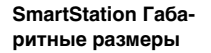

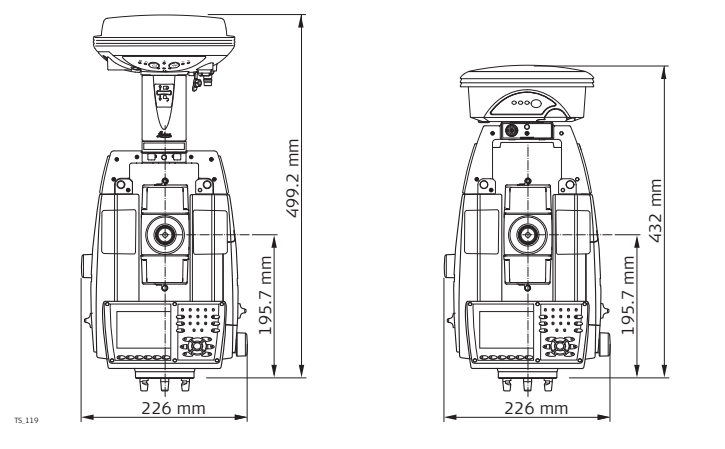

# **7.8.3 Технические характеристики smart-антенны**

**Описание и использование** Комплектация SmartAntenna выбирается в зависимости от ее будущего использования. В приведенной ниже таблице дано описание вариантов компектации SmartAntenna.

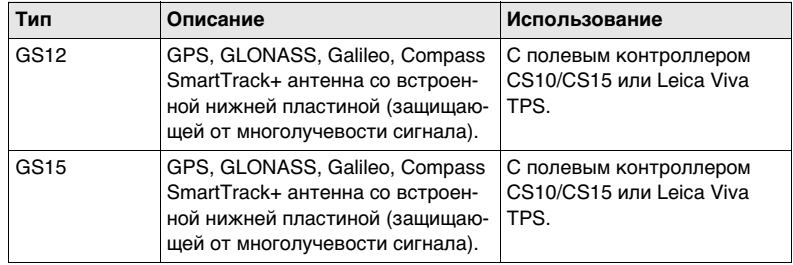

### **Габаритные разме-**

**ры**

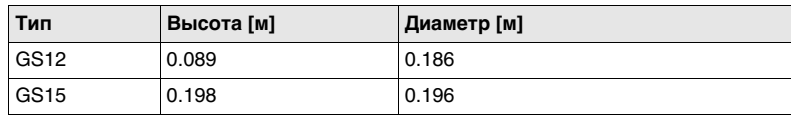

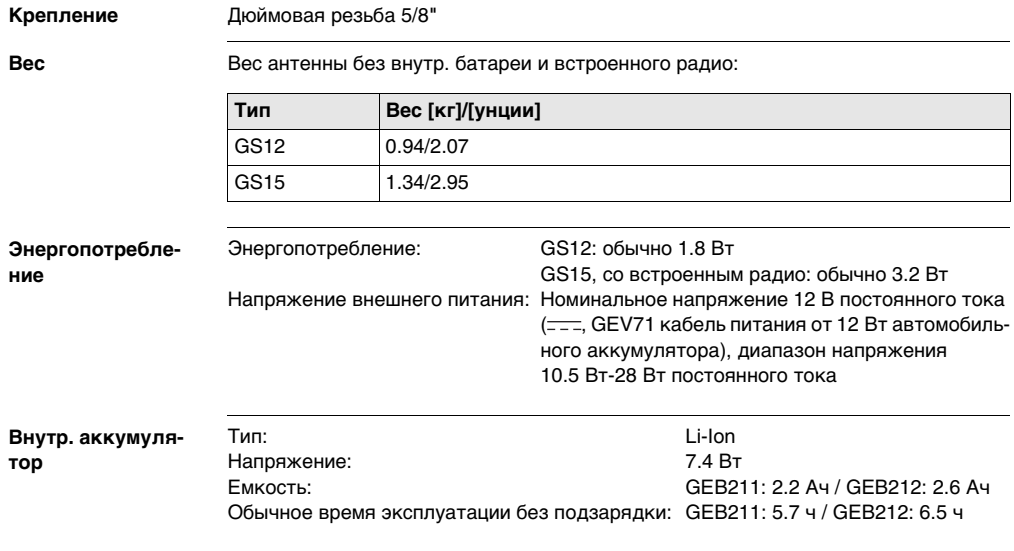

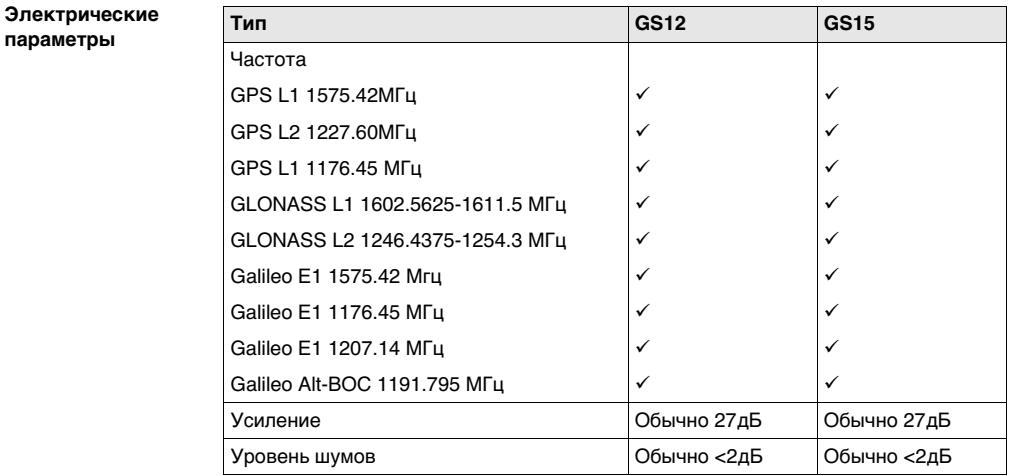

**параметры**

Galileo Alt-BOC покрывает диапазон частот Galileo E5a и E5b.

#### **Условия окружаю-Температура**

## **щей среды**

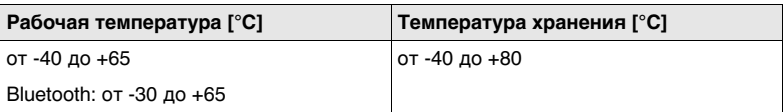

#### **Защита от влаги, пыли и песка**

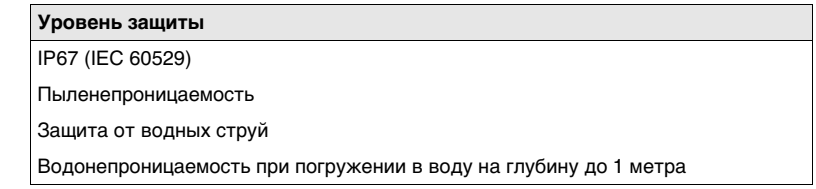

#### **Влажность**

#### **Уровень защиты**

До 100 %

Влияние конденсации влаги успешно устраняется периодической протиркой и просушкой антенны.

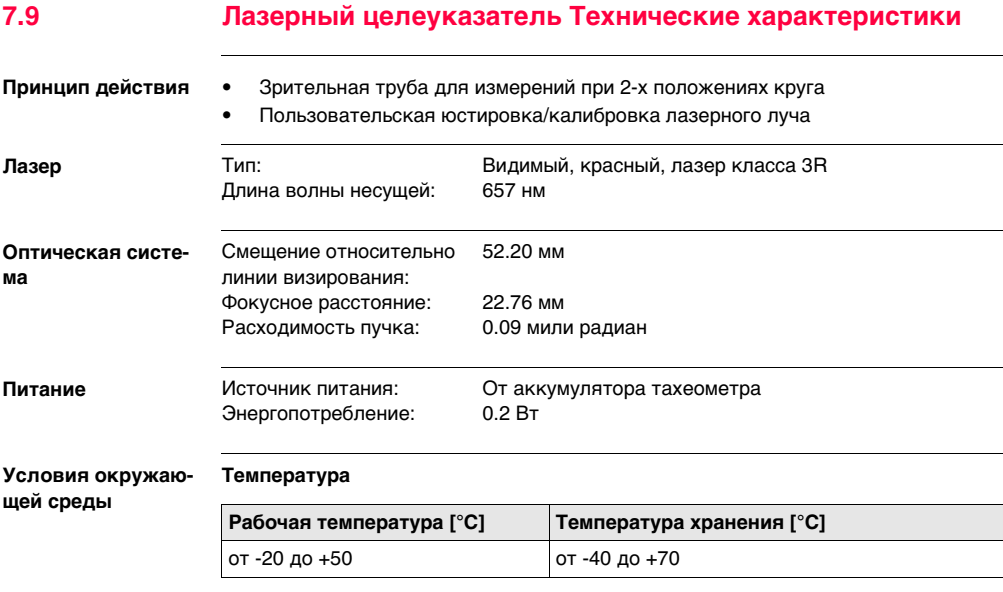

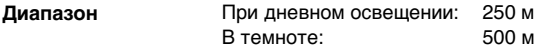

**Диаметр лазерного пучка** Диаметр лазерного пучка зависит от интенсивности излучения лазерного целеуказателя, расстояния до объекта, характеристик поверхности и условий освещенности.

> **Обычно диаметр лазерного пучка на белых, гладких поверхностях с интенсивностью лазерного излучения 50% и 100%**

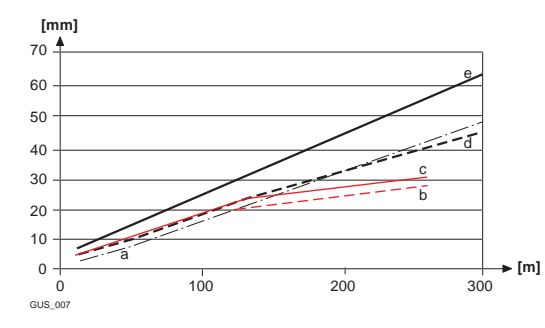

- a) Теоретическое значение 1/e2
- b) Дневное освещение, интенсивность 50%
- c) Дневное освещение, интенсивность 100%
- d) В темноте, интенсивноть 50%
- e) В темноте, интенсивноть 100%

**7.10.1 TS11/TS15 Соответствие национальным нормам Диапазон частот** 2402 - 2480 MГц **Выходная мощность Антенна** • FCC Часть 15 (применяется в США) • Таким образом, Leica Geosystems AG гарантирует, что тахеометры TS11, TS15 соответсвуют основным требованиям и другим соответсвующим положениям Директивы 1999/5/EC. Полный текст по этому поводу имеется на http://www.leica-geosystems.com/ce. Оборудование класса 1, согласно Директиве 1999/5/EC (R&TTE) может выпускаться на рынок и использоваться без каких-либо ограничений во всех странах ЕС. • Соответствие национальным нормам стран, которые не входят в FCC часть 15 или Директиву 1999/5/EC, должно проверяться и согласовываться до начала использования оборудования. Bluetooth: 5 мВт Тип: Внутренняя микрополосковая антенна Усиление: 1.5 дБ

**7.10 Соответствие национальным стандартам**

# **7.10.2 RadioHandle**

**Соответствие национальным нормам**

- FCC Часть 15 (применяется в США)
- Таким образом, Leica Geosystems AG гарантирует, что RadioHandle отвечает основным условиям и требованиям Директивы 1999/5/EC. Полный текст по этому поводу имеется на http://www.leica-geosystems.com/ce.

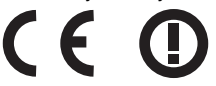

На оборудование 2 класса, в соответствии с Европейской Директивой 1999/5/EC (R&TTE), накладываются ограничения по выводу на рынок или накладываются ограничения по использованию или накладываются ограничения на обслуживание для членов EEA в следующих странах:

- Франция
- Италия
- Норвегия (при использовании в радиусе 20 км от центра Ny-Еlesund)
- Соответствие национальным нормам стран, которые не входят в FCC part 15 или Директиву 1999/5/EC, должно проверяться и согласовываться до начала использования оборудования.

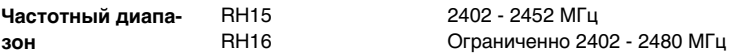

# **TS11/TS15, Технические характеристики 190**

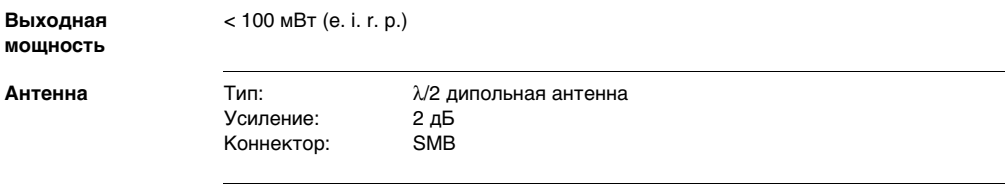

# **7.10.3 GS12**

**зон**

**Соответствие национальным нормам**

- FCC часть 15, 22 и 24 (применимо в США)
- Leica Geosystems AG, заявляет, что GS12 соответствует требованиям, описанным в директиве 1999/5/EC. Дополнительная информация по этому поводу имеется по адресу http://www.leica-geosystems.com/ce.

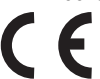

- Согласно европейской директиве 1999/5/EC (R&TTE), оборудование первого класса может выводиться на рынок и эксплуатироваться в любой стране-члене EEA без каких-либо ограничений.
- Соответствие нормам других стран, не указанным в FCC часть 15, 22 и 24 22 или Европейской Директиве 1999/5/EC, должно быть обеспечено до начала выполнения работ.

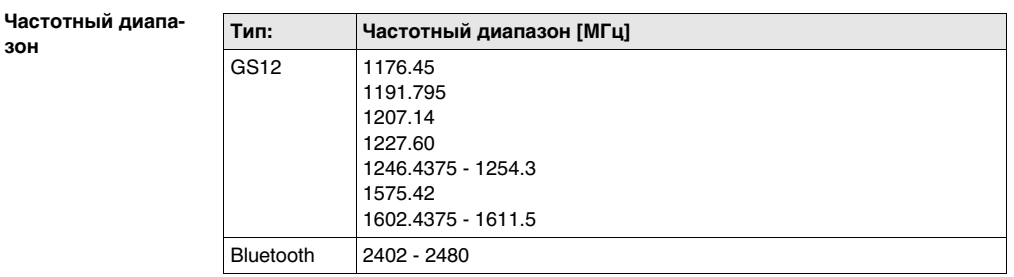

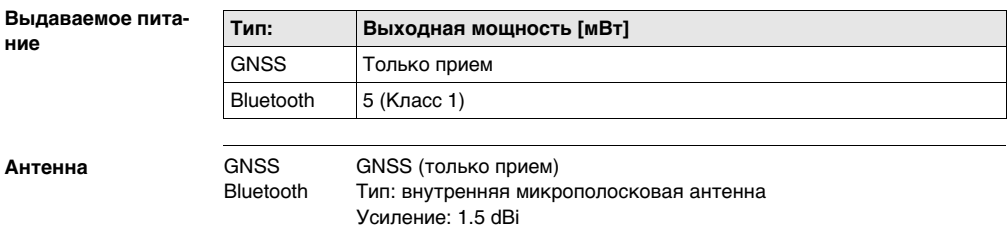

# **7.10.4 GS15**

**зон**

**Соответствие национальным нормам**

- FCC части 15, 22 и 24 (применимо в США)
- Leica Geosystems AG, заявляет, чтор GS15 соответствует нормам и требованиям Директивы 1999/5/EC. По вопросам о сертификате соответствия обращайтесь к http://www.leica-geosystems.com/ce.

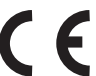

Согласно европейской директиве 1999/5/EC (R&TTE), оборудование первого класса может выводиться на рынок и эксплуатироваться в любой стране-члене EEA без каких-либо ограничений.

• Соответствие нормам других стран, не указанным в FCC часть 15, 22 и 24 22 или European directive 1999/5/EC, должно быть обеспечено до начала выполнения работ.

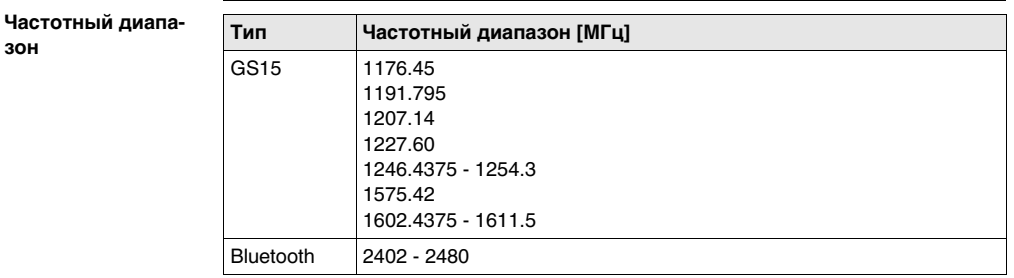

### **Выдача питания**

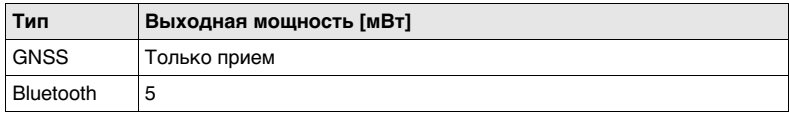

### **Антенна**

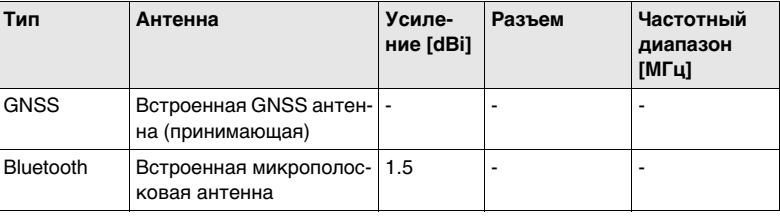

# **7.10.5 SLR1, SLR2, SATEL SATELLINE-3AS**

**Соответствие национальным нормам**

- FCC часть 15 (применяется в США)
- Leica Geosystems AG, заявляет, что SLR1, SLR2 соответствует международным нормам и правилам, оговоренным в Директиве 1999/5/EC. Сертификат соответствия можно найти на http://www.leica-geosystems.com/ce.

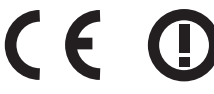

Оборудование второго класса, согласно Европейской директиве 1999/5/EC (R&TTE), в соответствии с которой, следующие члены EEA могут применять ограничения на вывод на рынок и эксплуатацию некоторых устройств:

- Франция
- Италия
- Норвегия (при использовании в зоне 20 км от центра Ny-Еlesund)
- Соответствие нормам других стран, не указанным в FCC часть, 15 и 24 22 или European directive 1999/5/EC, должно быть обеспечено до начала выполнения работ.

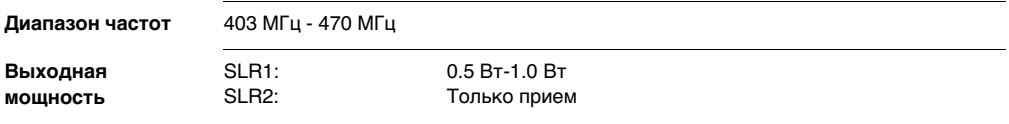

#### **Антенна**

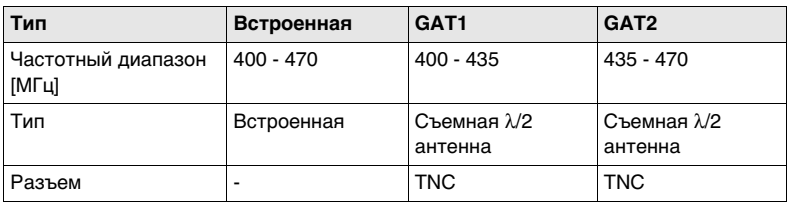

### **Уровень удельного поглощения (SAR)**

# **7.10.6 SLR5, SATEL SATELLINE M3-TR1**

**Соответствие национальным нормам**

- FCC Часть 15 (применяется в США)
- Таким образом, Leica Geosystems AGгарантирует, чтоSLR5 отвечает основным условиям и требованиям Директивы 1999/5/EC. Дополнительная информация по этому поводу имеется по адресу http://www.leica-geosystems.com/ce.

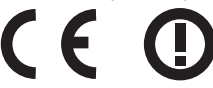

На оборудование 2 класса, в соответствии с Европейской Директивой 1999/5/EC (R&TTE), накладываются ограничения по выводу на рынок или накладываются ограничения по использованию или накладываются ограничения на обслуживание для членов EEA в следующих странах:

- Франция
- Италия
- Норвегия (при использовании в радиусе 20 км от центра Ny-Еlesund)
- Соответствие национальным нормам, которые не входят в FCC чать 15 или Директиву 1999/5/EC, должно проверяться и согласовываться до начала использования оборудования.

**Диапазон частот** 403 МГц - 470 МГц

#### **TS11/TS15, Технические характеристики 198**

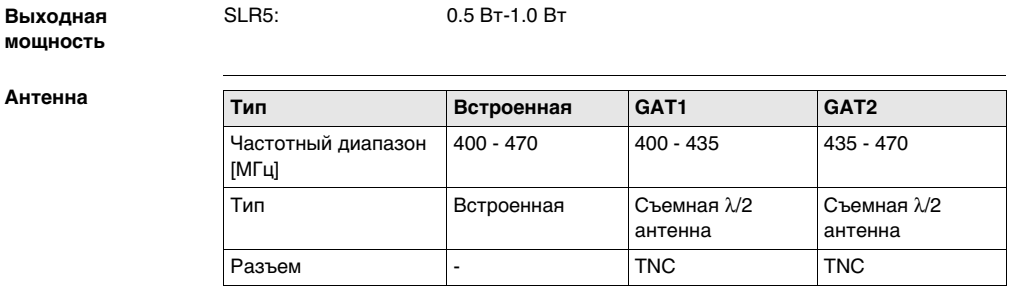

### **Уровень удельного поглощения (SAR)**

# **7.10.7 SLR3-1, SLR3-2, Pacific Crest ADL**

**Соответствие национальным нормам**

- FCC часть 15 (применяется в США)
- Leica Geosystems AG, подтверждает соответствие SLR3-1, SLR3-2 нормам, описанным в Директиве 1999/5/EC. Сертификат соответствия можно найти на http://www.leica-geosystems.com/ce.

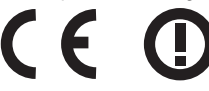

Оборудование второго класса, согласно Европейской директиве 1999/5/EC (R&TTE), в соответствии с которой, следующие члены EEA могут применять ограничения на вывод на рынок и эксплуатацию некоторых устройств:

- Франция
- Италия
- Норвегия (при использовании в зоне 20 км от центра Ny-Еlesund)
- Соответствие нормам других стран, не указанным в FCC часть, 15 и 24 22 или European directive 1999/5/EC, должно быть обеспечено до начала выполнения работ.

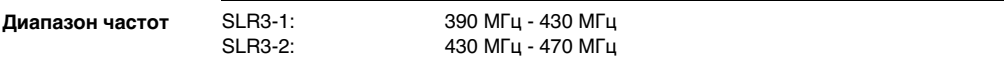

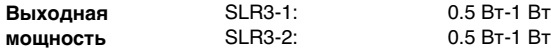

**Антенна**

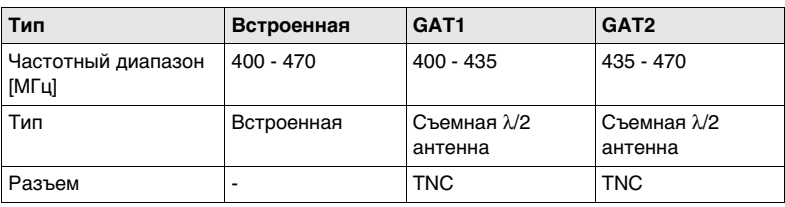

### **Уровень удельного поглощения (SAR)**

# **7.10.8 SLG1, Telit UC864-G**

**Соответствие национальным нормам**

- FCC часть 15, 22 и 24 (применимо в США)
- Leica Geosystems AG, заявляет, что SLG1 создан в соответствии с требованиями, нормами и правами Директивы 1999/5/EC. Полный текст имеется на http://www.leica-geosystems.com/ce.

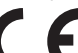

- Оборудование первого класса, в соответствии с Директивой 1999/5/EC (R&TTE) может без ограничения выводиться на рынок и эксплуатироваться в любой стране-члене EEA.
- Соответствие нормам других стран, не указанным в FCC часть 15, 22 и 24 22 или European directive 1999/5/EC, должно быть обеспечено до начала выполнения работ.

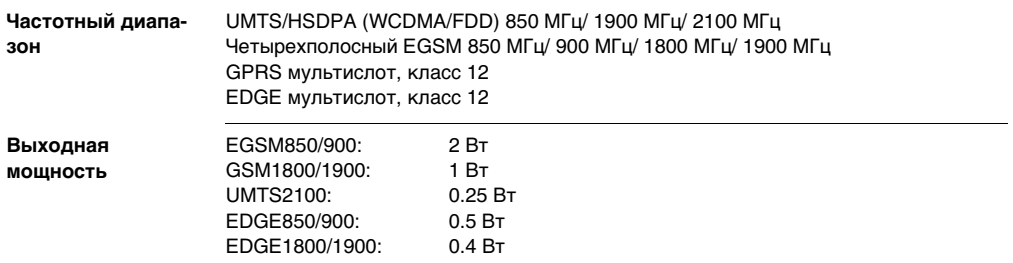

#### **Антенна**

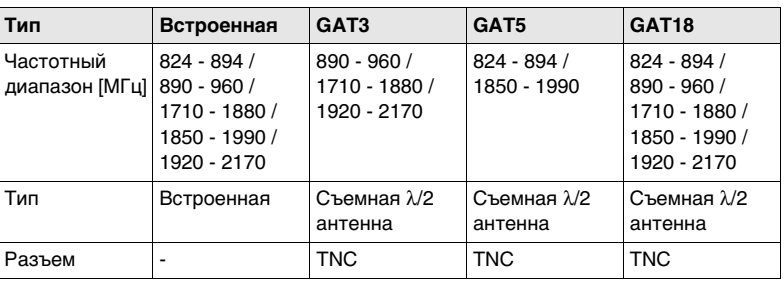

### **Уровень удельного поглощения (SAR)**

# **7.10.9 SLG2, CINTERION MC75i**

**Соответствие национальным нормам**

- FCC часть 15, 22 и 24 (применимо в США)
- Leica Geosystems AG, заявляет, что SLG2 создан в соответствии с требованиями, нормами и правами Директивы 1999/5/EC. Полный текст имеется смотрите на http://www.leica-geosystems.com/ce.

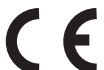

- Оборудование первого класса, согласно Директиве 1999/5/EC (R&TTE) может выводиться на рынок и без ограничений эксплуатироваться в странах-членахcan EEA.
- Соответствие нормам других стран, не указанным в FCC части 15, 22 и 24 22 или European directive 1999/5/EC, должно быть обеспечено до начала выполнения работ.

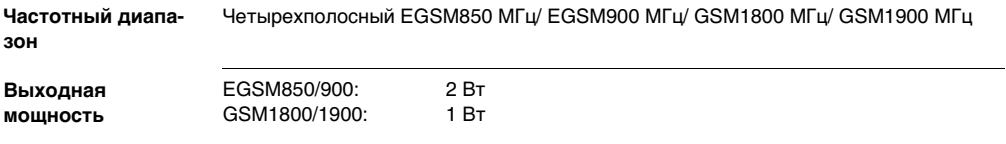

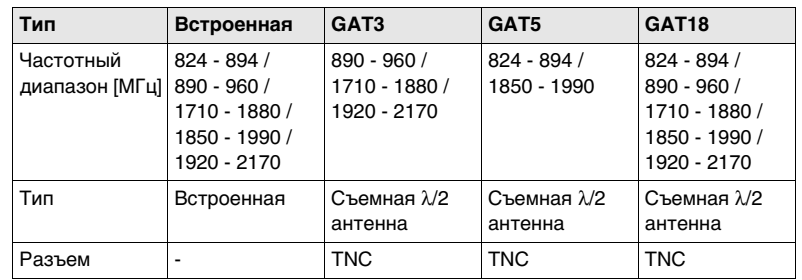

### **Уровень удельного поглощения (SAR)**

**Антенна**

# **7.10.10 SLC1 (US), SLC2 (US) CDMA Telit CC864-DUAL**

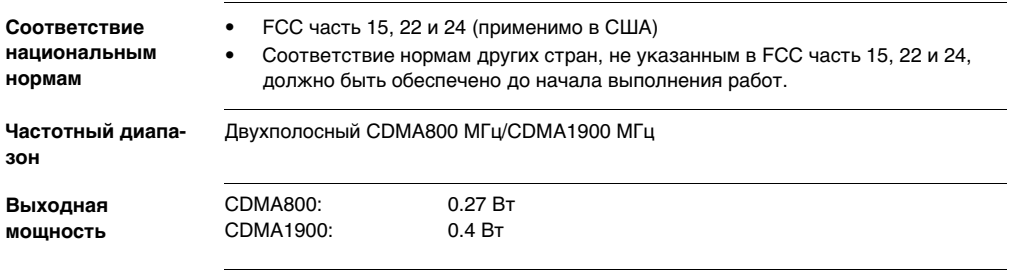

### **Антенна**

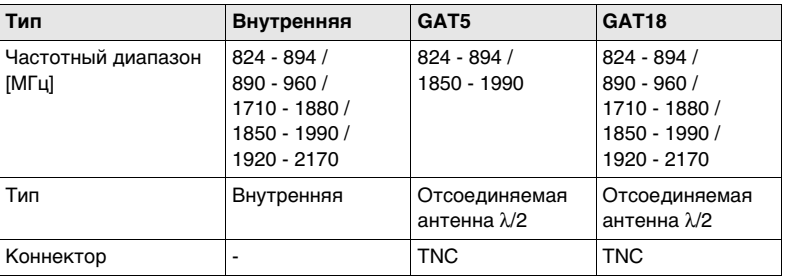

**Уровень удельного поглощения (SAR)**

# **7.11 Общие технические характеристики прибора**

**Зрительная труба**

Увеличение: 30 крат Полная апертура объектива: 40 мм Пределы фокусировки: от 1.7 м до бесконечности Поле зрения: 1°30'/1.66 град

2.7 м на 100 м

**Компенсатор**

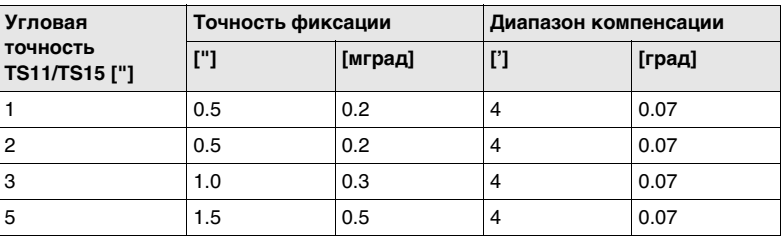

**Уровень**

Чувствительность круглого уровня: 6'/2 мм

Разрешение электронного уровня: 2"

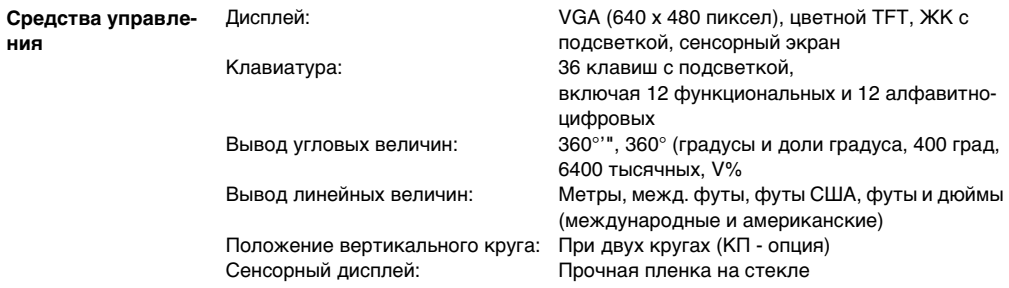

**Порты инструмента**

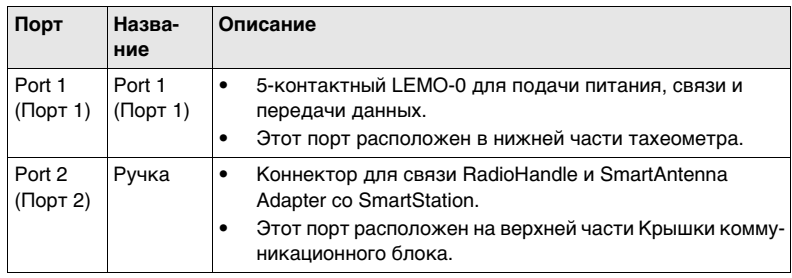

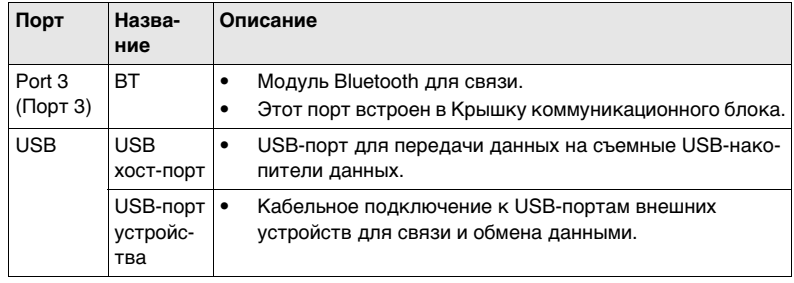

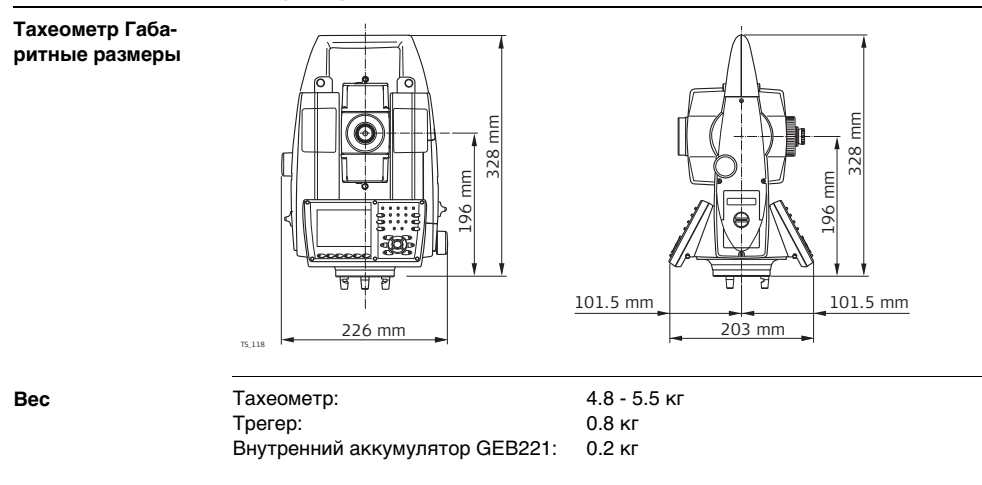

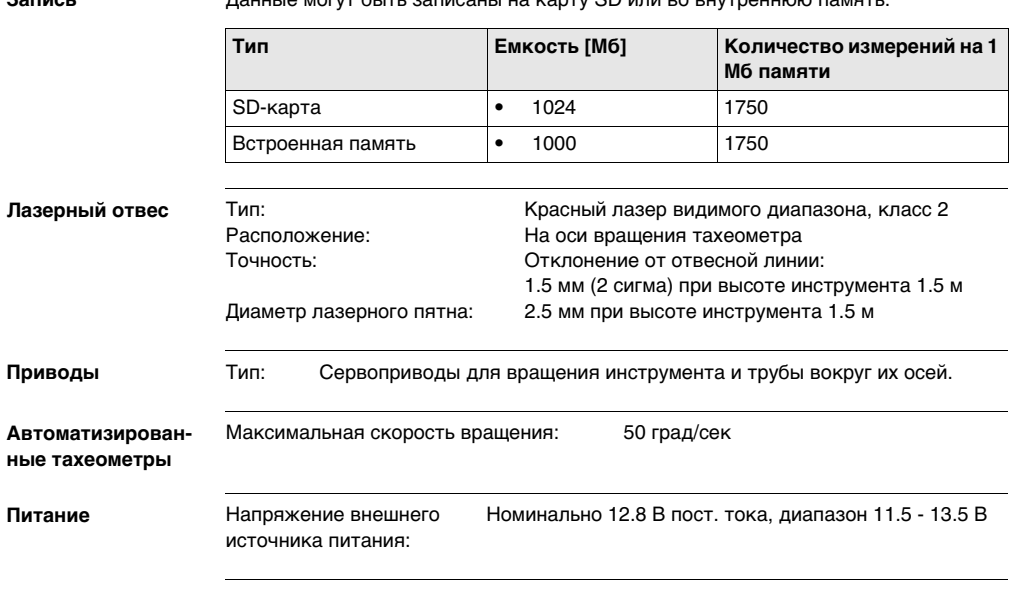

**Запись** Данные могут быть записаны на карту SD или во внутреннюю память.

## **TS11/TS15, Технические характеристики 212**

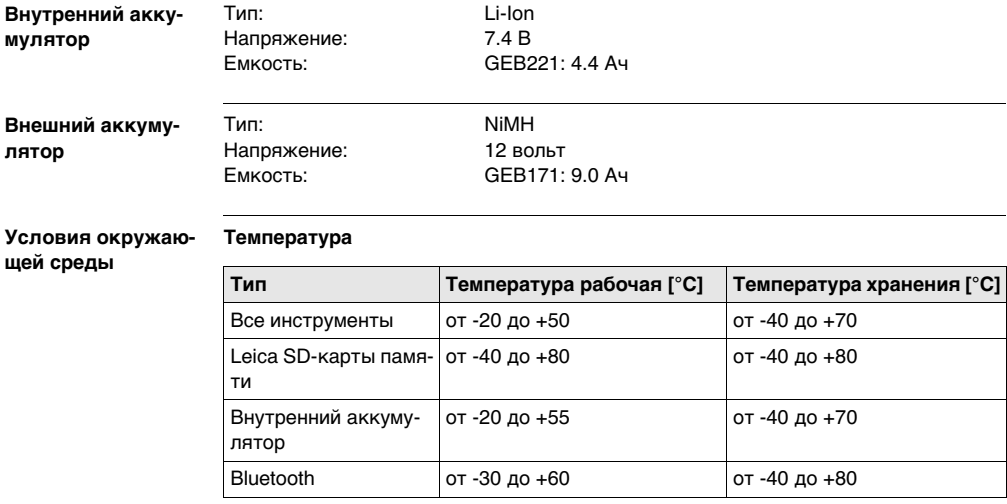

### **Защита от влаги, пыли и песка**

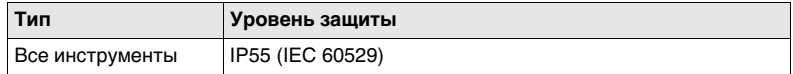

#### **Влажность**

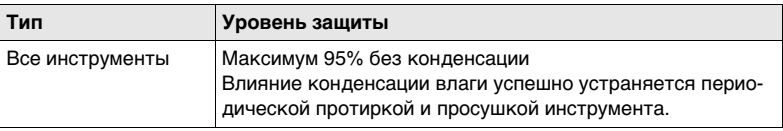

**модель Арктик - TS11**

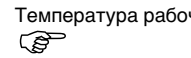

Температура рабочая: от -35°C до +50°C (от -31°F до +122°F) ) Чтобы свести к минимуму неизбежное замедление отображения на экране тахеометра для версии Арктик подключите внешний аккумулятор. Это позволяет уменьшить время подготовки прибора к работе.

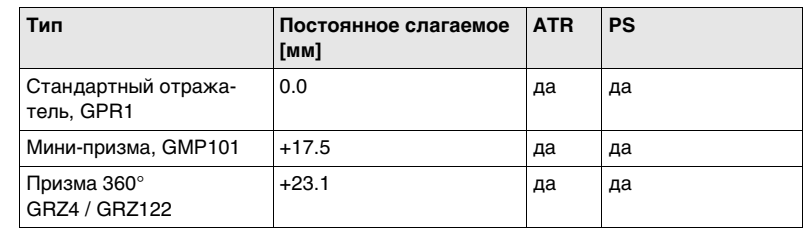

### **Отражатели**

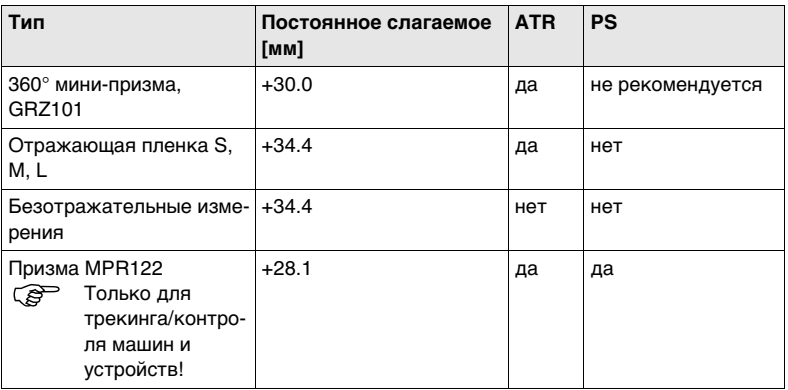

Для работы в режимах ATR и PS никаких специальных отражателей не требуется.

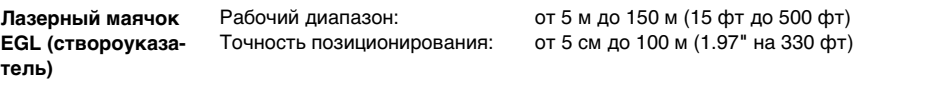

**Автоматический учет поправок** Система автоматически корректирует измерения поправками за влияние следующих факторов:

- 
- Погрешность положения оси вращения трубы
- Кривизна Земли Рефракция
- 
- Погрешность индекса компенсатора
- Коллимационная ошибка Место нуля вертикального круга
	- Наклон оси вращения инструмента
	-
- Эксцентриситет Погрешность индекса системы ATR

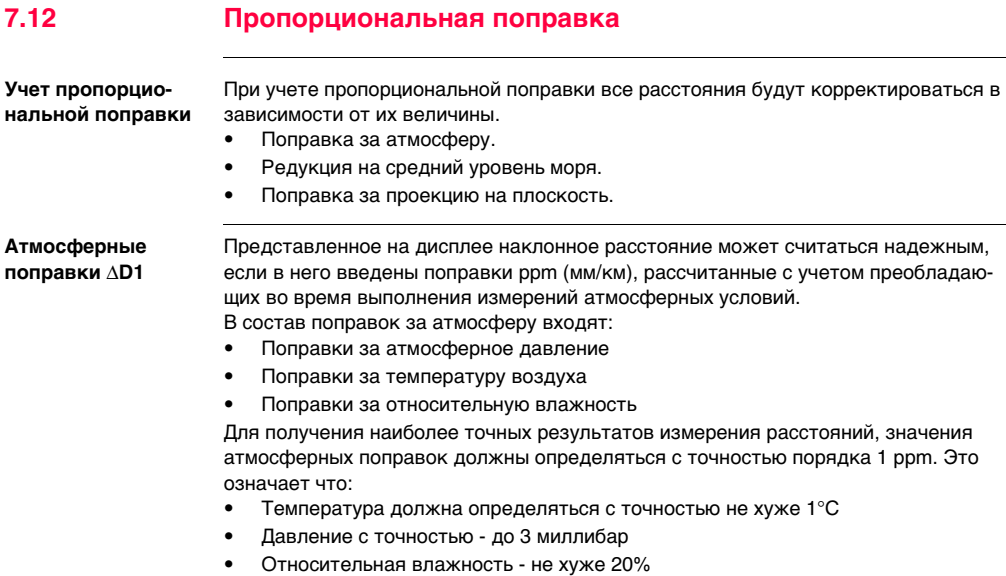
**Влажность воздуха** Влажность воздуха особенно важно учитывать в результатах измерения расстояний в условиях очень жаркого и влажного климата. Для измерений особо высокой точности относительная влажность должна обязательно определяться и вводиться вместе с такими параметрами, как атмосферное давление и температура воздуха.

**Поправка за влажность воздуха**

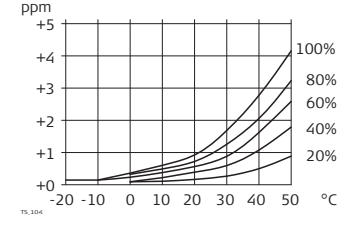

- ppm Поправка за влажность воздуха [мм/км]
- % Относительна влажность воздуха [%]
- C° Температура воздуха [°C]

#### **Коэффициент рефракции n**

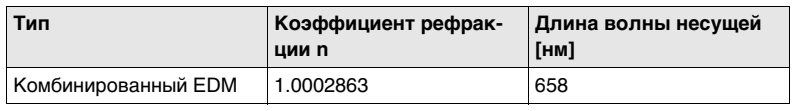

Коэффициент рефракции n рассчитывается с помощью формулы Barrel-Sears (Барреля-Сирса) для следующих условий:

Атмосферное давление p: 1013.25 миллибар Температура воздуха t: 12°C Относительная влажность 60% воздуха h:

**Формулы**

Формула для дальномера на базе красного лазера видимого диапазона

$$
\Delta D_1 = 286.34 - \left[ \frac{0.29525 \cdot p}{(1 + \alpha \cdot t)} - \frac{4.126 \cdot 10^{-4} \cdot h}{(1 + \alpha \cdot t)} \cdot 10^{x} \right]
$$

- $\Delta D_1$  Поправка за атмосферу [ppm]
- p Атмосферное давление [мбар]
- t Температура воздуха [°C]
- h Относительная влажность воздуха [%]

$$
\alpha \quad \frac{1}{273.15}
$$

x  $(7.5 * t/(237.3 + t)) + 0.7857$ 

При использовании 60% относительной влажности в качестве базового значения максимально возможная погрешность вычисленной атмосферной поправки может  $c$ оставить 2 ppm  $(2 \text{ MM } / \text{KM})$ .

**Редукция на средний уровень моря**   $ΔD<sub>2</sub>$ 

Величина ΔD2 всегда имеют знак минус и рассчитываются по приведенной ниже формуле:

$$
\Delta D_{2} = -\frac{H}{R} \cdot 10^{6}
$$

 $\Delta D_2$  Редукция на средний уровень моря [ppm] h Высота относительно среднего уровня моря [м]  $R = 6.378 \times 10^6 M$ 

**Искажение проекции ∆D**<sub>2</sub> Величина поправки за приведение на плоскость проекции зависит от типа используемой в конкретной стране проекции, обычно их можно найти в официально изданных справочниках. Для примера далее приведена формула редукции на плоскость проекции Гаусса-Крюгера:

$$
\Delta D_{3} = \frac{X^2}{2R^2} \cdot 10^6
$$

 $ΔD_3$  Поправка за проекцию на плоскость [ppm]

X Расстояние [км] от осевого меридиана зоны при масштабном коэффициенте, равном 1  $R = 6.378 * 10^6$  м

Приведенная выше формула неприменима в тех случаях, когда масштабный коэффициент отличен от единицы.

**Атмосферная поправка °C** Атмосферная ppm-поправка при температуре [°C], атмосферном давлении [в миллибарах] и высоте [в метрах] при 60 % относительной влажности.

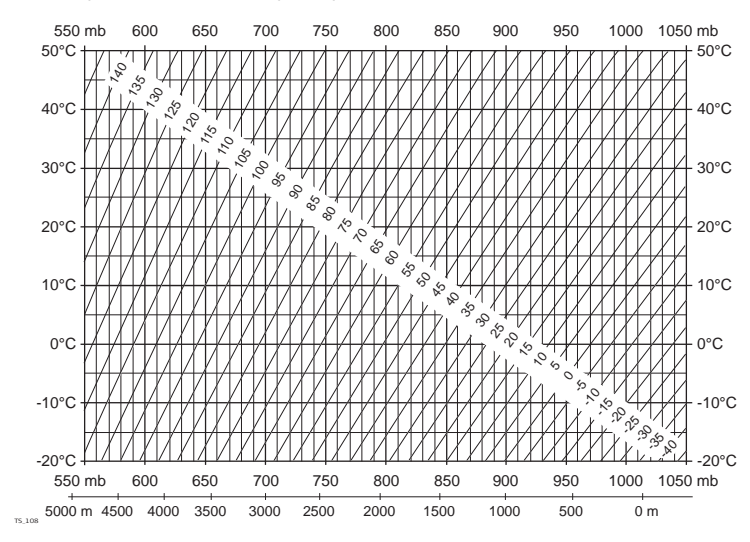

#### **Атмосферная поправка °F**

Атмосферная ppm-поправка при температуре [в градусах Фаренгейта], атмосферном давлении [в дюймах ртутного столба] и высоте [в футах] при 60 % относительной влажности.

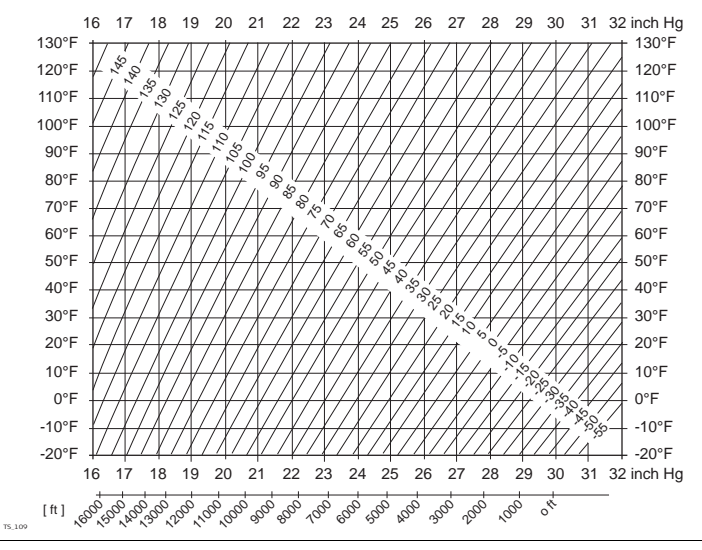

<span id="page-221-0"></span> $7.13$ Формулы приведения

Измерения

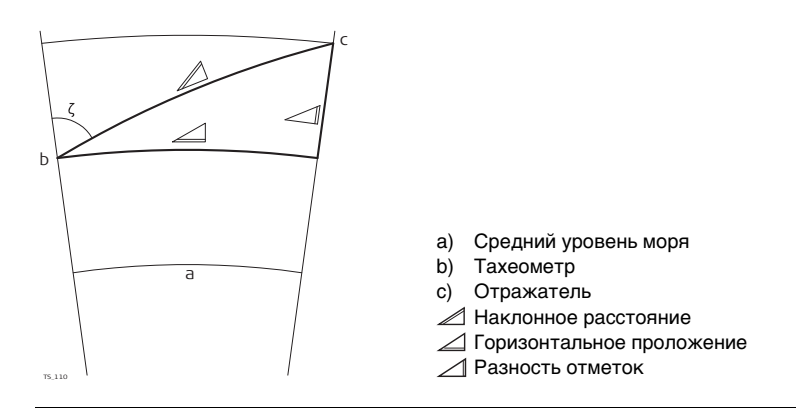

Типы отражателей

Формулы приведения справедливы для всех видов дальномерных измерений:

на отражатели, отражающие пленки и для безотражательного режима.

#### Формулы

Система вычисляет наклонные расстояния, горизонтальные проложения и превышения по следующим формулам:

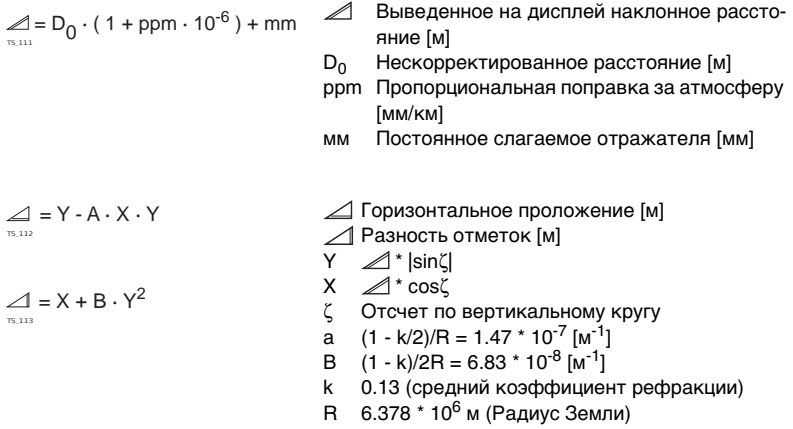

Кривизна Земли (1/R) и средний коэффициент рефракции (k) (при выборе на закладке Рефракция в Главном меню: Конфиг... Настройки инструмента... TPS Поправки) автоматически учитываются при вычислении горизонтальных проложений и превышений. Вычисленные горизонтальные проложения относятся к высоте станции, но не к высоте отражателя.

Режим пинейных измерений с осреденением результатов (Осреднение) При использовании режима осреднения (Averaging) на дисплей выводятся следуюшие величины:

- D. Наклонное расстояние, осредненное по всем измерениям
- Стандартное отклонение одного измерения  $\mathbf{s}$
- Количество измерений n

Эти значения вычисляются следующим образом:

$$
\overline{D} = \frac{1}{n} \cdot \sum_{i=1}^{n} D
$$

- D. Наклонное расстояние, осредненное по всем измерениям
- $\Sigma$ Сумма
- Однократное измерение наклонного  $D_i$ расстояния
- Количество измерений n.

$$
s = \sqrt{\frac{\sum\limits_{i=1}^{n}(D_{i}-\overline{D})^{2}}{n-1}} = \sqrt{\frac{\sum\limits_{i=1}^{n}D_{i}^{2}-\frac{1}{n}(\sum\limits_{i=1}^{n}D_{i})^{2}}{n-1}}
$$

- s Стандартное отклонение одного измерения наклонного расстояния
- $\Sigma$  Сумма<br>П Наклон
- Наклонное расстояние, осредненное по всем измерениям
- Di Однократное измерение наклонного расстояния
- n Количество измеренных расстояний

Стандартное отклонение  $S_{\overline{D}}$  среднего арифметического расстояния может быть рассчитано следующим образом:

$$
S_{\overline{D}} = \frac{s}{\sqrt{n}}
$$

- $S_{\overline{n}}$  Стандартное отклонение вычисленного среднего расстояния
- s Стандартное отклонение одного измерения
- n Количество измерений

# <span id="page-225-0"></span>**8 Международное гарантийное обязательство, Лицензионное соглашение**

**Ограниченная международная гарантия**

Данный продукт является объектом международного гарантийного обязательства International Limited Warranty, полный текст которого можно скачать со страницы Leica Geosystems http://www.leica-geosystems.com/internationalwarranty или получить у представителя Leica Geosystems. Указанная гарантия является исключительной и заменяет собой все другие гарантии, требования или условия, явные или косвенные, установленные фактически, юридически или иным образом, включая гарантии, требования или условия годности для продажи, пригодности для той или иной цели, удовлетворительности качества и патентной чистоты, все из которых теряют свою силу.

**Лицензионное соглашение** В приборы уже установлено внутреннее программное обеспечение или оно может поставляться на носителе, также его можно загрузить с сайта Leica Geosystems после регистрации. Это программное обеспечение защищено авторскими правами и другими законами и его использование определяется и регулируется соответствующим Лицензионным соглашением, которое содержит, но не ограничивает, следующие аспекты: Границы Лицензии, Гарантия, Права на Интеллектуальную собственность, Ограничение ответственности, Случаи, исключающие гарантию, Руководящий закон и Полномочия. Пожалуйста, убедитесь, что в любое время сможете соблюсти условия данного Лицензионного соглашения.

Это соглашение относится ко всем продуктам Leica Geosystems и может быть загружено с http://www.leica-geosystems.com/swlicense или получено от регионального представителя Leica Geosystems.

Вы не должны устанавливать и использовать программное обеспечение, кроме случаев и условий, описанных в данном Лицензионном соглашении. Установка или использование программного обеспечения в других случаях, подразумевает соблюдение условий Лицензионного соглашения. Если Вы не согласны совсем или с отдельными частями Лицензионного соглашения, Вы не должны устанавливать или использовать программное обеспечение и должны вернуть его вместе с документацией и квитанцией продавцу, у которого приобретён продукт, в течение 10 дней после покупки для возмещения его полной стоимости.

# **Алфавитный указатель**

# **A**

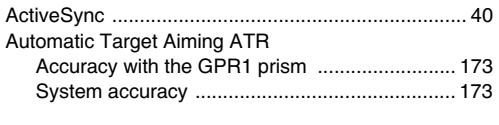

#### **B**

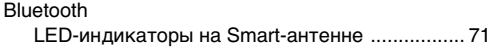

## **C**

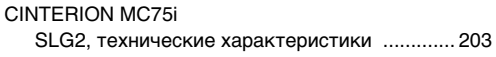

## **D**

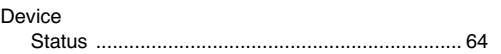

### **E**

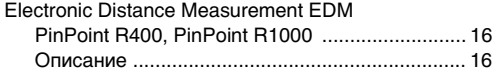

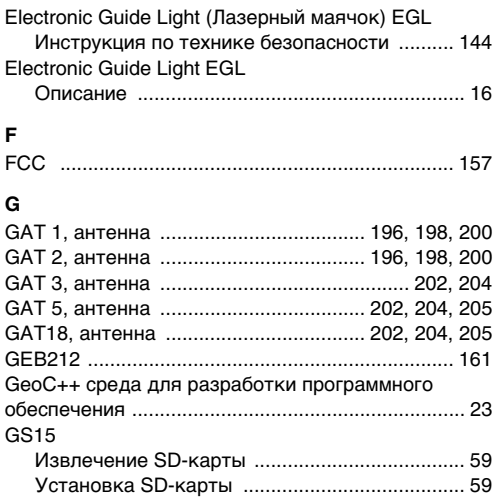

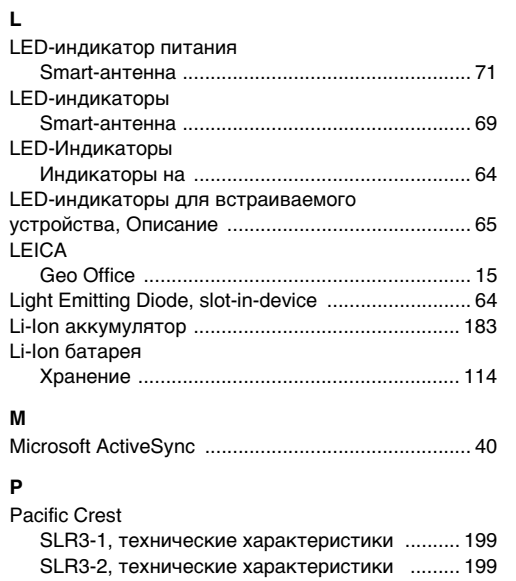

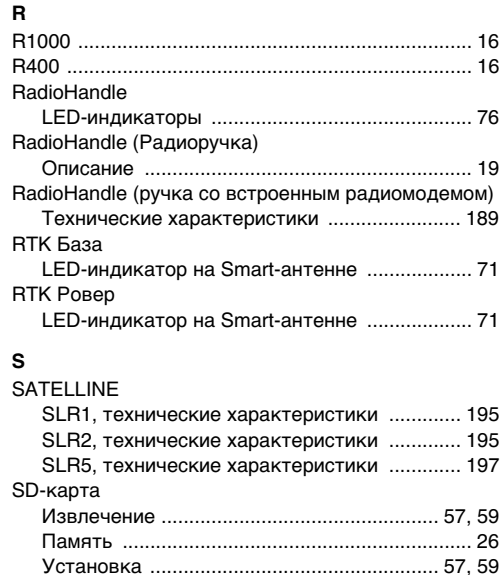

# TS11/TS15, Алфавитный указатель

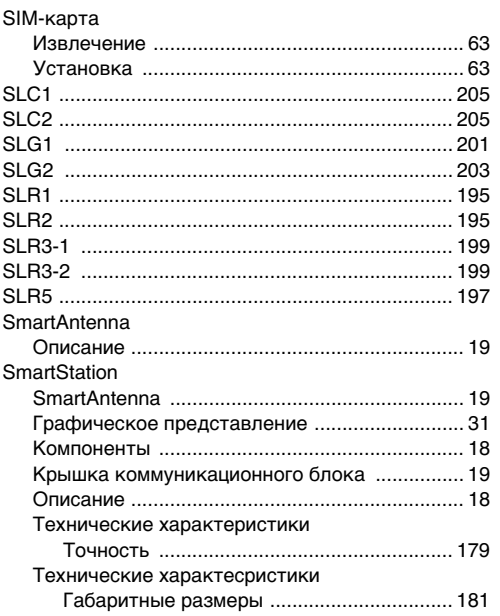

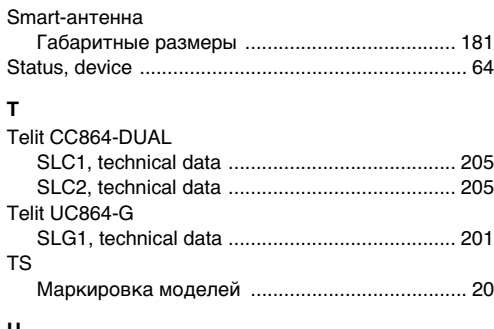

### U

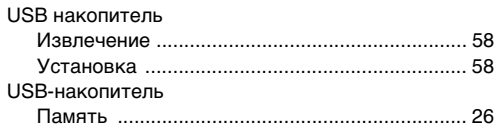

## W

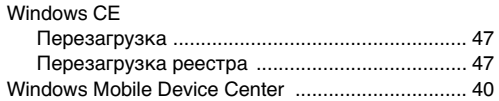

## **А**

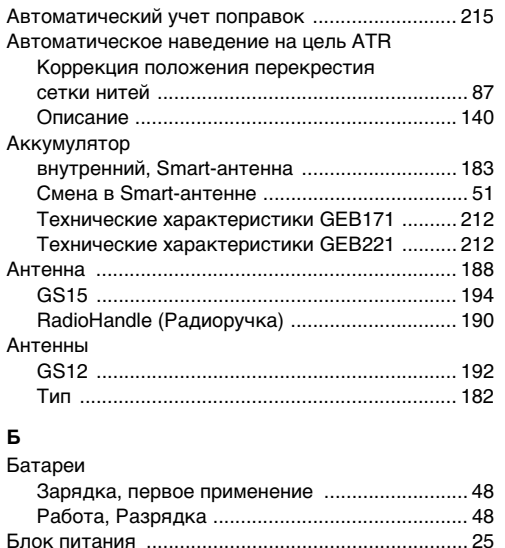

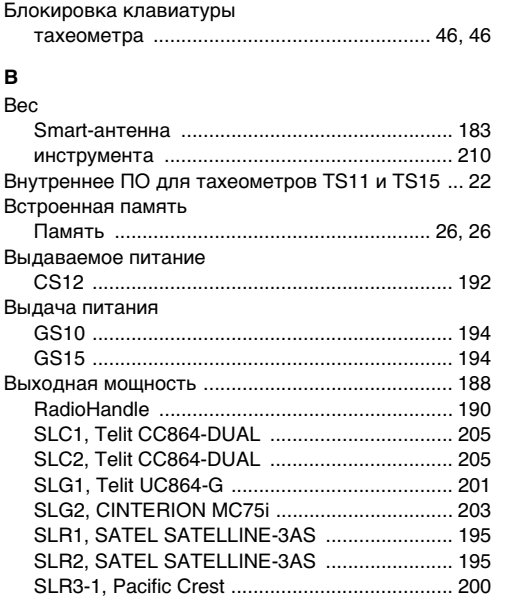

# **TS11/TS15, Алфавитный указатель 232**

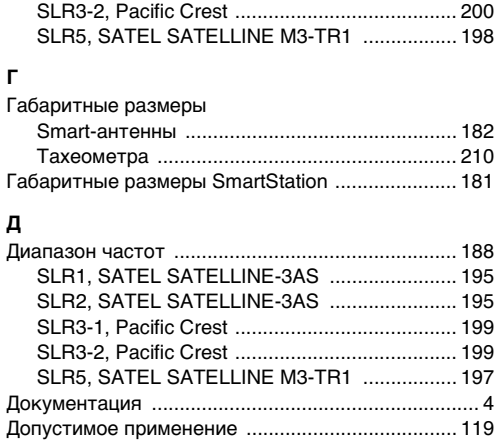

# **З**

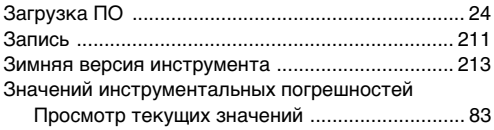

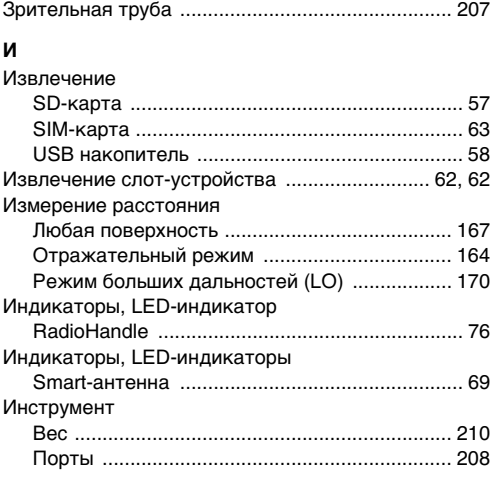

## **К**

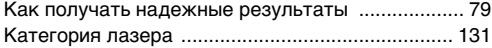

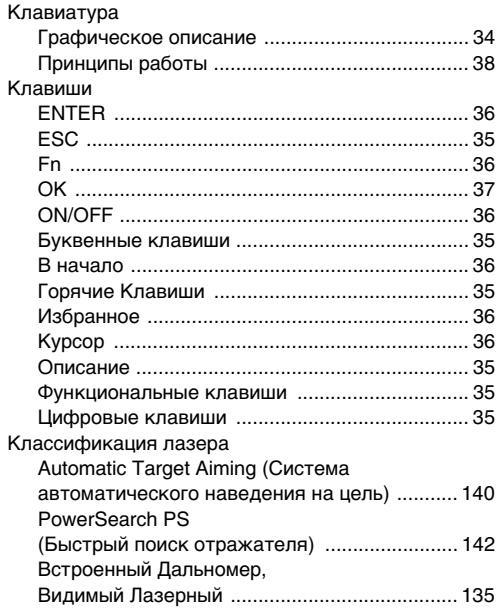

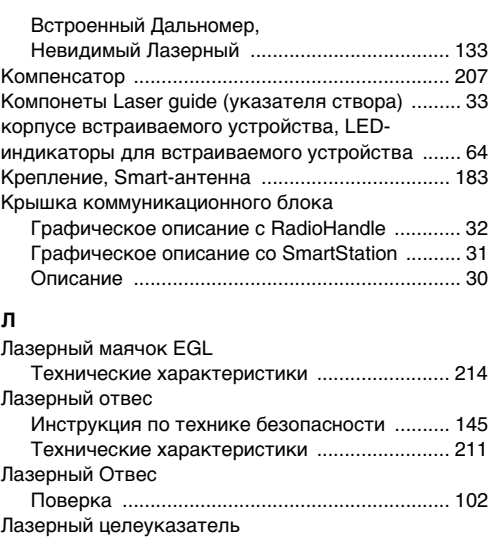

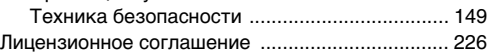

# **М**

## Маркировка GEB221 ............................................................. [160](#page-159-0) GS12 ................................................................. [159](#page-158-0) GS15 ................................................................. [160](#page-159-1) Маркировка внутренней батареи GEB211 ............................................................. [161](#page-160-0) Международное гарантийное обязательство ... [226](#page-225-0) Механическая Юстировка ..................................... [83](#page-82-1) Мигающий индикатор встраиваемого устройства ............................................................... [67](#page-66-0) Мигающий индикаторn встраиваемого устройства ............................................................... [67](#page-66-1)

# **О**

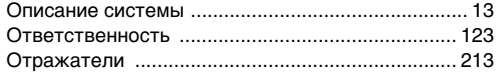

### **П**

### Память

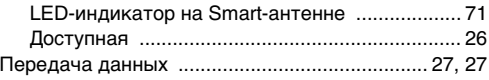

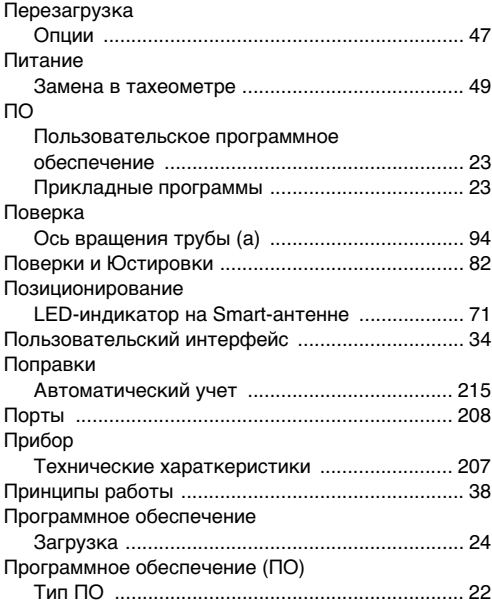

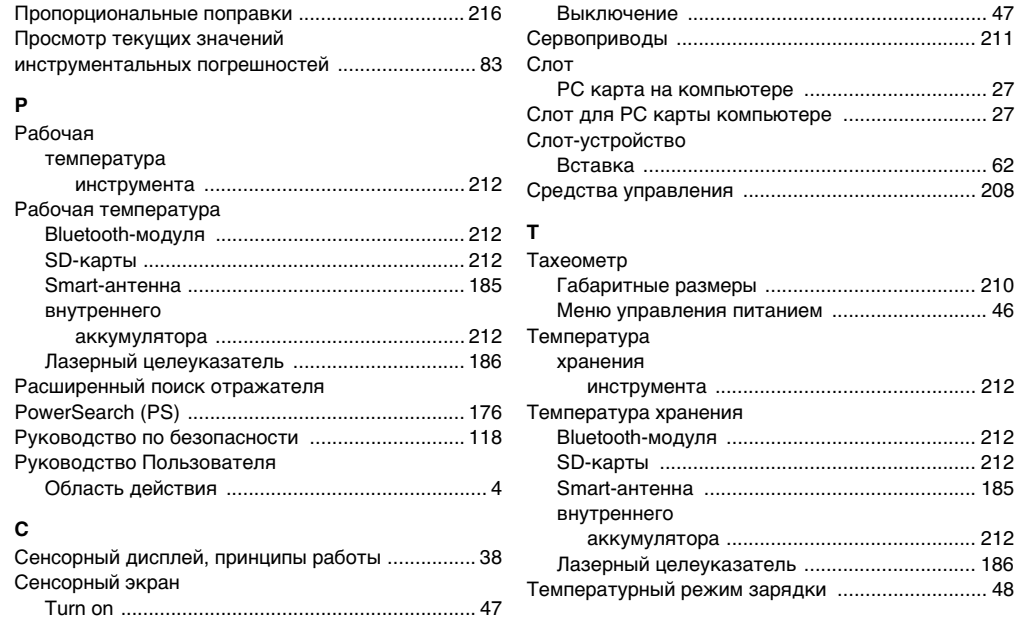

# **TS11/TS15, Алфавитный указатель 236**

## Точность

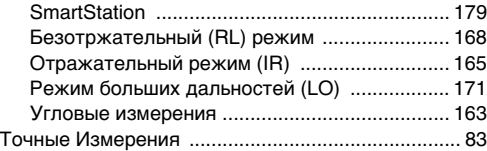

# **У**

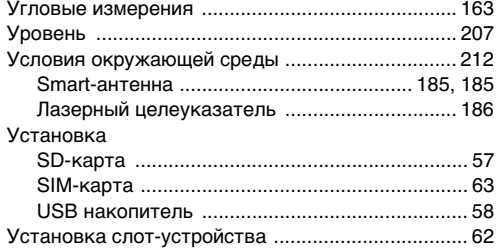

### **Ч**

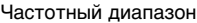

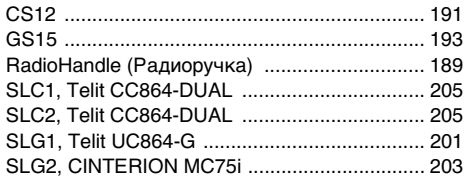

## **Ш**

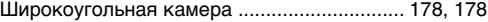

## **Э**

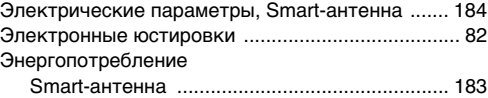

#### **Ф**

Формулы приведения ........................................... [222](#page-221-0)

# **Ю**

## Юстировка

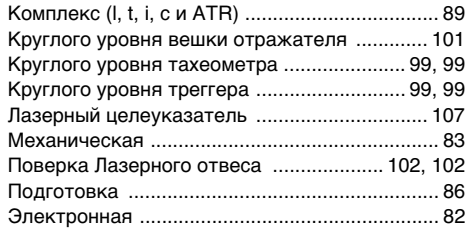

# **Я**

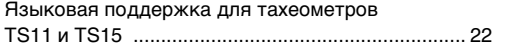

#### **Тотальный контроль качества (TQM): это наше обязательство перед клиентами.**

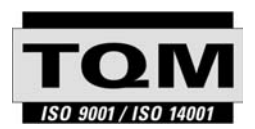

Leica Geosystems AG, Хеербругг, Швейцария, была сертифицирована, как компания, кторая отвечает стандартам качества ISO 9001 и ISO 14001.

**По поводу контроля качества, обращайтесь к местным дилерам Leica Geosystems.**

**781049-2.0.0ru**

781049-2.0.0ru

#### **Leica Geosystems AG**

Heinrich-Wild-Strasse CH-9435 Heerbrugg Switzerland Phone +41 71 727 31 31

**www.leica-geosystems.com**

- when it has to be right

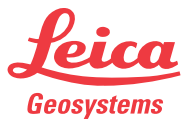